**COMPARATIVO DE PROJETOS ESTRUTURAIS EMPREGANDO SISTEMA RETICULADO E COM LAJE NERVURADA**

IOLANDA SCHEIBE DE SIQUEIRA

MELINE APARECIDA VIANA POSSIDONIO

UNIVERSIDADE ESTADUAL DO NORTE FLUMINENSE DARCY RIBEIRO – UENF

CAMPOS DOS GOYTACAZES – RJ

FEVEREIRO – 2011

# **COMPARATIVO DE PROJETOS ESTRUTURAIS EMPREGANDO SISTEMA RETICULADO E COM LAJE NERVURADA**

IOLANDA SCHEIBE DE SIQUEIRA MELINE APARECIDA VIANA POSSIDONIO

> "Projeto Final em Engenharia Civil apresentado ao Laboratório de Engenharia Civil da Universidade Estadual do Norte Fluminense Darcy Ribeiro, como parte das exigências para obtenção do título de Engenheiro Civil".

Orientador: Prof. Guilherme Chagas Cordeiro

Co-orientador: Engº Luiz Gabriel Sarmet Moreira Smiderle

UNIVERSIDADE ESTADUAL DO NORTE FLUMINENSE DARCY RIBEIRO – UENF

CAMPOS DOS GOYTACAZES – RJ

FEVEREIRO – 2011

# **COMPARATIVO DE PROJETOS ESTRUTURAIS EMPREGANDO SISTEMA RETICULADO E COM LAJE NERVURADA**

# IOLANDA SCHEIBE DE SIQUEIRA

# MELINE APARECIDA VIANA POSSIDONIO

"Projeto Final em Engenharia Civil apresentado ao Laboratório de Engenharia Civil da Universidade Estadual do Norte Fluminense Darcy Ribeiro, como parte das exigências para obtenção do título de Engenheiro Civil".

Aprovada em 14 de Fevereiro de 2011.

Comissão Examinadora:

Prof. Guilherme Chagas Cordeiro (Orientador, D.Sc., Estruturas) – UENF

\_\_\_\_\_\_\_\_\_\_\_\_\_\_\_\_\_\_\_\_\_\_\_\_\_\_\_\_\_\_\_\_\_\_\_\_\_\_\_\_\_\_\_\_\_\_\_\_\_\_\_\_\_\_\_\_\_\_\_\_\_\_\_\_\_\_

\_\_\_\_\_\_\_\_\_\_\_\_\_\_\_\_\_\_\_\_\_\_\_\_\_\_\_\_\_\_\_\_\_\_\_\_\_\_\_\_\_\_\_\_\_\_\_\_\_\_\_\_\_\_\_\_\_\_\_\_\_\_\_\_\_

\_\_\_\_\_\_\_\_\_\_\_\_\_\_\_\_\_\_\_\_\_\_\_\_\_\_\_\_\_\_\_\_\_\_\_\_\_\_\_\_\_\_\_\_\_\_\_\_\_\_\_\_\_\_\_\_\_\_\_\_\_\_\_

\_\_\_\_\_\_\_\_\_\_\_\_\_\_\_\_\_\_\_\_\_\_\_\_\_\_\_\_\_\_\_\_\_\_\_\_\_\_\_\_\_\_\_\_\_\_\_\_\_\_\_\_\_\_\_\_\_\_\_\_\_\_\_\_\_\_

Engº Luiz Gabriel Sarmet Moreira Smiderle (Co-orientador, M.Sc. Estruturas) – UENF

Engº José Renato de Freitas – UENF

Prof. Sergio Luis González Garcia (D.Sc., Estruturas) – UENF

#### **AGRADECIMENTOS**

Às nossas famílias, pelo apoio, incentivo e amor nesta etapa tão importante de nossas vidas.

Aos nossos amigos do LECIV que, de perto ou de longe, sempre estiveram conosco, nos apoiando e alegrando.

Ao nosso orientador Guilherme Chagas Cordeiro e ao nosso coorientador Luiz Gabriel Sarmet Moreira Smiderle pelos ensinamentos, boa vontade e paciência durante todo o período acadêmico e principalmente, neste projeto. Aos professores pelos conhecimentos transmitidos e disponibilidade ao longo do curso.

Um agradecimento especial ao Engº José Renato de Freitas e ao Profº Sergio Luis González Garcia pelas ajudas com o programa EBERICK V6<sup>®</sup>.

Agradecemos à Deus por nos dar força a cada longo dia de trabalho dedicado à este projeto.

Nosso profundo e sincero agradecimento às pessoas que, de alguma forma, nos auxiliaram na realização deste trabalho.

# **SUMÁRIO**

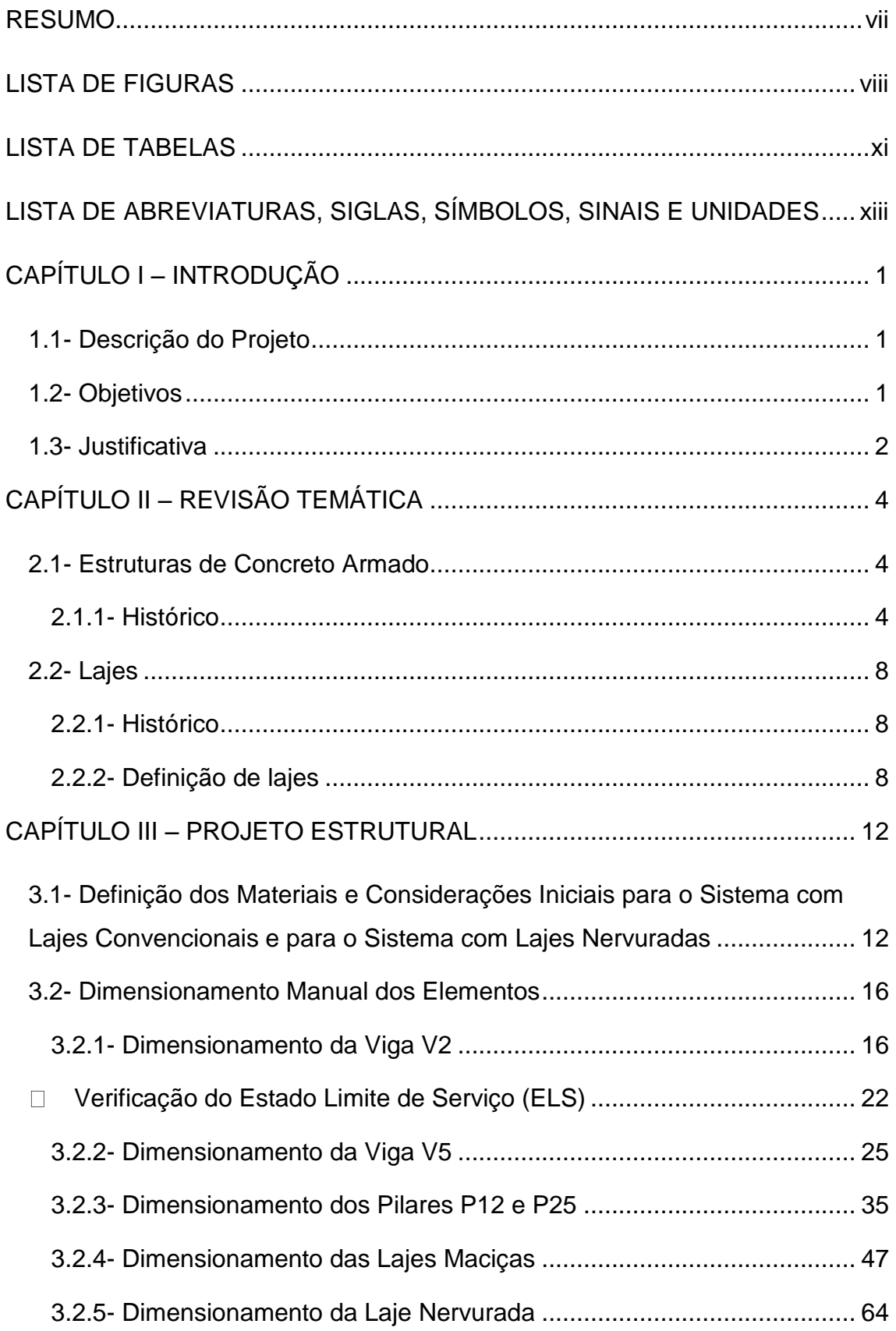

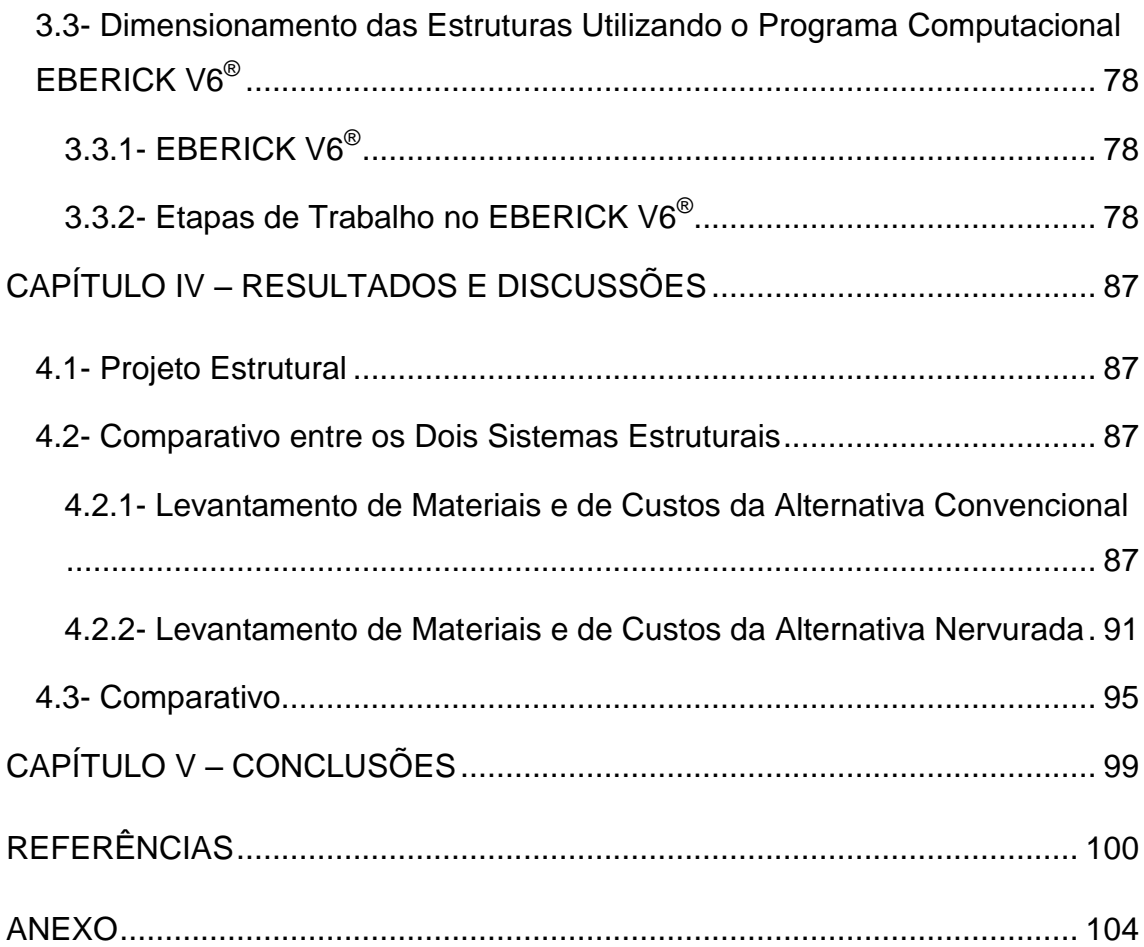

## **RESUMO**

<span id="page-6-0"></span>O trabalho proposto consistiu na elaboração de dois projetos com sistemas estruturais diferentes de um edifício concebido para ser um prédio padrão destinado à expansão física da Universidade Estadual Norte Fluminense Darcy Ribeiro - UENF.

O prédio em questão é composto de dois pavimentos e apresenta uma arquitetura simples e bem flexível, de modo a estar apto a abrigar diferentes utilizações, como laboratórios de pesquisa, gabinetes de escritórios administrativos e salas de aula. As divisões internas serão feitas posteriormente com divisórias de gesso acartonado (tipo *dry wall*). Desta forma, um importante aspecto do projeto estrutural deverá ser o de permitir a flexibilidade da arquitetura interna.

Com base nestas premissas, serão desenvolvidos dois projetos estruturais em concreto armado. O primeiro com um sistema estrutural reticulado convencional, com o emprego de lajes maciças. No segundo projeto será empregado o sistema estrutural com lajes nervuradas, exatamente para se tentar conceber uma estrutura com menor número de pilares a fim de contemplar uma maior flexibilidade nas futuras divisões internas da arquitetura. O projeto básico de arquitetura está apresentado em arquivo anexo.

No desenvolvimento dos projetos iniciamos com o lançamento da estrutura, através do projeto arquitetônico. A análise estrutural, nos dois casos, foi feita através do programa comercial EBERICK V6<sup>®</sup>, sendo também desenvolvido o dimensionamento manual de alguns elementos estruturais de ambos os projetos, considerados críticos. Por último, foram avaliadas e comparadas as duas metodologias de cálculo e desenvolveu-se um comparativo de custos dos dois sistemas estruturais empregados.

PALAVRAS-CHAVE: Sistema reticulado; Projeto estrutural; Concreto armado, Laje nervurada.

# **LISTA DE FIGURAS**

<span id="page-7-0"></span>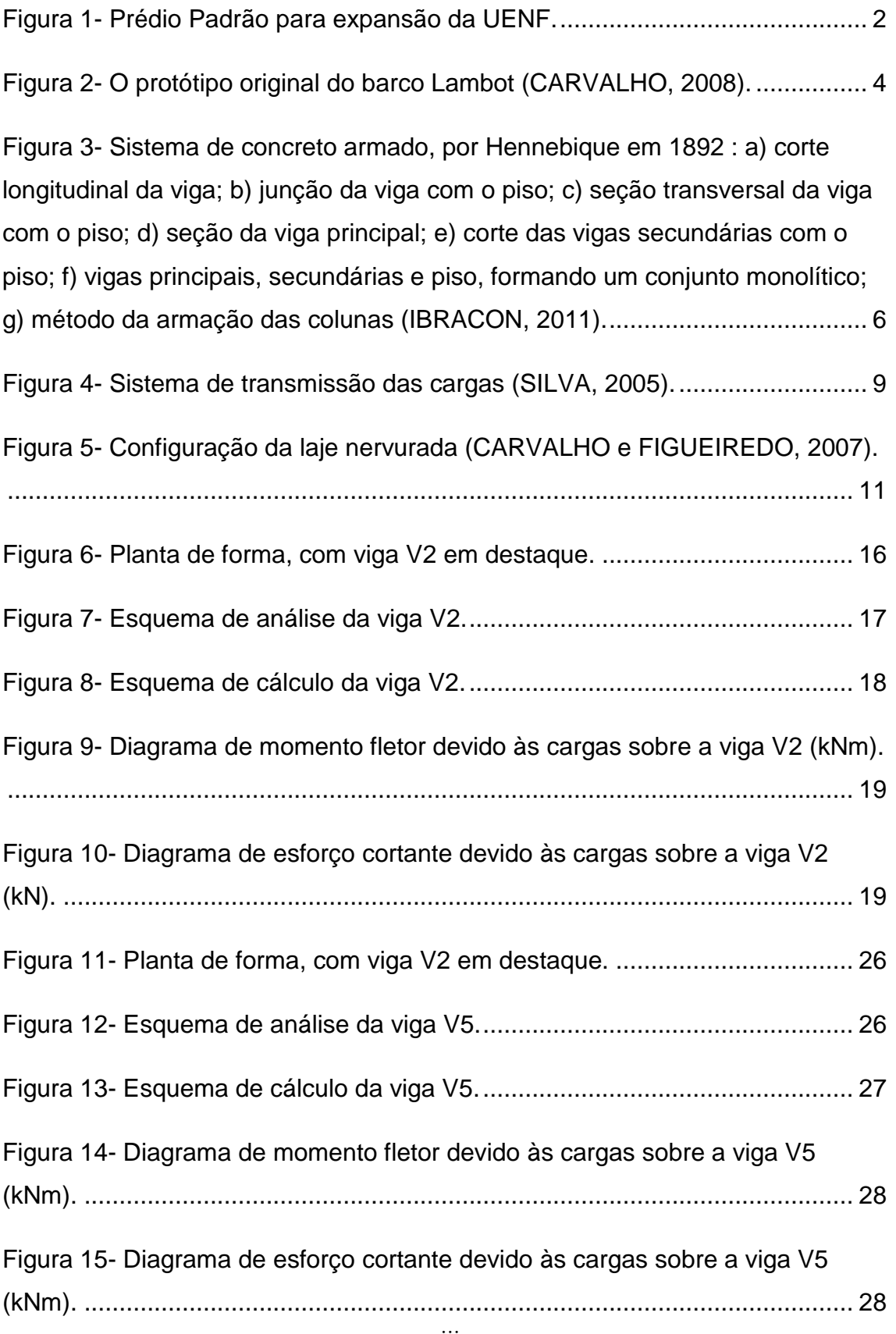

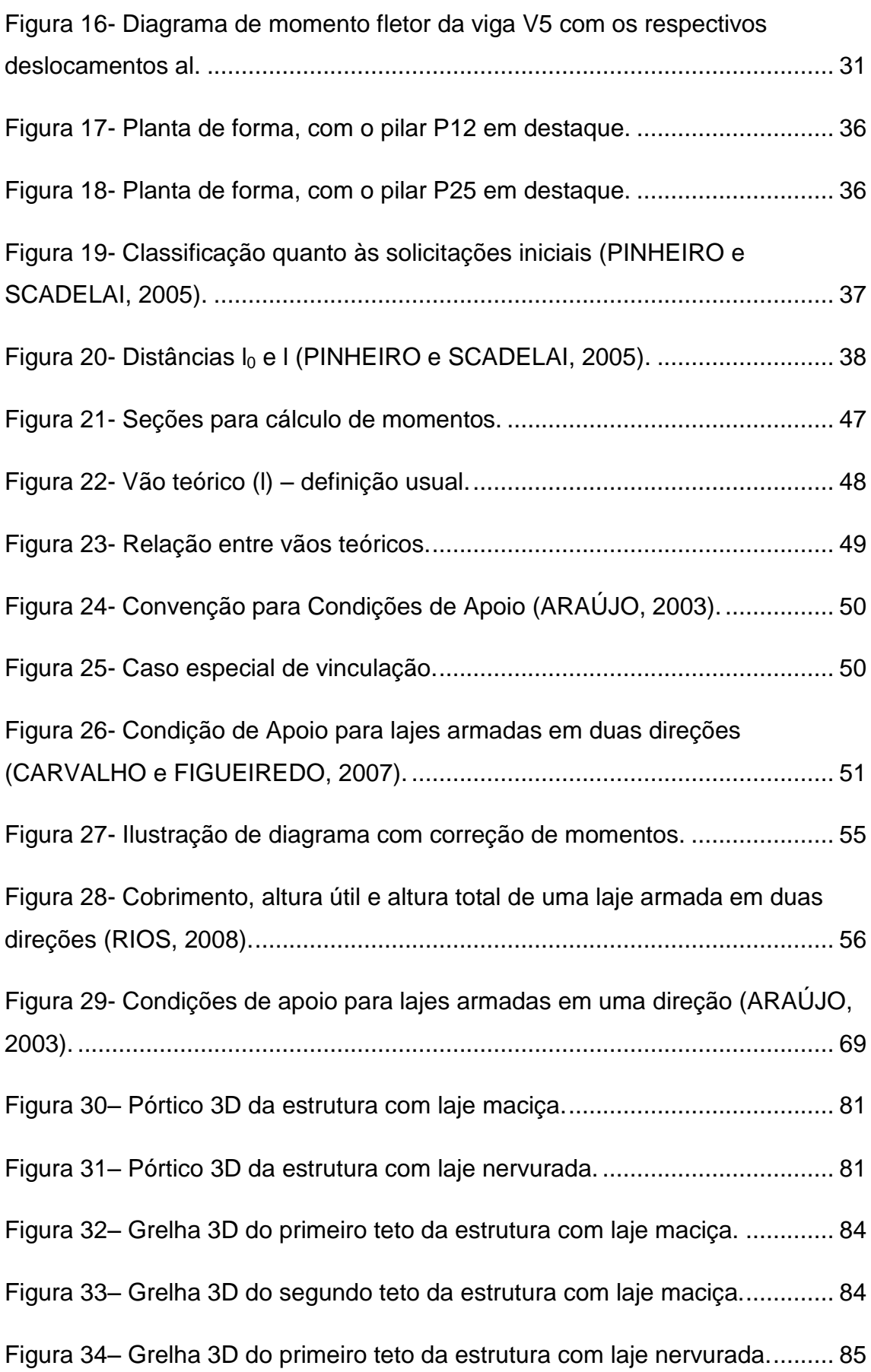

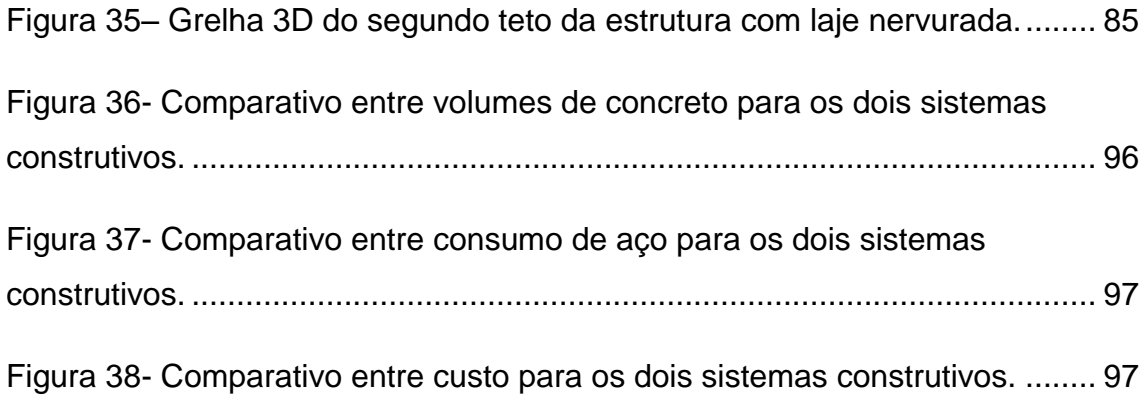

# **LISTA DE TABELAS**

<span id="page-10-0"></span>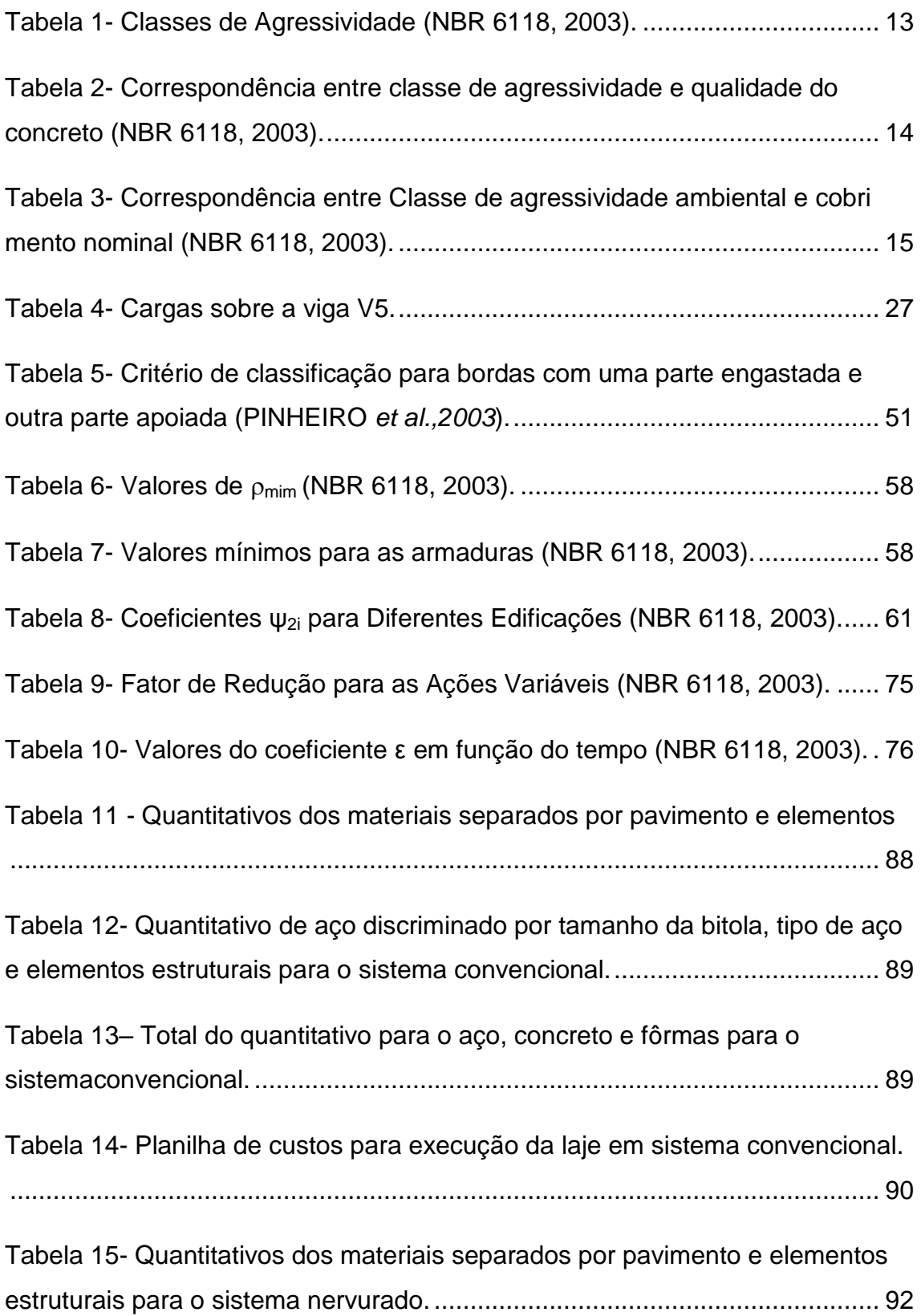

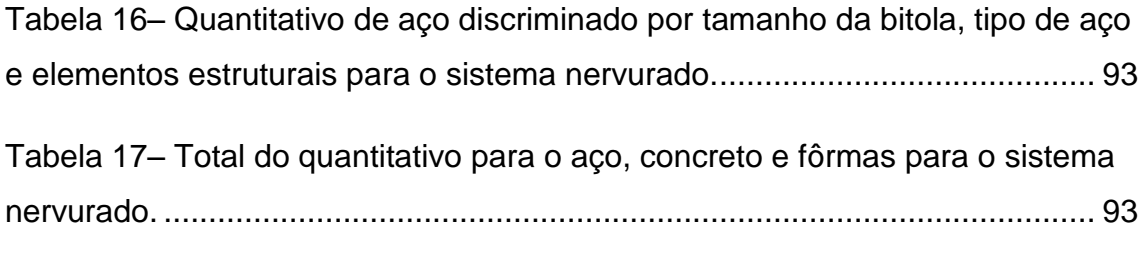

Tabela 18- [Planilha de custos para execução da laje em sistema nervurado..](#page-108-0) 94

# <span id="page-12-0"></span>**LISTA DE ABREVIATURAS, SIGLAS, SÍMBOLOS, SINAIS E UNIDADES**

- $\alpha$  Ângulo de inclinação da armadura transversal
- $\gamma_c$  Coeficiente de ponderação da resistência do concreto
- $\lambda$  Índice de esbeltez
- Taxa geométrica de armadura longitudinal de tração
- $p_{min}$  Taxa geométrica mínima de armadura longitudinal de vigas e pilares
- Diâmetro das barras da armadura
- Coeficiente de Poisson
- Coeficiente de fluência
- *A*  Área da seção cheia
- *A*<sup>c</sup> Área da seção transversal de concreto
- *A*<sup>s</sup> Área da seção transversal da armadura longitudinal de tração
- *b*  Largura
- *b*<sup>w</sup> Largura da alma de uma viga
- *c*  Cobrimento da armadura em relação à face do elemento
- cm centímetro
- $cm<sup>2</sup> -$  centímetro quadrado
- *d*  Altura útil
- D Rigidez à flexão da laje
- *e*  Excentricidade de cálculo oriunda dos esforços solicitantes *M*sd e *N*sd
- *E*  Módulo de elasticidade
- (*EI*) Rigidez à flexão da viga
- *f*  Resistência
- h Altura
- *i* –Raio de giração mínimo da seção bruta de concreto da peça analisada
- *I* Momento de inércia
- kN Quilonewton
- l Comprimento
- m Metro
- m<sup>2</sup> Metro quadrado
- *M*  Momento fletor
- Meng Momento de engastamento perfeito
- Msup Momento de engastamento elástico superior
- Minf Momento de engastamento elástico inferior
- Pa Pascal
- MPa Mega Pascal
- *N*d Força normal de cálculo
- *N*sd Força normal solicitante de cálculo
- NBR Norma Brasileira
- r<sub>sup</sub> coeficiente para cálculo de rigidez na parte superior do pilar
- r<sub>inf</sub> coeficiente para cálculo de rigidez na parte inferior do pilar
- rvig *–* coeficiente para calculo de rigidez em viga
- *s*  Espaçamento das barras da armadura
- *t*  Tempo
- *x*  Altura da linha neutra
- $Vrd_1$  Força resistente de cálculo ao cisalhamento
- Vrd2 Força cortante resistente de cálculo relativa à biela comprimida
- Vrd3 Força resistente da viga à cortante
- Vsd Força cisalhante solicitante de cálculo
- Vc Força resistente do concreto à cortante
- Vsw Parcela de força adsorvida pelo estribo

# **CAPÍTULO I – INTRODUÇÃO**

### <span id="page-15-1"></span><span id="page-15-0"></span>**1.1- Descrição do Projeto**

A Universidade Estadual do Norte Fluminense Darcy Ribeiro (UENF), situada no Norte do Estado do Rio de Janeiro, foi concebida em 1993 com o propósito de promover o desenvolvimento regional através da formação de recursos humanos e do desenvolvimento de pesquisas em diversas áreas do conhecimento. A partir de então a Universidade cresceu, com o aumento do número de cursos, alunos e projetos de pesquisa, o que gerou a necessidade de ampliação da infraestrutura civil. Com isso, inúmeros prédios foram construídos conjuntamente com o projeto inicial de Oscar Niemayer e outros ainda encontram-se em fase de projeto ou de construção. Um desses projetos em execução é o prédio denominado de prédio padrão pela Prefeitura do *campus*, sendo o mesmo, o prédio escolhido para o projeto em questão.

### <span id="page-15-2"></span>**1.2- Objetivos**

O trabalho proposto tem como objetivo a elaboração e comparação de dois projetos com sistemas estruturais diferentes: laje nervurada utilizando formas de polipropileno e o sistema de lajes convencionais, de um edifício concebido para ser um prédio padrão destinado à expansão física da UENF [\(Figura](#page-16-1) 1), utilizando os conceitos adquiridos durante a graduação. Foi também utilizado para o dimensionamento um programa comercial EBERICK V6<sup>®</sup> e, posteriormente, realizadas análises de ambas as concepções estruturais.

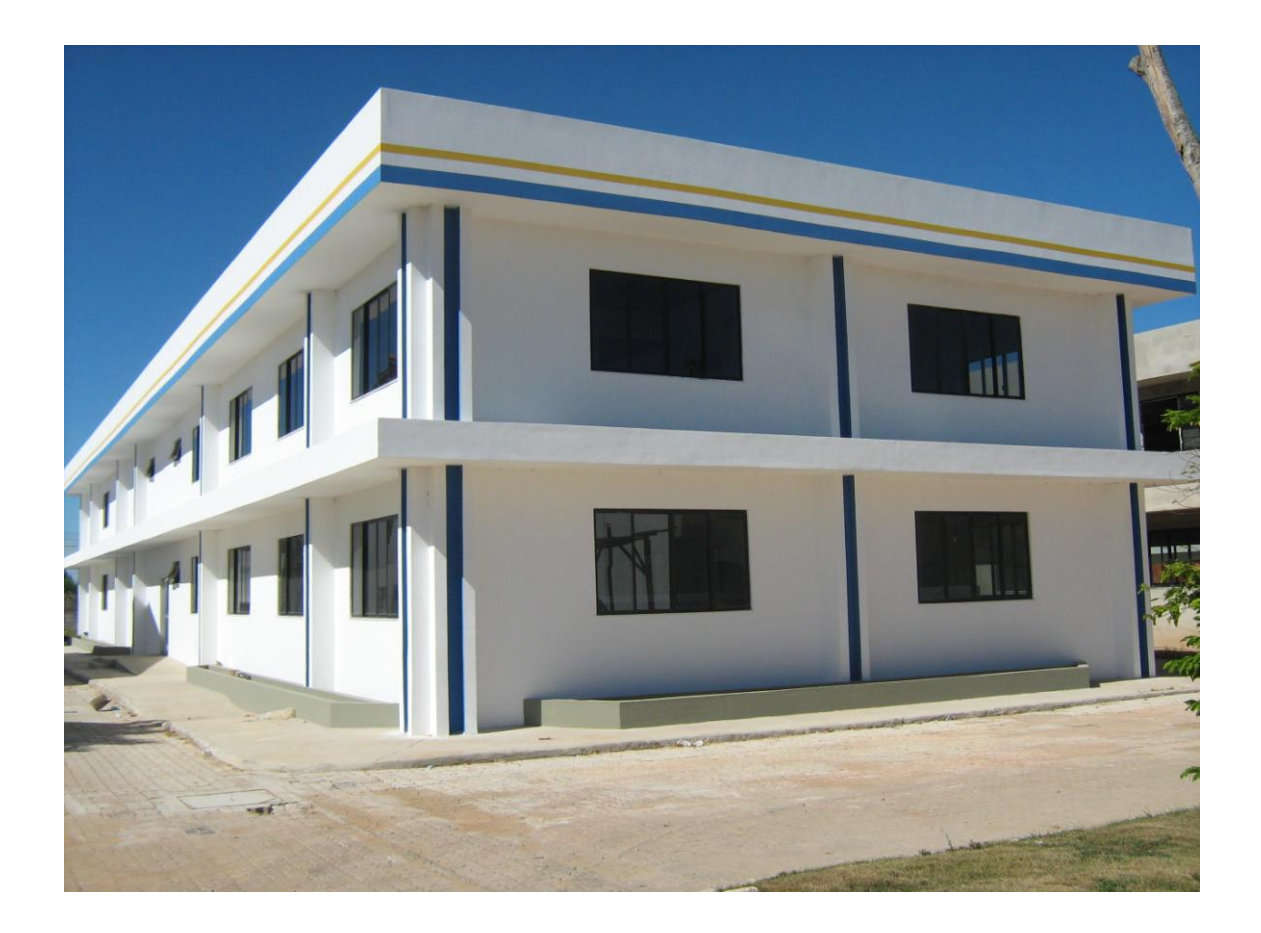

**Figura 1-** Prédio Padrão para expansão da UENF.

### <span id="page-16-1"></span><span id="page-16-0"></span>**1.3- Justificativa**

Com a alta competitividade no mercado da construção civil, os projetistas de estruturas de concreto armado buscam incessantemente soluções que gerem uma maior eficácia, rapidez e logicamente melhoria da relação custo benefício.

A necessidade em se constituir grandes vãos e simultaneamente, proporcionar certa flexibilidade, aliada à capacidade de suportar cargas consideráveis, faz com que as lajes nervuradas sejam cada vez mais utilizadas. Tratando-se de um processo industrializado, ocorre uma minimização das perdas e uma otimização de mão-de-obra, gerando vantagens de produtividade e de prazo. Outro aspecto relevante, do sistema com laje nervurada, é a questão ambiental, pois as formas plásticas propiciam grande número de reutilizações dependendo da compatibilidade dos projetos. Isso não era possível quando se utilizavam madeiras para sua confecção que, frequentemente, durante o processo de desforma tornavam-se inutilizáveis, acarretando em um aumento no custo referente às fôrmas e, consequentemente, acréscimos significativos no total da obra.

O edifício escolhido para este estudo é composto de dois pavimentos e apresenta uma arquitetura simples e bem flexível, de modo a abrigar diferentes utilizações, como laboratórios de pesquisa, gabinetes de escritórios administrativos e salas de aula. As divisões internas serão feitas posteriormente com divisórias de gesso acartonado (tipo *dry wall*). Desta forma, um importante aspecto do projeto estrutural deverá ser o de permitir a flexibilidade da arquitetura interna. Outra motivação desse projeto foi colocar em prática os conhecimentos adquiridos durante a graduação e o desafio em aprender a lidar com uma ferramenta importante, que consiste o programa computacional EBERICK V6<sup>®</sup> (Empresa AltoQI, 2006).

# **CAPÍTULO II – REVISÃO TEMÁTICA**

### <span id="page-18-1"></span><span id="page-18-0"></span>**2.1- Estruturas de Concreto Armado**

### <span id="page-18-2"></span>**2.1.1- Histórico**

"Estudando a evolução das construções na civilização ocidental, sob o ponto de vista das lajes, percebe-se que o homem precisou de milhares de anos para criar pisos acima do solo" (NAPPI, 1993). Desde a antiguidade já se utilizavam a cal hidráulica e o cimento pozolânico (solo de origem vulcânica) como aglomerantes pelos romanos e gregos na construção de estruturas, que ainda perduram mesmo após milhares de anos. Somente em 1824, o cimento Portland, tal como hoje conhecido, foi patenteado na Inglaterra por Joseph Aspdin. Algum tempo depois surgiu a idéia de associar o ferro ao cimento, com o intuito de torná-lo mais resistente aos esforços de tração. Sendo que esse novo material era chamado "cimento armado", só após 1920 passou a chamarse concreto armado (ABCP, 2004).

Considera-se que o cimento armado surgiu na França, no ano de 1849, com o primeiro objeto do material registrado pela História sendo um barco, do francês Lambot ([Figura 2](#page-18-3)), o qual foi apresentado oficialmente em 1855. O barco foi construído com telas de fios finos de ferro preenchidas com argamassa. Embora os barcos funcionassem, não alcançaram sucesso comercial (CARVALHO e FIGUEIREDO FILHO, 2007).

<span id="page-18-3"></span>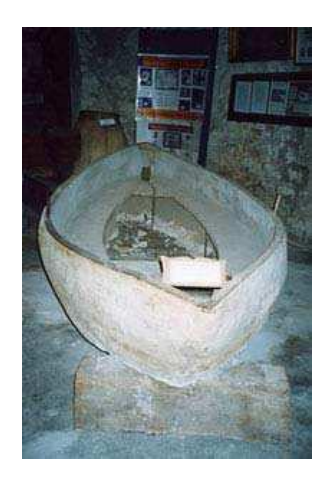

**Figura 2-** O protótipo original do barco Lambot (CARVALHO, 2008).

4

A partir de 1861, outro francês, Joseph Mounier, que era um comerciante de plantas ornamentais, fabricou uma enorme quantidade de vasos de flores de argamassa de cimento com armadura de arame (CASSIMINHO, 1999 *apud* BOROWSKI, 2005). Satisfeito com o resultado, Monier patenteou o material e incrementou sua indústria de vasos e, logo após, testou a possibilidade de usar o material para construir reservatórios e encanamentos, ainda de modo rudimentar e sem controle de cálculos. Em 1867, levou seus produtos a uma exposição internacional, onde despertaram interesses de engenheiros alemães, que compraram as patentes (CARVALHO, 2008).

Paralelamente, em 1850, o norte americano Hyatt fez uma série de ensaios e vislumbrou a verdadeira função da armadura no trabalho conjunto com o concreto. Porém, seus estudos não ganharam repercussão por falta de publicação.

Na França, François Hennebique (1841-1921), um construtor francês auto-didata, foi o primeiro após Hyatt a compreender a função das armaduras no concreto. Ele desenvolveu e obteve patente para o projeto e construção com base num novo sistema construtivo por ele denominado de "béton arme", cujos primeiros desenhos estão mostrados na [Figura 3.](#page-20-0) Hyatt "Percebeu a necessidade de dispor outras armaduras além da armadura reta de tração. Imaginou armaduras dobradas, prolongadas em diagonal e ancoradas na zona de compressão. Foi o primeiro a colocar estribos com a finalidade de absorver tensões oriundas da força cortante e o criador das vigas T, levando em conta a colaboração da laje como mesa de compressão" (VASCONCELOS, 1985).

5

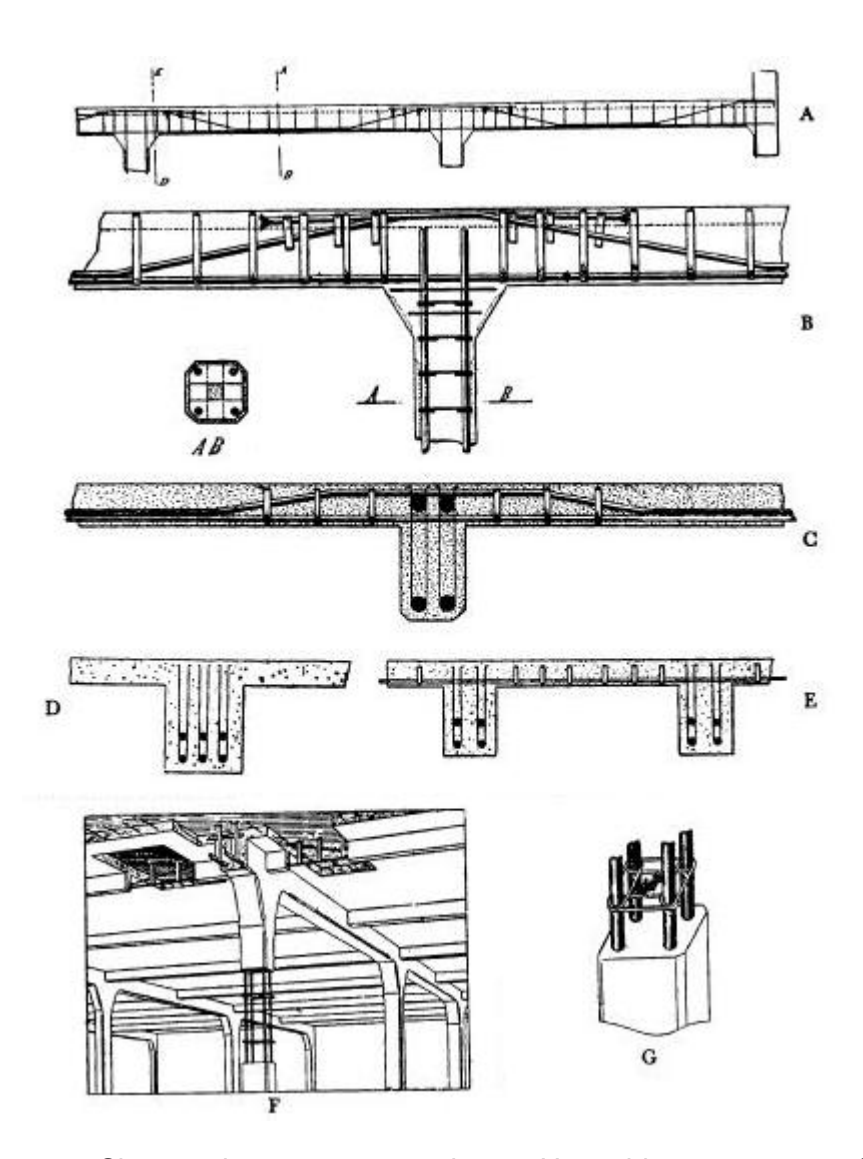

<span id="page-20-0"></span>**Figura 3-** Sistema de concreto armado, por Hennebique em 1892 : a) corte longitudinal da viga; b) junção da viga com o piso; c) seção transversal da viga com o piso; d) seção da viga principal; e) corte das vigas secundárias com o piso; f) vigas principais, secundárias e piso, formando um conjunto monolítico; g) método da armação das colunas (IBRACON, 2011).

Para demonstrar as vantagens e segurança desse novo sistema construtivo, Hennebique projetou e construiu o primeiro edifício totalmente de concreto armado, com pilares, vigas e lajes, similar ao que hoje se pratica em todas as nações do mundo. Demonstrou ser possível, seguro e durável substituir as paredes portantes por paredes de vedação e os pisos metálicos ou de madeira por lajes de concreto armado, inaugurando, em 1901, um prédio de

7 andares onde fez sua residência e seu escritório de negócios (IBRACON, 2011).

Contudo, a primeira teoria realista ou consistente sobre o dimensionamento das peças de concreto armado surgiu com uma publicação, em 1902, de E. Mörsch, eminente engenheiro alemão, professor da Universidade de Stuttgart (Alemanha). Suas teorias resultaram de ensaios experimentais, dando origem às primeiras normas para o cálculo e construção em concreto armado. A treliça clássica de Mörsch é uma das maiores invenções em concreto armado, permanecendo ainda aceita, apesar de ter surgido há mais de 100 anos (BASTOS, 2006).

As fissuras (trincas de pequena abertura – entre 0,05 a 0,4 mm) causadas pela tensão de tração no concreto atrasaram o desenvolvimento do concreto armado devido à dificuldade de como tratar e resolver o problema. Como forma de contornar o problema da fissuração no concreto, M. Koenen propôs, em 1907, tracionar previamente as barras de aço, para assim originar tensões de compressão na seção, como forma de eliminar a tração no concreto e conseqüentemente, eliminar as fissuras. Surgia assim o chamado "Concreto Protendido" (BASTOS, 2006).

Em 1903, Suiça e Alemanha publicaram as duas primeiras normas de projeto e execução de estruturas de concreto do planeta, seguidas por França em 1906, Inglaterra em 1907 e Estados Unidos em 1910. Brasil publica sua primeira norma em 1931, depois de haver projetado e construído dois recordes mundiais em altura, os edifícios A Noite, no Rio de Janeiro, e Martinelli, em São Paulo, ambos em fins da década de 20 (IBRACON, 2011).

O concreto armado foi para Brasil, Argentina, Uruguai e outros países, nos quais não existia indústria siderúrgica capaz de produzir perfis estruturais, o mais importante material estrutural de construção civil da primeira metade do século XX, e continua assim (IBRACON, 2011).

7

### <span id="page-22-0"></span>**2.2- Lajes**

### <span id="page-22-1"></span>**2.2.1- Histórico**

Os primeiros edifícios com estruturas de concreto armado foram construídos com lajes maciças. Nos edifícios de pisos múltiplos, de acordo com FRANÇA e FUSCO (1997), a utilização de pavimentos em lajes maciças pode resultar num consumo de quase dois terços do volume total da estrutura.

NAPPI (1993) cita que com o objetivo de eliminar o concreto onde ele não é solicitado, reduzindo-se, consequentemente, o custo de execução, foi criada uma alternativa construtiva para as lajes, através da utilização de nervuras de concreto armado na face inferior das mesmas, com a permanência de uma camada de concreto na superfície superior. Entre estas nervuras pode ou não existir algum material, visto que não deve existir esforço algum sobre ele. Esse tipo de laje é denominada laje nervurada.

Segundo levantamentos históricos, a primeira laje nervurada foi executada por William Boutland Wilkinson, em 1854, que patenteou um sistema em concreto armado composto de pequenas vigas espaçadas regularmente, dispondo barras de aço nas regiões tracionadas e preenchendo os vazios entre as nervuras com moldes de gesso (KAEFER, 1998).

### <span id="page-22-2"></span>**2.2.2- Definição de lajes**

 A NBR 6118 (2003), conforme o item 14.4.2.1, define as lajes como "elementos de superfície plana sujeitos principalmente a ações normais a seu plano. As placas de concreto são usualmente denominadas lajes".

As lajes são elementos estruturais bidimensionais que têm de resistir aos esforços normais que atuam perpendicularmente ao seu plano principal (FUSCO, 1995). As cargas nas lajes são compostas por:

- Peso próprio da laje;
- Revestimento:
- Paredes sobre lajes
- Eventuais enchimentos
- Cargas acidentais (determinadas em função de sua utilização).

Essas cargas, que agem perpendicularmente, conferem à laje um comportamento de placa e são transmitidas para as vigas que, por sua vez, as transferem para os pilares. Estes são responsáveis por conduzir as cargas atuantes aos elementos de fundação e que, finalmente, transferem todo carregamento para o solo. A [Figura 4](#page-23-0) mostra, esquematicamente, o sistema de transmissão de cargas de uma estrutura simples. As lajes também desempenham outra importante função: funcionam como diafragmas rígidos, sob a atuação de cargas em seu plano médio, comportando-se como chapa e absorvendo parte dos esforços horizontais gerados. Desta forma, as lajes evitam o deslocamento dos pilares e contribuindo para garantir a integridade global da estrutura (FUSCO, 1995).

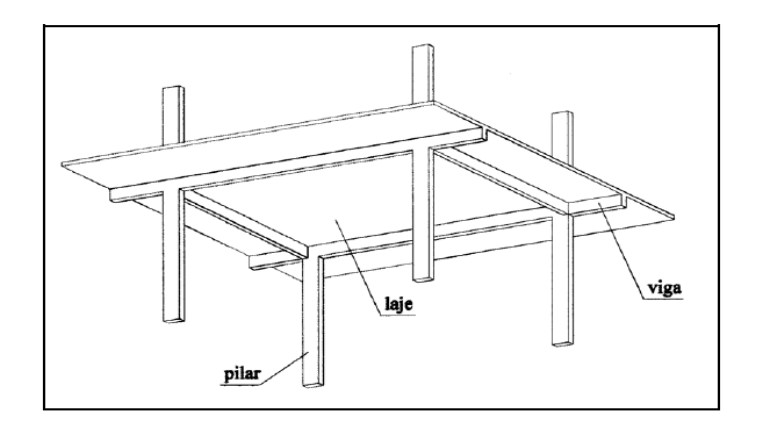

**Figura 4-** Sistema de transmissão das cargas (SILVA, 2005).

<span id="page-23-0"></span>Com incessante busca por economia e conforto nas edificações, os engenheiros estão, constantemente, em pesquisa procurando sempre inovar. Assim gerando-se muitas possibilidades de sistemas estruturais diferentes das convencionais.

Atualmente o engenheiro que necessita de flexibilidade da arquitetura em seu projeto estrutural tem a possibilidade de escolher, a que melhor se adéqua ao seu projeto, entre as várias opções de lajes, as quais estão relacionadas abaixo:

- Laje Maciça
- Laje plissada
- Laje protendida
- Laje nervurada
- Laje pré-fabricada
- Laje treliçada
- Laje translúcida

No projeto, em questão, foram dimensionadas lajes maciças e lajes nervuradas.

#### *Lajes Convencionais*

As lajes convencionais são elementos planos, cuja principal função é absorver carregamentos atuantes no piso. Geralmente apóiam-se sobre as vigas dispostas em seu perímetro, que são responsáveis por transmitir esses esforços para os apoios que, em geral, são os pilares. Estas, por sua vez, recebem as reações das vigas e as transferem para as fundações (ARAÚJO, 2008).

Esse sistema é executado sobre fôrmas que permitem determinar sua forma geométrica, sendo sustentado por escoras até adquirirem a resistência necessária. Constitui-se em um dos dois sistemas estruturais mais empregados até hoje e, devido a sua grande utilização, oferece uma mão-de-obra bastante capacitada.

### *Lajes Nervuradas*

Segundo a da NBR 6118 (2003), as lajes nervuradas são as lajes moldadas no local ou com nervuras pré-moldadas, cuja zona de tração para momentos positivos está localizada nas nervuras entre as quais pode ser colocado material inerte.

As lajes nervuradas são constituídas por uma série de vigas solidarizadas entre si pela mesa e possuem seção transversal em forma de T (BOCCHI e GIONGO, 1993). A [Figura 5](#page-25-0) mostra um corte de uma laje nervurada, demonstrando sua configuração.

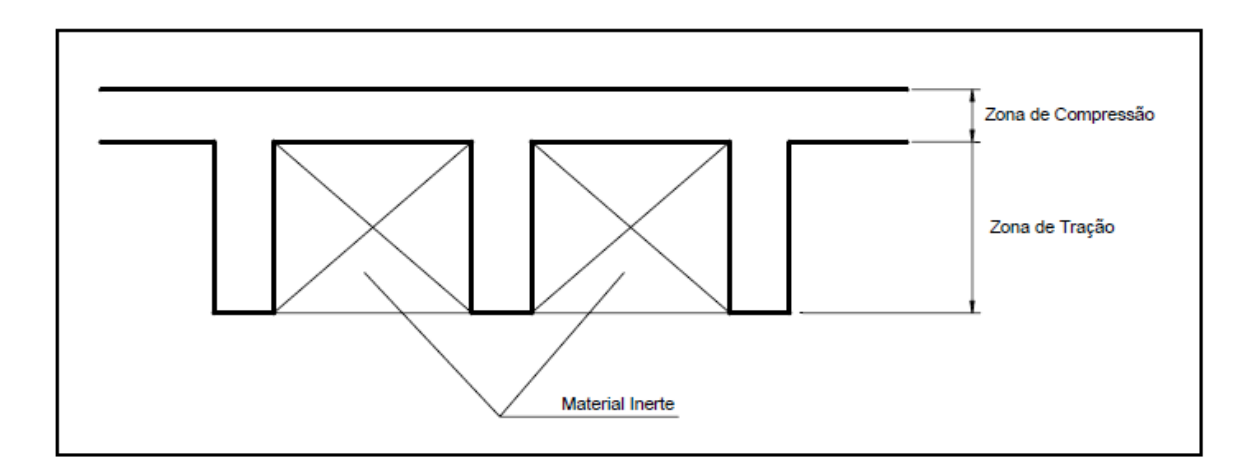

<span id="page-25-0"></span>**Figura 5-** Configuração da laje nervurada (CARVALHO e FIGUEIREDO, 2007).

As lajes nervuradas combatem com muita eficiência os esforços de tração, que são absorvidos pela nervura com a devida armadura, e os esforços de compressão que são suportados, em sua maior parte, pela massa de concreto. Com a linha neutra situada próxima a região da mesa, a parte inferior pouco contribui para a resistência de compressão, servindo apenas para garantir a aderência entre o aço e o concreto. Tal região é considerada inerte e poderá se preenchida com material mais leve sem função estrutural, como placas de isopor, elementos cerâmicos, entre outros.

# **CAPÍTULO III – PROJETO ESTRUTURAL**

# <span id="page-26-1"></span><span id="page-26-0"></span>**3.1- Definição dos Materiais e Considerações Iniciais para o Sistema com Lajes Convencionais e para o Sistema com Lajes Nervuradas**

Para os elementos vigas e pilares das estruturas, admitiram-se seções retangulares ou quadradas em concreto armado. Tanto as lajes maciças quanto as nervuradas foram projetadas, também, em concreto armado. Esses elementos estruturais foram dimensionados no Estado Limite Último (ELU), sendo feita a verificação no Estado Limite de Serviço (ELS).

Para as paredes adotou-se 15 cm de espessura, constituídas em tijolos cerâmicos furados, considerando-se o peso específico da alvenaria como 15  $kN/m<sup>3</sup>$ .

Para a execução da estrutura do prédio, tanto no sistema reticulado quanto no sistema nervurado, foi utilizado um concreto com fck de 25 MPa. Para determinação do mesmo foram utilizadas [Tabela 1](#page-27-0) e Tabela 2 (NBR 6118, 2003).

Definiu-se classe de agressividade II, através da [Tabela 1](#page-27-0) visto que o prédio considerado se localiza em região urbana. Com esse dado utiliza-se a Tabela 2 para definir o fck ideal, sendo ele de 25 MPa, como foi citado anteriormente.

12

**Tabela 1-** Classes de Agressividade (NBR 6118, 2003).

<span id="page-27-0"></span>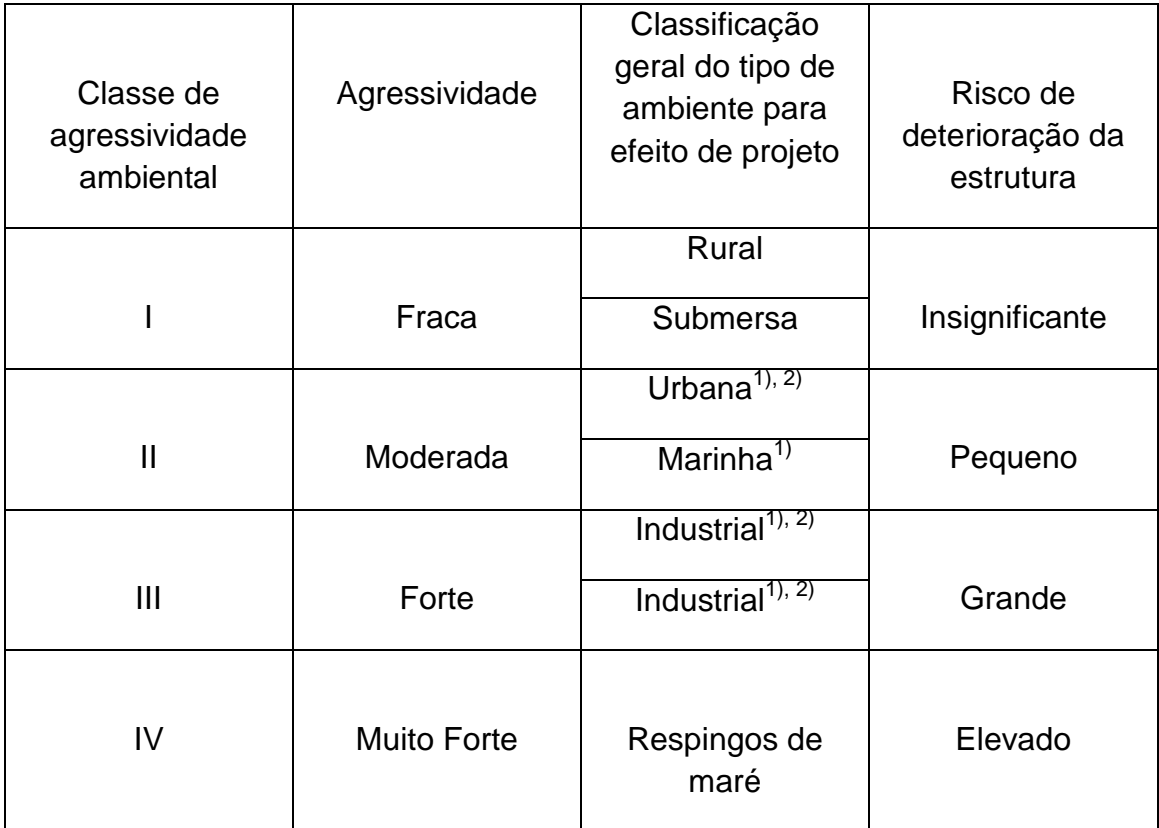

 $1)$  Pode-se admitir um microclima com uma classe de agressividade mais branda (um nível acima) para ambientes internos secos (salas, dormitórios, banheiros, cozinhas e áreas de serviços de apartamentos residenciais e conjuntos comerciais ou ambientes com concreto revestido com argamassa e pintura).

 $^{2)}$  Pode-se admitir uma classe de agressividade mais branda (um nível acima) em: obras em regiões de clima seco, com umidade relativa do ar menor ou igual a 65%, partes da estrutura protegidas de chuva em ambientes predominantemente.

3) Ambientes quimicamente agressivos, tanques industriais, galvanoplastia, branqueamento em indústrias de celulose e papel, armazéns de fertilizantes, industrias químicas.

<span id="page-28-0"></span>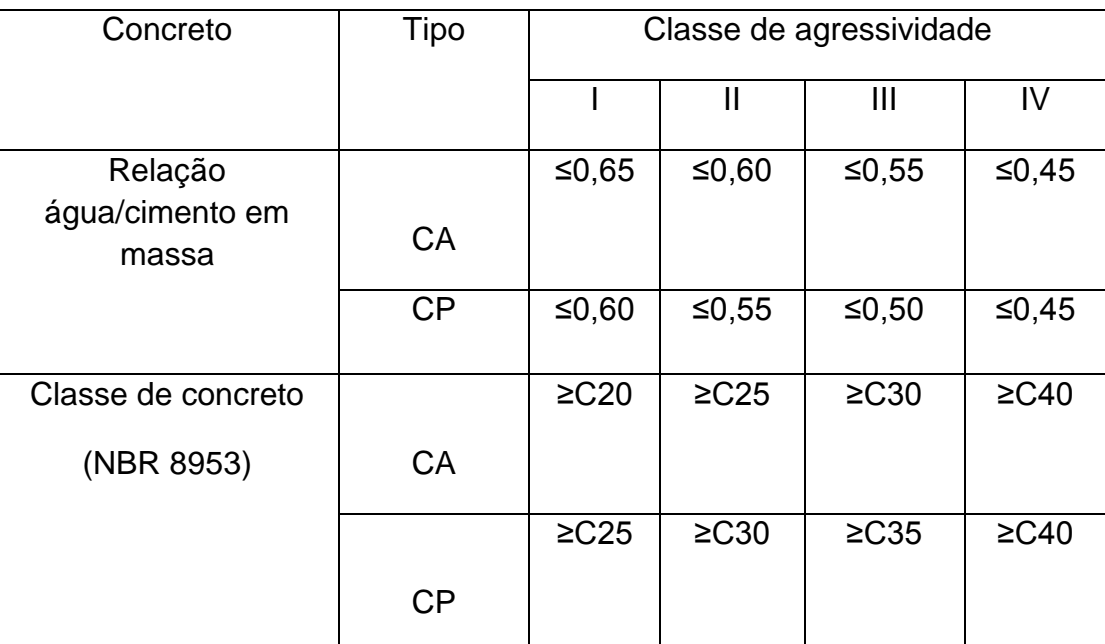

# **Tabela 2-** Correspondência entre classe de agressividade e qualidade do concreto (NBR 6118, 2003).

### NOTAS

1 O concreto empregado na execução das estruturas deve cumprir com os requisitos estabelecidos na NBR 12655.

2 CA corresponde a componente e elementos estruturais de concreto armado.

3 CP corresponde a componente e elementos estruturais de concreto protentido.

O cobrimento para laje, viga e pilar foi obtido com o auxílio da [Tabela 3,](#page-29-0) utilizando o valor de fck determinado anteriormente .

- Para lajes: 2,5 cm
- Para pilares e vigas: 3,0 cm.

## **Tabela 3-** Correspondência entre Classe de agressividade ambiental e cobri mento nominal (NBR 6118, 2003).

<span id="page-29-0"></span>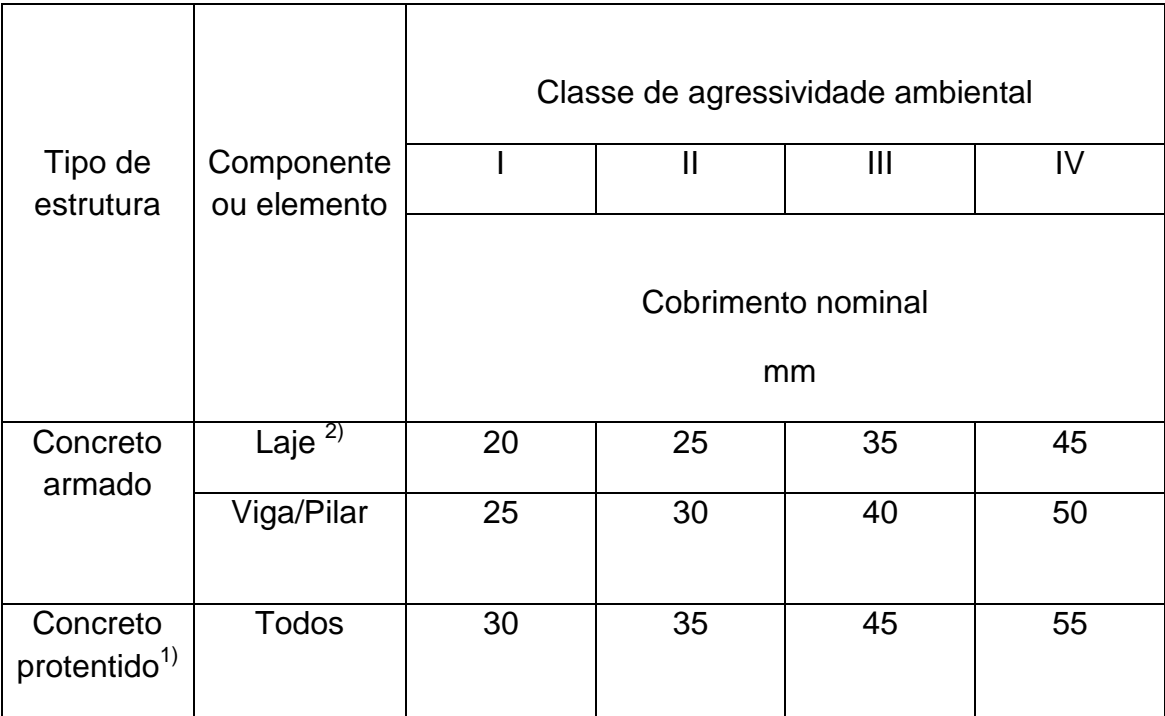

 $1)$  Cobrimento nominal da armadura passiva que envolve a bainha ou os fios, cabos e cordoalhas, sempre superior ao especificado para o elemento de concreto armado, devido aos riscos de corrosão fragilizados sob tensão.

 $2)$  Para a fase superior de lajes e vigas que serão revestidas com argamassa de contrapiso, com revestimentos finais secos tipo carpete e madeira, com argamassa de revestimento e acabamento tais como pisos de elevado desempenho, pisos cerâmicos, pisos asfálticos e outros tantos, as exigências desta tabela podem ser substituídas por 7.4.7.5, respeitando um cobrimento nominal ≥ 15mm.

 $3)$  Nas faces inferiores de lajes de reservatórios, estações de tratamento de água e esgoto, condutos de esgoto, canaletas de efluentes e outras obras em em ambientes química e intensamente agressivos, a armadura deve ter cobrimento nominal ≥ 45mm.

Para a execução das lajes, vigas e pilares utilizou-se aço CA50 e CA60.

# <span id="page-30-0"></span>**3.2- Dimensionamento Manual dos Elementos**

### <span id="page-30-1"></span>**3.2.1- Dimensionamento da Viga V2**

Uma das vigas que foi escolhida, para o dimensionamento manual, é a viga V2, situada no primeiro pavimento do sistema estrutural com laje maciça, como mostra a [Figura 6.](#page-30-2)

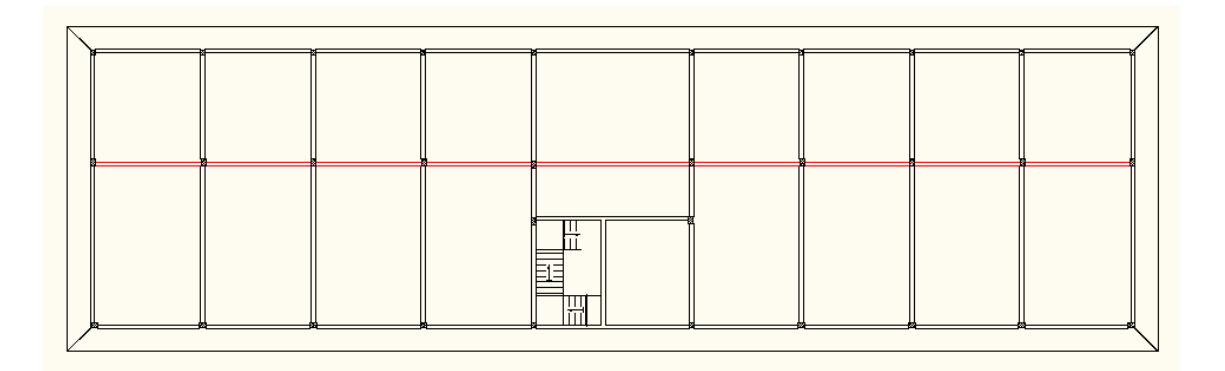

**Figura 6-** Planta de forma, com viga V2 em destaque.

## <span id="page-30-2"></span>**3.2.1.1- Pré-dimensionamento**

De acordo com a NBR 6118 (2003), vigas não devem apresentar largura menor que 12 cm.

### Dados iniciais

Os dados iniciais estão indicados na [Figura 7](#page-31-0) (dimensões em metros):

Nome da viga: V2 [\(Figura 7\)](#page-31-0)

Dimensões da seção: 15x50

Classe do concreto C25 e do aço CA-50

Cobrimento  $c = 3,00$  (Classe II)

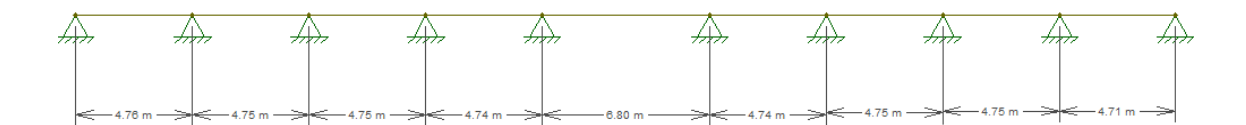

**Figura 7-** Esquema de análise da viga V2.

### <span id="page-31-0"></span>**3.2.1.2- Determinação das Cargas**

## Peso próprio

O peso próprio da viga pode ser calculado por:

$$
p_p = 1.4. \gamma_c. A_c
$$

## Ações das lajes

Para a determinação das reações das lajes nas vigas será utilizada a Tabelas de Coeficientes de Barés (CARVALHO e FIGUEIREDO FILHO, 2007) para o cálculo das reações nas vigas de apoio de lajes retangulares uniformemente carregadas.

Conhecendo-se o valor de λ e o caso de condição de apoio da laje, determinam-se os valores dos coeficientes de Barés (kx, ky, kx' e ky').

Os valores das reações das lajes na viga V2 são apresentados nas Tabelas A1 e A2, em anexo.

# *Reações nas direções x e y nas vigas em bordas simplesmente*

### *Apoiadas*

 $q_x = k_x \frac{p l_x}{10}$  $\frac{\mu_X}{10}$ ; refere-se a uma viga perpendicular ao eixo *x*;

 $q_{y} = k_{y} \cdot \frac{p l_{x}}{10}$  $\frac{\mu_X}{10}$ ; refere-se a uma viga perpendicular ao eixo *y*. *Reações nas direções x e y nas vigas em bordas engastadas*

 $q_{x} = k_{x} \cdot \frac{p l_{x}}{10}$  $\frac{\mu_{X}}{10}$ ; refere-se a uma viga perpendicular ao eixo *x*;

 $q_{y}' = k_{y} \cdot \frac{p l_{x}}{10}$  $\frac{\mu_{X}}{10}$ ; refere-se a uma viga perpendicular ao eixo *y*.

Sendo *p* a carga sobre as lajes, determinada no capítulo anterior, conforme a NBR 6120.

As reações das lajes na viga se encontram na Tabelas A1 e A2, em anexo.

### ❖ Carga de projeto

A carga de projeto será determinada através da soma entre o peso próprio da viga e as reações das lajes nas direções *x* ou *y*, conforme a viga analisada.

o A carga sobre cada vão foi obtida por:

$$
q = p_p + q_{yLi}
$$

### Cálculo dos Esforços

Foram calculadas esforços da viga V2 através do programa de análise estrutural Ftool, [Figura 8,](#page-32-0) [Figura 9](#page-33-0) e [Figura 10.](#page-33-1)

<span id="page-32-0"></span>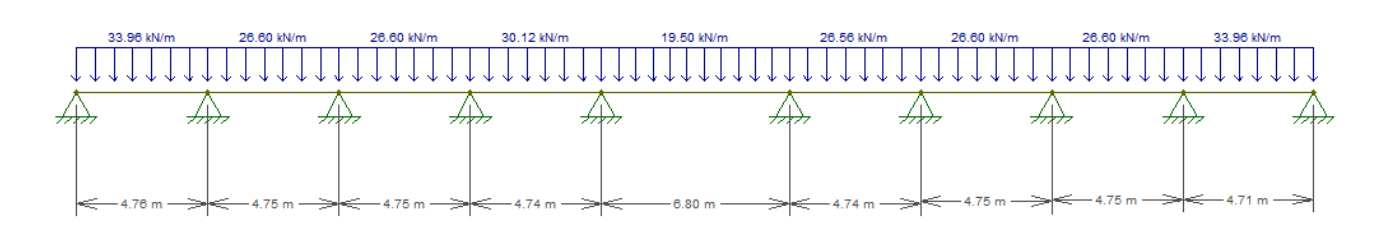

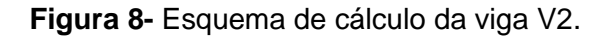

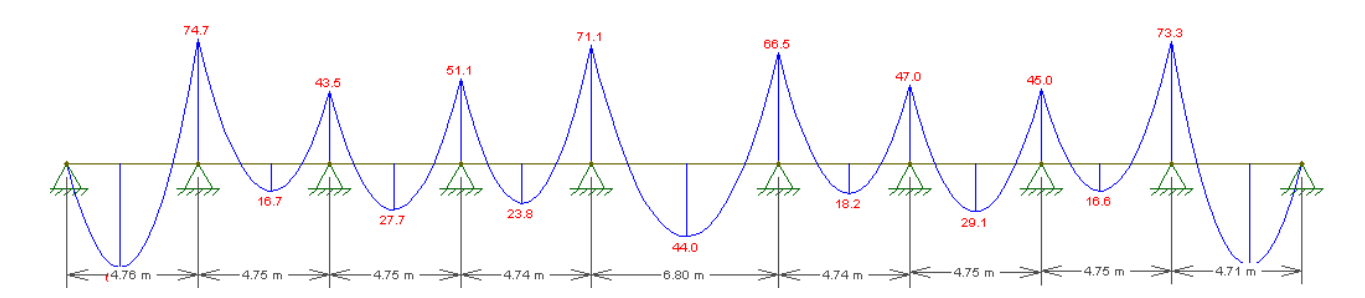

<span id="page-33-0"></span>**Figura 9-** Diagrama de momento fletor devido às cargas sobre a viga V2 (kNm).

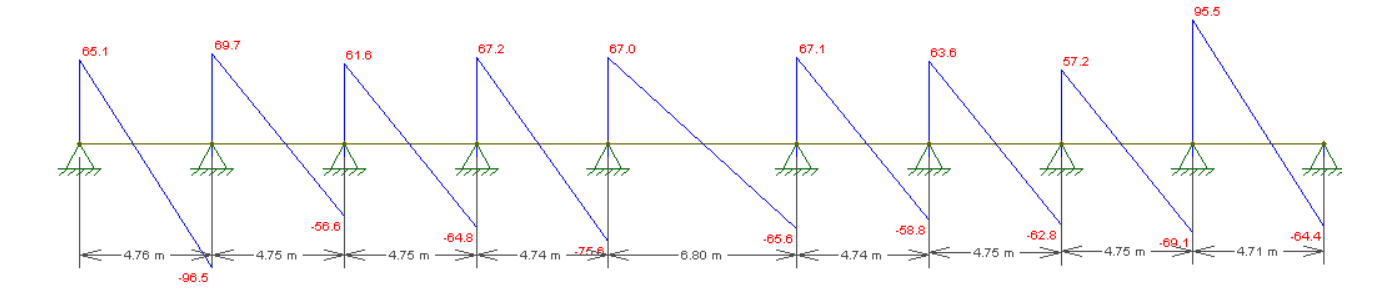

<span id="page-33-1"></span>**Figura 10-** Diagrama de esforço cortante devido às cargas sobre a viga V2 (kN).

### **3.2.1.3- Dimensionamento da Armadura**

- Dimensionamento da armadura longitudinal
- > Altura útil da viga

A altura útil da viga foi dada por:

 $d = h - d' = h - (c + \phi t + \phi l/2) = 0,46$  m

> Domínio de Trabalho

Em vigas, na flexão simples a ruptura pode ocorrer nos domínios 2, 3 ou

4.

Para determinar o domínio de trabalho da viga, deve-se primeiro determinar a altura da zona comprimida pela equação a seguir:

$$
x = 1,25. d. \left[ 1 - \sqrt{1 - \frac{Md}{0.425. b. d^2. fcd}} \right]
$$

Se  $x \le x_{2-3} = 0,259d$ ;  $\sigma_{sd} = fyd$ , a viga estará domínio 2.

Neste domínio, encurtamento do concreto na borda comprimida está compreendido entre 0 e 0,35%. O concreto é pouco solicitado e a armadura está em escoamento e a ruptura é do tipo dúctil.

Se 
$$
x_{2-3} \le x \le x_{3-4} = \left(\frac{0.0035d}{0.0035 + \epsilon_{yd}}\right)
$$
;  $\sigma_{sd} = fyd$ , a viga estará no domínio 3.

Neste domínio, ocorrerá o esmagamento do concreto e o alongamento da armadura está compreendido entre  $\varepsilon_{vd}$  e 1%, o concreto está adequadamente solicitado e a armadura está em escoamento ocasionando ruptura dúctil.

Valores de x encontram-se em anexo. Como pode ser observado, na Tabela, os valores de x estão no domínio 2 ( $x \leq x_{2-3}$  ) ou no domínio 3  $(x_{2-3} \leq x \leq x_{3-4})$ .

### Cálculo da Armadura

É necessário verificar se a seção da viga se comporta como seção T ou retangular. Para verificar se a seção da viga se comporta como seção T, é preciso analisar a altura x (posição da linha neutra), em relação à altura hf do flange (espessura da laje). Para todos os trechos da viga, o valor de x foi menor do que a altura do flange. Assim, considerou-se a viga com seção retangular com armadura simples que tem as seguintes características:

A zona comprimida da seção sujeita a flexão tem forma retangular;

 As barras que constituem a armadura estão agrupadas junto à borda tracionada e podem ser imaginadas concentradas no seu centro de gravidade.

Logo a área de aço pode ser calculada por:

$$
A_s = \frac{Msd}{fyd(d - 0.4x)}
$$

Esta não deve ser menor que a área de aço mínima:

$$
A_{s\,min} = \rho_{\min}.A_c
$$

As áreas de aço para cada momento fletor máximo encontram-se nas Tabelas A3, A4 e A5, em anexo.

No entanto, nenhum dos valores de áreas de aço calculado foi menor que a mínima.

Os valores das áreas para cada trecho da viga V2 e o cálculo das áreas efetivas, estão na Tabelas A3, A4 e A5, em anexo.

### $\triangleright$  Bitolas das Barras

As bitolas das barras são escolhidas, a princípio, de forma que a área de aço efetiva tenha valor o mais próximo possível da área de aço calculada, por motivos de economia. O número de barras é dado pela seguinte expressão:

$$
N^{\circ} \,bar{b} \, \text{arr} \, \text{as} = \frac{As}{A\phi}
$$

sendo:

*As* - área do aço calculada

 $A\phi$ - área da bitola
# **Verificação do Estado Limite de Serviço (ELS)**

Os cálculos efetuados para o dimensionamento de estruturas são realizados de modo a garantir a segurança, evitando a ocorrência do esgotamento da capacidade resistente da estrutura (Estado Limite Último – ELU). Entretanto, depois de efetuados tais cálculos, é necessária a verificação do Estado Limite de Serviço (ELS). Essa verificação visa garantir a manutenção do conforto dos usuários, aparência, durabilidade e funcionalidade.

Em concreto armado, os estados limites usualmente verificados são:

- Estado Limite de Deformações Excessivas (ELS DEF);
- Estado Limite de Abertura de Fissuras (ELS W) e
- Estado Limite de Vibrações Excessivas (ELS VE).

Será verificado, neste trabalho, apenas o ELS – DEF.

#### Dimensionamento da armadura transversal

Para realizar o dimensionamento da armadura transversal foram utilizados os diagramas de esforço cortante da viga V2.

Modelo de cálculo I

Escolheu-se o modelo de cálculo I que admite diagonais de compressão inclinadas de  $\theta$  = 45° em relação ao eixo longitudinal do elemento estrutural. Admite ainda que a parcela complementar Vc seja constante, independente da força cortante de cálculo na seção (Vsd).

## Verificação da biela comprimida

Independente da taxa de armadura transversal deve ser verificada a seguinte condição:

Onde:

 $V_{sd}$  é esforço cortante solicitante de projeto, calculado a d/2 do apoio, como será descrito a seguir;

 $V_{sd} \leq V_{Rd2}$ 

 $V_{Rd2}$  é esforço cortante resistente de cálculo, relativa à ruína da biela;

 $V_{Rd2} = 0.27 \cdot \alpha_{v2} \cdot f_{cd} \cdot b_w \cdot d = 0.27 \cdot 0.9 \cdot 17857 \cdot 0.15 \cdot 0.47 = 305.92 \cdot kN$ 

$$
\alpha_{v2} = \left(1 - \frac{f_{ck}}{250}\right) = \left(1 - \frac{25}{250}\right) = 0.9
$$

Cálculo da armadura transversal

Deve ser verificada, também, a seguinte condição:

$$
V_{sd} \leq V_{Rd3} = V_c - V_{sw}
$$

Onde:

 $V_{Rd3}$  é o esforço cortante resistente de cálculo relativo à ruína por tração da diagonal;

 $V_c$  é a parcela de esforço cortante resistido pelo concreto;

 $V_{sw}$  é a parcela de esforço cortante resistido pela armadura transversal

Considerando  $V_{sd} = V_{rd3}$  temos o seguinte:

$$
V_{sw} = V_{sd} - V_c
$$

### Cálculo de Vsd

Segundo a NBR 6118 (2003), para o cálculo da armadura transversal no trecho próximo ao apoio, deve ser considerado o esforço cortante a uma

distância a d/2 do apoio para que seja mais econômica, já que o Vsd passará a ter um valor menor. Assim corrigiu-se todos os valores de Vsd.

### Cálculo de Vc

De acordo com a NBR 6118 (2003), para o caso de flexão simples, com a linha neutra cortando a seção, Vc pode ser calculado por:

$$
V_c = V_{co} = 0.6 f_{ctd}. b_w. d = 0.6.1282, 5.0, 15.0, 47 = 54, 25kN
$$

Sendo:

$$
f_{ctk,inf} = 0.7. f_{ctm} = 0.7.2.565 = 1.80 MPa
$$

$$
f_{ctd} = \frac{f_{ctk,inf}}{\gamma_c} = \frac{1,7955}{1,4} = 1,28 MPa
$$

Cálculo de As

O cálculo da área de aço é feito por metro de viga através da seguinte fórmula:

$$
A_{sw} = \frac{V_{sw}}{0.9. d. f_{ywd}} \text{ em } \frac{\text{cm}^2}{m}
$$

O número de estribos é obtido através de:

$$
N^{\Omega}E = \frac{A_{sw}}{2A_{\phi}}
$$

Sendo  $A_{\phi}$  a área da seção transversal da barra que está em função do seu diâmetro. De acordo com a NBR 6118 (2003), o diâmetro da barra deve estar no intervalo 5 $mm \leq \phi_t \leq \frac{b_w}{10}$  $\frac{\partial w}{\partial t}$ . Logo, foi adotado diâmetro de 6.3mm ( $A_{\phi}$  = 31,2 mm²).

O espaçamento é determinado pelo trecho analisado dividido pelo número de estribos.

Para garantir a ductilidade à ruína por cisalhamento, a armadura deve ter uma taxa geométrica dada por:

$$
\rho_{sw} = \frac{A_{sw}}{b_w \cdot s \cdot sen\alpha}
$$

Esta taxa deve ser maior que a taxa mínima de aço:

$$
\rho_{sw} = 0.2 \frac{f_{ctm}}{f_{ywk}} = 0.2 \cdot \frac{2,565}{500} = 0.001026
$$

## Espaçamento longitudinal mínimo e máximo

O espaçamento mínimo entre estribos, na direção longitudinal da viga, deve ser suficiente para a passagem do vibrador, garantindo um bom adensamento. Para que não ocorra ruptura por cisalhamento nas seções entre os estribos, o espaçamento máximo deve atender às seguintes condições:

$$
S_{\text{max}} \leq \begin{cases} 0,6d \leq 300 \, \text{mm} \, \text{...} \, \text{se} \, V_{sd} \leq 0,67 V_{\text{Rd2}} \\ 0,3d \leq 200 \, \text{mm} \, \text{...} \, \text{se} \, V_{sd} > 0,67 V_{\text{Rd2}} \end{cases}
$$

O espaçamento máximo adotado será sempre o de menor valor.

 Resultados dos espaçamentos, das taxas de armadura e do número de estribos

Nas Tabelas A6, A7 e A8, em anexo, estão os resultados dos espaçamentos, das taxas de armadura e do número de estribos que serão utilizadas no projeto.

#### **3.2.2- Dimensionamento da Viga V5**

A outra das vigas que foi escolhida, para o dimensionamento manual, é a viga V5 situada no primeiro pavimento do sistema estrutural com laje nervurada, conforme mostra a [Figura 11.](#page-40-0)

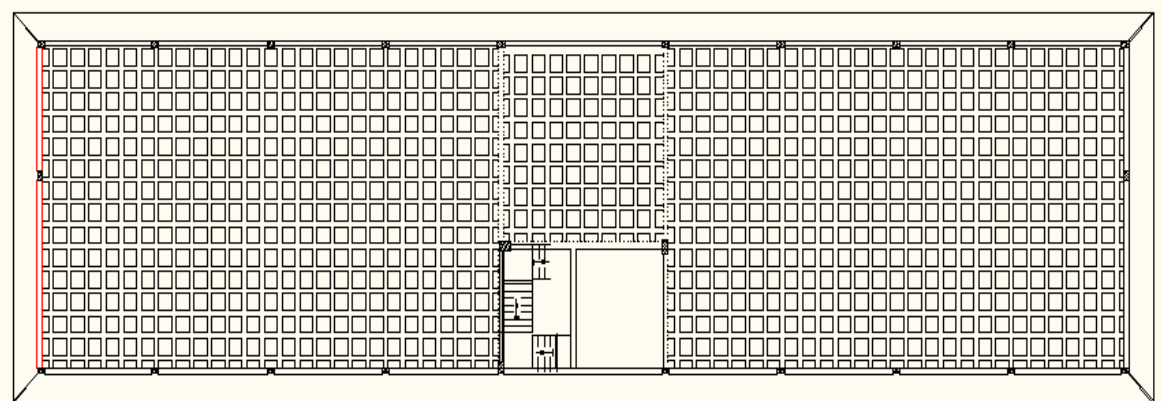

**Figura 11-** Planta de forma, com viga V2 em destaque.

# <span id="page-40-0"></span>**3.2.2.1- Pré-dimensionamento**

Como já foi dito, anteriormente, a NBR 6118 (2003) diz que as vigas não devem apresentar largura menor que 12 cm.

# Dados iniciais

Os dados iniciais estão indicados na [Figura 12](#page-40-1) (dimensões em centímetros):

Nome da viga: V5 [\(Figura 12\)](#page-40-1)

Dimensões da seção: 20x55

Classe do concreto C25 e do aço CA-50

Cobrimento  $c = 3,00$  (Classe II)

<span id="page-40-1"></span> $\overline{\mathscr{A}}$ 

 $\overline{\mathscr{A}}$ 

 $\overrightarrow{m}$ 

**Figura 12-** Esquema de análise da viga V5.

# **3.2.2.2- Determinação das Cargas**

# Peso próprio

O peso próprio da viga pode ser calculado por:

$$
p_p = 1.4. \gamma_c. A_c = 1.4.25.0, 2.0, 55 = 3.85 \, kN/m
$$

Carga de projeto

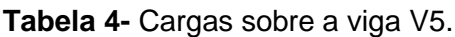

<span id="page-41-0"></span>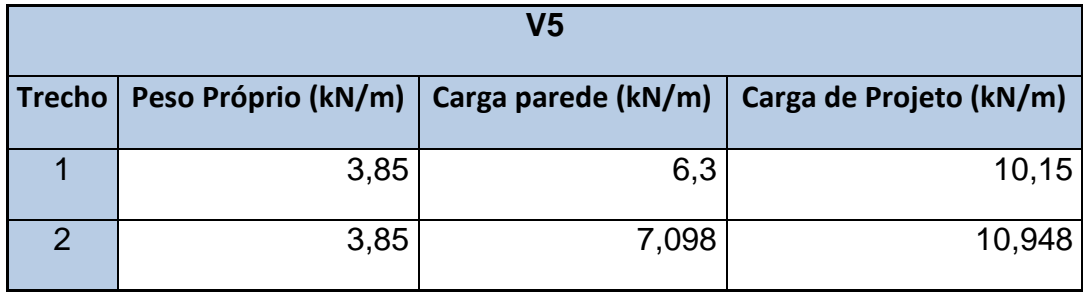

A [Tabela 4](#page-41-0) mostra a carga para cada trecho da viga V5.

# Cálculo dos Esforços

Foram calculadas esforços da viga V5 através do programa de análise estrutural Ftool, [Figura 13,](#page-41-1) [Figura 14](#page-42-0) e [Figura 15.](#page-42-1)

<span id="page-41-1"></span>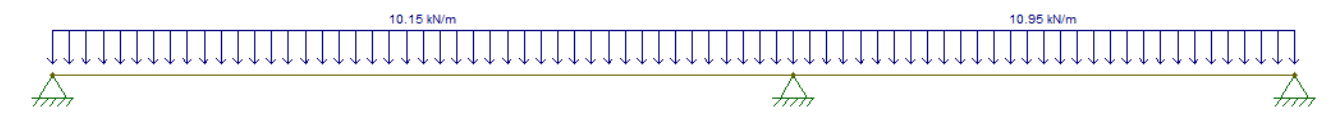

**Figura 13-** Esquema de cálculo da viga V5.

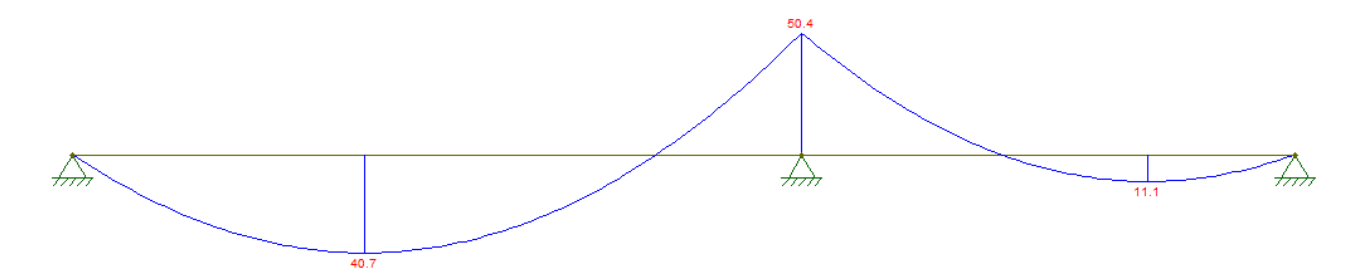

<span id="page-42-0"></span>**Figura 14-** Diagrama de momento fletor devido às cargas sobre a viga V5 (kNm).

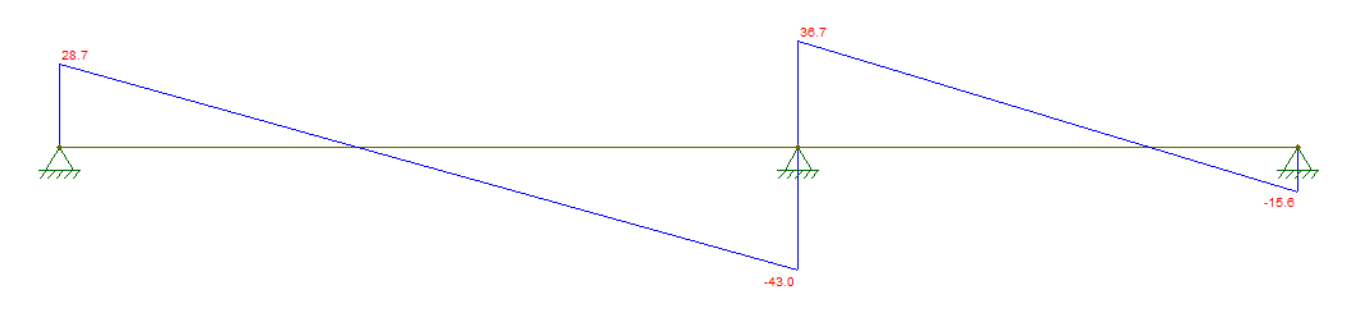

<span id="page-42-1"></span>**Figura 15-** Diagrama de esforço cortante devido às cargas sobre a viga V5 (kNm).

# **3.2.2.3- Dimensionamento da Armadura**

- Dimensionamento da armadura longitudinal
- > Altura útil da viga

A altura útil da viga foi dada por:

 $d = h - d = h - (c + \phi t + \phi l/2) = 0.51$  m

Domínio de Trabalho

O cálculo para verificação do domínio de trabalho da viga V5 foi realizado de forma semelhante do utilizado para a viga V2.

### Cálculo da Armadura

Para o cálculo da armadura, admitiram-se vigas com seção retangular com armadura simples que tem as seguintes características:

- A zona comprimida da seção sujeita a flexão tem forma retangular;
- As barras que constituem a armadura estão agrupadas junto à borda tracionada e podem ser imaginadas concentradas no seu centro de gravidade.

Logo a área de aço pode ser calculada por:

$$
A_s = \frac{Msd}{fyd(d-0.4x)}
$$

Esta deve ser menor que a área de aço mínima:

$$
A_{s\,min} = \rho_{\min}.A_c
$$

As áreas de aço para cada momento fletor máximo encontram-se na Tabela A9, em anexo.

No entanto, nenhum dos valores de áreas de aço calculado foi menor que a mínima.

Os valores das áreas para cada trecho da viga V5, o cálculo das áreas efetivas e as verificações às flechas estão na Tabela A9, em anexo.

 $\triangleright$  Bitolas das Barras

As bitolas das barras são escolhidas de forma que a área de aço efetiva tenha valor o mais próximo possível da área de aço calculada, por motivos de economia. O número de barras é dado pela seguinte expressão:

$$
N^{\circ} \,bar{b} \, \text{arras} = \frac{As}{A\phi}
$$

sendo:

*As* - área da aço calculada

 $A\phi$ -área da bitola

 $\triangleright$  Detalhamento da armadura longitudinal

Escolheu-se, para detalhamento a viga V5, que está apresentado em anexo na prancha A1.

Para que haja redução no comprimento de algumas barras é importante que seja feito o escalonamento da armadura longitudinal proporcionando, assim, economia de aço.

# o *Comprimento de ancoragem*

O comprimento de ancoragem representa, fisicamente, o comprimento mínimo que uma barra reta deve ter, em contato com o concreto, para transmitir a ele (concreto) a máxima força de tração resistida pela barra (comprimento que a barra deve ter para que não haja escorregamento).

Pelo equilíbrio de tensões no aço e no concreto, o comprimento de ancoragem para uma barra reta pode ser obtido por:

$$
l_b = \frac{\phi f_{yd}}{4f_{bd}}
$$

ou

 $l_b^{} = 54$ . Ø (para ancoragem sem gancho, má aderência e f $\,$ ck  $= 25 MPa)$ 

Sendo  $f_{bd}$  o valor último da tensão de aderência de cálculo, definido em função da qualidade de aderência:

$$
f_{bd} = \eta_1 \eta_2 \eta_3 f_{ctd} = 2{,}25.1{,}0.1{,}0.1{,}28 = 2{,}89
$$
 MPa

Sendo:

 $\eta_1$  = 2,25 para barras nervuradas;

 $\eta_2$  = 1,0 para situações de boa aderência;

 $\eta_3$  = 1,0 para barras de diâmetro  $\phi$  < 32mm.

$$
f_{ctd} = \frac{f_{ctk,inf}}{\gamma_c} = \frac{1,795}{1,4} = 1,28 MPa
$$

Deve-se calcular o valor de  $a_l$  [\(Figura 16\)](#page-45-0), que é usado para deslocar o diagrama de momento fletor para o sentido mais desfavorável para que a área do diagrama seja aumentada.

Foi utilizado o modelo de cálculo II para a obtenção de  $a_l$ , que considera inclinação da biela  $\theta = 45^\circ$  e  $\alpha = 90^\circ$ .

$$
a_l = 0.5.d.
$$
 (cot $\theta - cotg\alpha$ ) = 0.5.0.51. (cot 45 - cot 90) = 0.25

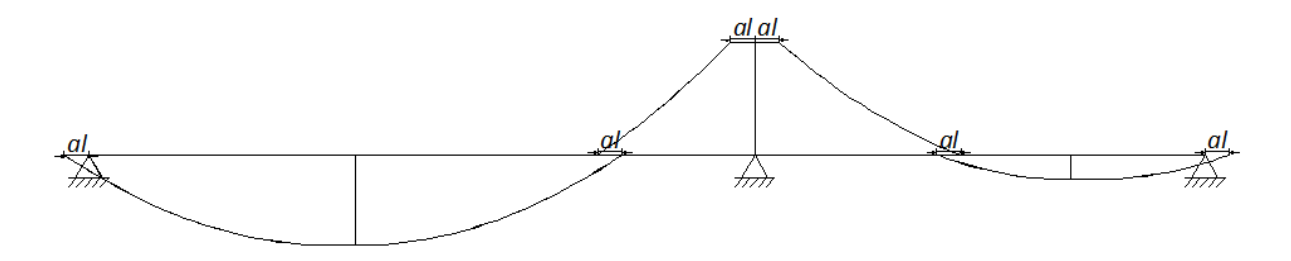

<span id="page-45-0"></span>**Figura 16-** Diagrama de momento fletor da viga V5 com os respectivos deslocamentos al.

O comprimento mínimo de ancoragem é obtido por:

$$
l_{b, nec} = l_b \frac{A_{s, cal}}{A_{s, effect}}
$$

**Para os pilares da V5:**

$$
A_{s,cal} = \frac{V_d a_l}{df_{yd}}
$$

No entanto, a condição a seguir deve ser atendida:

$$
l_{b, nec} \ge \begin{cases} 0, 3 l_b \\ 10 \phi \\ 10 cm \end{cases}
$$

Encontra-se em anexo a Tabela A11 com os cálculos para o detalhamento.

## Dimensionamento da armadura transversal

Para realizar o dimensionamento da armadura transversal foram utilizados os diagramas de esforço cortante da viga V5.

Modelo de cálculo I

Escolheu-se o modelo de cálculo I que admite diagonais de compressão inclinadas de  $\theta$  = 45° em relação ao eixo longitudinal do elemento estrutural. Admite ainda que a parcela complementar Vc seja constante, independente da força cortante de cálculo na seção (Vsd).

# Verificação da biela comprimida

Independente da taxa de armadura transversal deve ser verificada a seguinte condição:

$$
V_{sd} \leq V_{Rd2}
$$

Onde:

 $V_{sd}$  é esforço cortante solicitante de projeto, calculado a d/2 do apoio, como será descrito a seguir;

 $V_{Rd2}$  é esforço cortante resistente de cálculo, relativa à ruína da biela;

$$
V_{Rd2} = 0.27. \alpha_{v2} f_{cd} b_w d = 0.27.0, 9.17857.0, 2.0, 51 = 441, 48 kN
$$

$$
\alpha_{v2} = \left(1 - \frac{f_{ck}}{250}\right) = \left(1 - \frac{25}{250}\right) = 0.9
$$

Cálculo da armadura transversal

Deve ser verificada, também, a seguinte condição:

$$
V_{sd} \leq V_{Rd3} = V_c - V_{sw}
$$

Onde:

 $V_{Rd3}$  é o esforço cortante resistente de cálculo relativo à ruína por tração da diagonal;

 $V_c$  é a parcela de esforço cortante resistido pelo concreto;

 $V_{sw}$  é a parcela de esforço cortante resistido pela armadura transversal

Considerando  $V_{sd} = V_{rd3}$  temos o seguinte:

$$
V_{sw} = V_{sd} - V_c
$$

Cálculo de Vsd

Segundo a NBR-6118:2003, para o cálculo da armadura transversal no trecho próximo ao apoio, deve ser considerado o esforço cortante a uma distância a d/2 do apoio para que seja mais econômica, já que o Vsd passará a ter um valor menor. Assim corrigiu-se todos os valores de Vsd.

Cálculo de Vc

De acordo com a NBR-6118:2003, para o caso de flexão simples, com a linha neutra cortando a seção, Vc pode ser calculado por:

$$
V_c = V_{co} = 0.6 f_{ctd}. b_w.d = 0.6.1282, 5.0, 2.0, 51 = 78,29 kN
$$

Sendo:

$$
f_{\text{ctk,inf}} = 0.7. f_{\text{ctm}} = 0.7.2.565 = 1.7955 MPa
$$

$$
f_{ctd} = \frac{f_{ctk,inf}}{\gamma_c} = \frac{1,7955}{1,4} = 1,2825 MPa
$$

Cálculo de As

O cálculo da área de aço é feito por metro de viga através da seguinte fórmula:

$$
A_{sw} = \frac{V_{sw}}{0.9. d.f_{ywd}} \text{ } em \frac{cm^2}{m}
$$

O número de estribos é obtido através de:

$$
N^{\mathfrak{Q}}E = \frac{A_{sw}}{2A_{\phi}}
$$

Sendo  $A_{\phi}$  a área da seção transversal da barra que está em função do seu diâmetro. De acordo com a NBR 6118 (2003), o diâmetro da barra deve estar no intervalo 5 $mm \leq \phi_t \leq \frac{b_w}{10}$  $\frac{\partial w}{\partial t}$ . Logo, foi adotado diâmetro de 6.3mm ( $A_{\phi}$  = 31,2 mm²).

O espaçamento é determinado pelo trecho analisado dividido pelo número de estribos.

Para garantir a ductilidade à ruína por cisalhamento, a armadura deve ter uma taxa geométrica dada por:

$$
\rho_{sw} = \frac{A_{sw}}{b_w \cdot s \cdot sen\alpha}
$$

Esta taxa deve ser maior que a taxa mínima de aço:

$$
\rho_{sw} = 0.2 \frac{f_{ctm}}{f_{ywk}} = 0.2 \cdot \frac{2,565}{500} = 0.001026
$$

# Espaçamento longitudinal mínimo e máximo

Como já foi citado, o espaçamento máximo deve atender às seguintes condições:

$$
S_{\text{max}} \leq \begin{cases} 0,6d \leq 300 \, \text{mm} \, \dots \, \text{seV}_{\text{sd}} \leq 0,67 \, \text{V}_{\text{Rd2}} \\ 0,3d \leq 200 \, \text{mm} \, \dots \, \text{seV}_{\text{sd}} > 0,67 \, \text{V}_{\text{Rd2}} \end{cases}
$$

O espaçamento máximo adotado será sempre o de menor valor.

 Resultados dos espaçamentos, das taxas de armadura e do número de estribos

Na tabela A10, em anexo, estão os resultados dos espaçamentos, das taxas de armadura e do número de estribos que serão utilizadas no projeto.

#### **3.2.3- Dimensionamento dos Pilares P12 e P25**

Os pilares são elementos estruturais lineares de eixo retos, usualmente dispostos na vertical, em que as forças normais de compressão são preponderantes e cuja função principal é receber as ações atuantes nos diversos níveis e conduzi-las até as fundações (PINHEIRO e SCADELAI, 2005).

Junto com as vigas, os pilares formam os pórticos, que na maior parte dos edifícios sãos responsáveis por resistir às ações verticais e horizontais e garantir a estabilidade global da estrutura.

No presente projeto de conclusão de curso, foram escolhidos os pilares P12, situado no primeiro pavimento do sistema estrutural com laje maciça [\(Figura 17\)](#page-50-0), e P25 situado no primeiro pavimento do sistema estrutural com laje nervurada [\(Figura 18\)](#page-50-1), para que fossem realizados seus dimensionamentos manuais.

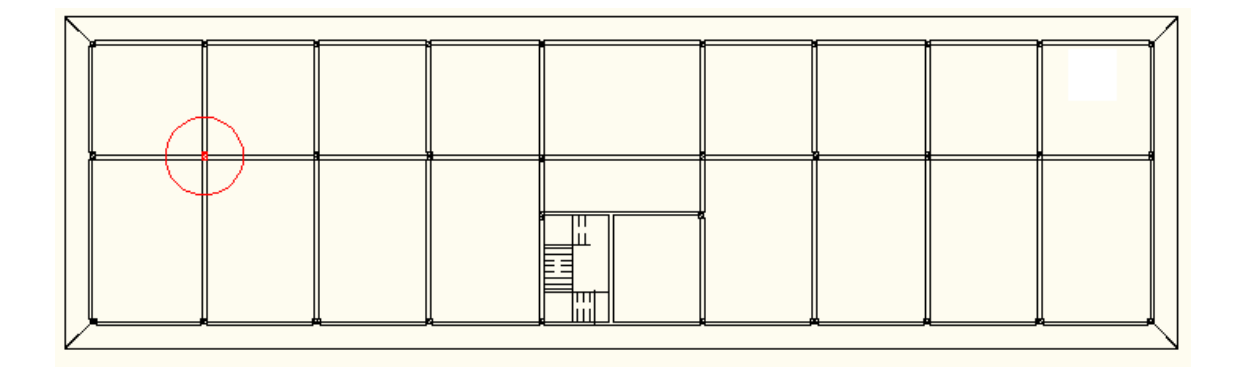

**Figura 17-** Planta de forma, com o pilar P12 em destaque.

<span id="page-50-0"></span>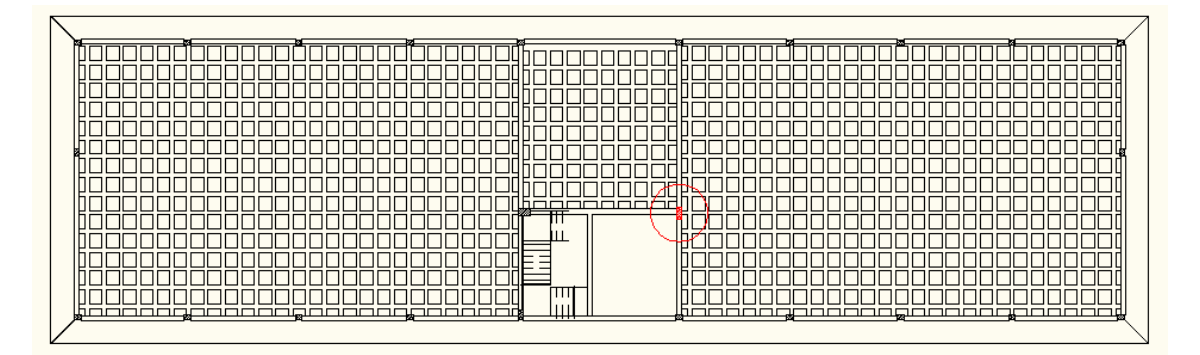

**Figura 18-** Planta de forma, com o pilar P25 em destaque.

<span id="page-50-1"></span>Quanto à esbeltez os pilares podem ser classificados:

- curtos, para os quais não são considerados efeitos de segunda ordem;
- moderadamente esbeltos, os efeitos de segunda ordem devem ser considerados porém podem ser calculados de forma simplificada;
- esbeltos, os efeitos de segunda ordem são tão importantes que não podem ser calculados por processos simplificados.

### **3.2.3.1- Pré-dimensionamento**

A NBR 6118 (2003) determina que um pilar não pode ter área menor que 360cm<sup>2</sup>. Além disso, também deve ser respeitada a consideração da norma em seu item 13.2.3, que estabelece que pilares não devem apresentar dimensão inferior a 19cm, salvo em casos em há dimensão de até 12cm multiplicada pelo coeficiente  $\gamma_n$  fornecido pela mesma. Diante disto, optou-se pela seção 20x30cm para o pilar P12 e 20x50 para o pilar P25.

# **3.2.3.2- Classificação dos Pilares**

Os pilares podem ser classificados conforme as solicitações iniciais e a esbeltez. Quanto às solicitações iniciais podem ser internos, de borda e de canto [\(Figura 19\)](#page-51-0).

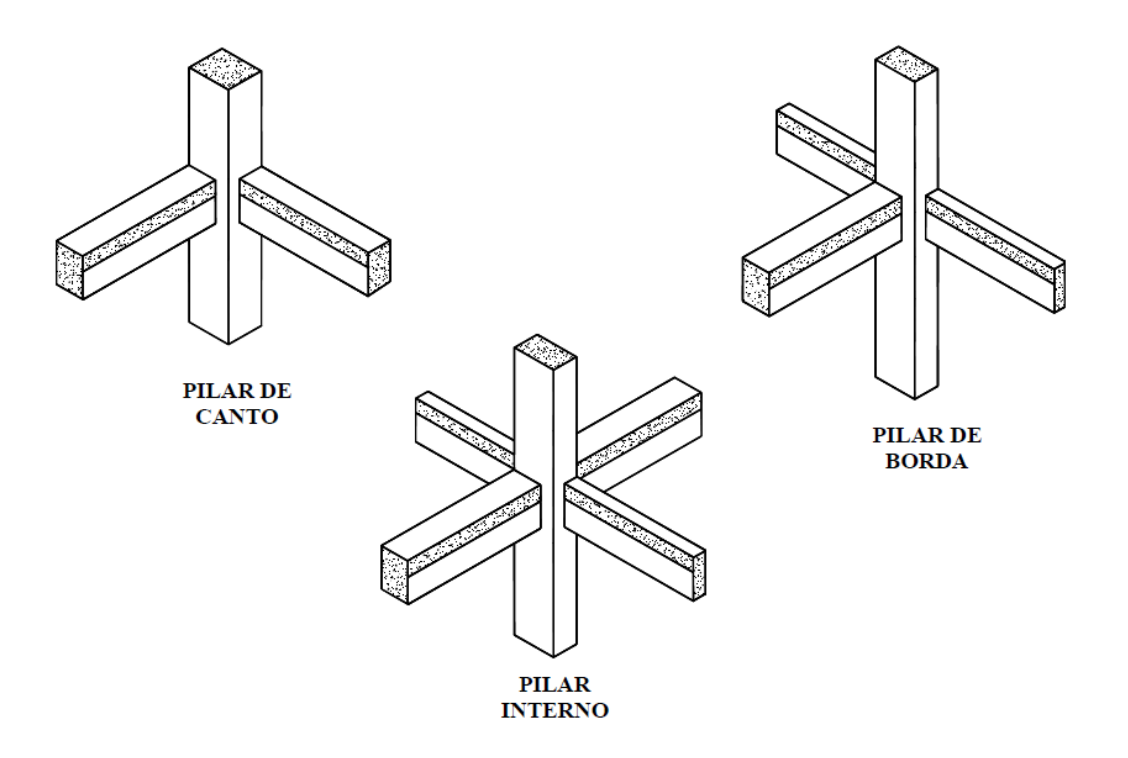

<span id="page-51-0"></span>**Figura 19-** Classificação quanto às solicitações iniciais (PINHEIRO e SCADELAI, 2005).

Serão considerados internos os pilares em que se pode admitir compressão simples, ou seja, em que as excentricidades iniciais podem ser desprezadas. Nos pilares de borda, as solicitações iniciais correspondem a flexão composta normal, ou seja, admite-se excentricidade inicial em uma direção. Para seção quadrada ou retangular, a excentricidade inicial é perpendicular à borda. Pilares de canto são submetidos a flexão oblíqua. As excentricidades iniciais ocorrem nas direções das bordas.

Pode-se ver, anteriormente, que os pilares escolhidos para dimensionamento foram P12/maciça e P26/nervurada, interno e de borda, respectivamente. O procedimento utilizado para o dimensionamento dos pilares seguiu o "Método do pilar-padrão com curvatura aproximada".

# **3.2.3.3- Pilar Interno P12**

#### a) *Comprimento equivalente*

O comprimento equivalente  $I_e$  do pilar deve ser o menor entre os valores de  $I_0 + h e I$ .

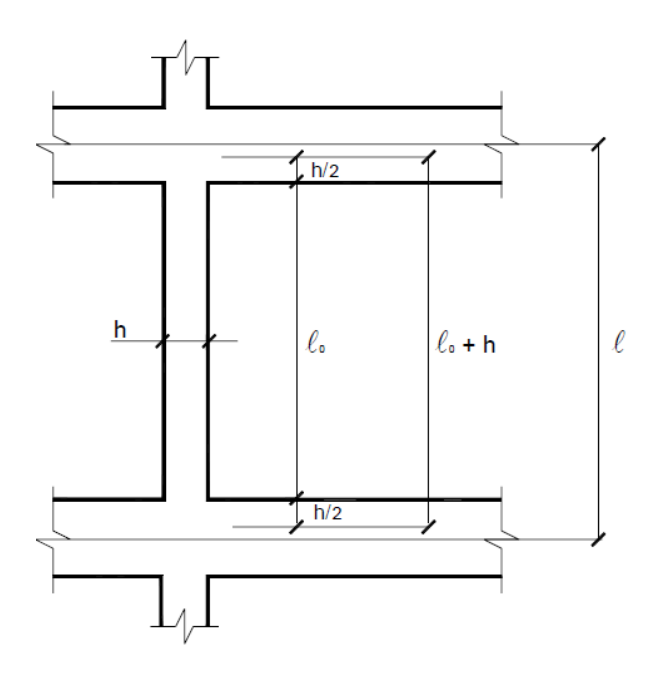

<span id="page-52-0"></span>**Figura 20-** Distâncias I<sub>0</sub> e I (PINHEIRO e SCADELAI, 2005).

 $I_0$  = a distância entre as faces internas dos elementos estruturais, supostos horizontais, que vinculam o pilar [\(Figura 20\)](#page-52-0);

h = a altura da seção transversal do pilar, medida no plano da estrutura ([Figura](#page-52-0)  [20](#page-52-0));

l = a distância entre os eixos dos elementos estruturais aos quais o pilar está vinculado ([Figura 20](#page-52-0)).

$$
(\mathsf{I}_0 + \mathsf{h})_x = 3.1 + 0.2 = 3.3 \, \text{m}
$$

 $(l)_x = 3.1 + 0.5 = 3.6$  m

Portanto,

 $I_{ex} = 3.3$  m

# *b) Raio de giração*

Define-se o raio de giração i como sendo:

$$
i = \frac{h}{\sqrt{12}}
$$

O pilar apresenta seção transversal de 20x50 cm. Logo,

$$
i_x = \frac{0.2}{\sqrt{12}} = 0.0577m
$$

*c) Índice de esbeltez*

Pode ser obtido através da equação:

$$
\lambda_x = \frac{l_e}{i} = \frac{3,30}{0,0577} = 57,16
$$

# *d) Momentos de inércia dos pilares*

$$
I_x = \frac{0,2x0,3^3}{12} = 0,00045m^4
$$

$$
Iy = \frac{0,3x0,2^3}{12} = 0,0002m^4
$$

## *e) Momentos na ligação viga-pilar*

Para o calculo da rigidez superior e inferior dos pilares, a largura efetiva é obtida dividindo-se o comprimento equivalente do pilar por 2. Já para a rigidez da viga, esta largura efetiva é o próprio vão livre da viga.

A rigidez do pilar equivale a:

$$
r_{x\sup} = \frac{I}{l_e} = \frac{0,00045}{1,65} = 0,00027m^3
$$

$$
r_{x\sup} = \frac{I}{l_e} = \frac{0,0002}{1,65} = 0,00012m^3
$$

*f) Cálculo de N<sup>d</sup>*

O valor do  $N_d$  foi obtido através do programa computacional EBERICK V6® .

$$
N_d = 669,46 \text{ kN}
$$

### *g) Momento Fletor Mínimo*

A NBR6118/2003 exige um momento mínimo dado por:

$$
M_{1d,min,x} = N_d^*(0,015+0,03*h) = 669,46^*(0,015+0,03*0,3) = 16,067 kN.m
$$
  

$$
M_{1d,min,y} = N_d^*(0,015+0,03*h) = 669,46^*(0,015+0,03*0,2) = 14,06 kN.m
$$

# *h) Excentricidade de primeira ordem mínima*

$$
e_{1,min,x} = \frac{M_{1d,min}}{N_d} = \frac{16,07}{669,46} = 0,024m
$$

$$
e_{1,min,y} = \frac{M_{1d,min}}{N_d} = \frac{14,06}{669,46} = 0,021m
$$

#### *i) Esbeltez Limite*

 Os esforços locais de segunda ordem em elementos isolados podem ser desprezados quando o índice de esbeltez λ for menor que o valor limite λ1, que pode ser calculado pelas expressões:

$$
\lambda_{\text{lim}} = \frac{25 + 12, 5. \frac{e_1}{h}}{\alpha_b} \qquad 35/\alpha_b < \lambda < 90
$$

Sendo, e<sub>1</sub> a excentricidade de primeira ordem.

O coeficiente  $\alpha_{\scriptscriptstyle b}$  deve ser obtido conforme estabelecido a seguir:

 $\Rightarrow$  Pilares biapoiados sem forças transversais

Se M<sub>1d,mín</sub> for maior do que  $\,$  M<sub>d</sub> o valor de  $\,\alpha_{\scriptscriptstyle b}\,$  será igual à 1. Caso contrário:

$$
\alpha_{b} = 0.6 + 0.4 \frac{M_{b}}{M_{a}} \ge 0.4
$$

$$
\lambda_{\lim x} = \frac{25 + 12,5 \cdot \frac{0,024}{0,3}}{1} = 26 < \frac{35}{\alpha_b} \qquad \therefore \qquad \lambda_{1.x} = 35
$$

$$
\lambda_{\lim y} = \frac{25 + 12, 5 \cdot \frac{0,021}{0,2}}{1} = 26,31 < \frac{35}{\alpha_b} \qquad \therefore \quad \lambda_{1,y} = 35
$$

Comparando  $\lambda_1$  com  $\lambda$  :

- $\lambda \leq \lambda_1$  não se considera o efeito de segunda ordem para a direção considerada;
- $\lambda > \lambda_1$  se considera o efeito de segunda ordem para a direção considerada.

Como  $\lambda_x > \lambda_{1x}$  e  $\lambda_y > \lambda_{1y}$ , deverá ser considerado o efeito de segunda ordem nos dois eixos.

# **3.2.3.4- Pilar de Borda P25**

### *a) Comprimento equivalente*

O comprimento equivalente le do pilar deve ser o menor entre os valores de  $I_0 + h e I$ .

 $(l_0 + h)_x = 3,1 + 0,2 = 3,3$  m

 $(l)_x = 3.1 + 0.5 = 3.60$  m

 $(l_0 + h)_y = 3,1 + 0,2 = 3,3$  m

$$
(I)y = 3,1 + 0,5 = 3,6
$$
 m

Por tanto,

 $I_{ex} = 3.3$  m

 $I_{ev} = 3.3$  m

# *b) Raio de giração*

Pode ser obtido através da formula:

$$
i = \frac{h}{\sqrt{12}}
$$

O pilar apresenta seção transversal de 20x50 cm. Portanto,

$$
i_x = \frac{0.5}{\sqrt{12}} = 0.1443m
$$
  

$$
i_y = \frac{0.2}{\sqrt{12}} = 0.0577m
$$

*c) Índice de esbeltez*

$$
\lambda_x = \frac{l_e}{i} = \frac{3,0}{0,0577} = 51,96
$$

$$
\lambda_{y} = \frac{l_e}{i} = \frac{2.5}{0.0577} = 43.30
$$

## *d) Momento de inércia*

VIGAS

$$
I_x = \frac{0,15x0,5^3}{12} = 0,00156m^4
$$

# • PILARES

$$
I_x = \frac{0,2x0,5^3}{12} = 0,002083m^4
$$

$$
I_{y} = \frac{0.5x0,2^{3}}{12} = 0,0003333m^{4}
$$

# *e) Momentos na ligação viga-pilar*

Para o calculo da rigidez superior e inferior dos pilares, a largura efetiva é obtida dividindo-se o comprimento equivalente do pilar por 2. Já para a rigidez da viga, esta largura efetiva é o próprio vão livre da viga.

A rigidez do pilar equivale a:

$$
r_{x\sup} = r_{x\inf} = \frac{I}{l_e} = \frac{0,002083}{1,65} = 0,001262m^3
$$

$$
r_{y\sup} = r_{y\inf} = \frac{I}{l_e} = \frac{0,0003333}{1,65} = 0,000202m^3
$$

A rigidez da viga equivale a:

$$
r_{xviga} = \frac{I_{viga}}{I_{ef}} = \frac{0,00156}{6,5} = 0,00024m^3
$$

Os momentos provocados pelo engastamento são:

$$
M_{engx} = 392,9kN
$$
  
\n
$$
M_{engy} = 4,2kN
$$
  
\n
$$
M_{engyigax} = \frac{0,001262}{(0,001262 + 0,00024)} 392,9 = 330,1kN
$$

*f) Cálculo de N<sup>d</sup>*

O valor do N<sub>d</sub> foi obtido através do programa computacional EBERICK V6® .

$$
N_d = 1048,20 \text{ kN}
$$

*g) Momento Fletor Mínimo*

$$
M_{1d,min,x} = N_d*(0.015+0.03*h) = 1048.20*(0.015+0.03*0.5) = 31.45
$$

kN.m

$$
M_{1d,min,y} = N_d * (0.015 + 0.03 * h) = 1048,20 * (0.015 + 0.03 * 0.2) = 22,01
$$

kN.m

*h) Excentricidade de primeira ordem mínima*

$$
e_{1,min,x} = e_{1,min,y} = \frac{M_{1d,min}}{N_d} = \frac{31,45}{1048,2} = 0,03m
$$

i) *Excentricidade de primeira ordem*

$$
e_{1,x} = \frac{M_{\text{eng,viga},x}}{N_d} = \frac{22,01}{1048,2} = 0,021m
$$

### *j) Esbeltez Limite*

 Os esforços locais de segunda ordem em elementos isolados podem ser desprezados quando o índice de esbeltez λ for menor que o valor limite λ1, que pode ser calculado pelas expressões:

$$
\lambda_{\text{lim}} = \frac{25 + 12, 5 \cdot \frac{e_1}{h}}{\alpha_b} \qquad 35/\alpha_b < \lambda < 90
$$

sendo, 1 *e* a excentricidade de primeira ordem.

O coeficiente  $\alpha_{\scriptscriptstyle b}$  deve ser obtido conforme estabelecido a seguir:

 $\Rightarrow$  Pilares biapoiados sem forças transversais

Se M<sub>1d,mín</sub> for maior do que  $\,$  M<sub>d</sub> o valor de  $\,\alpha_{\scriptscriptstyle b}\,$  será igual à 1. Caso contrário:

$$
\alpha_b=0,6+0,4\frac{M_b}{M_a}\geq 0,4
$$

Como M<sub>d</sub> é maior que M<sub>1d,mín</sub> :  $\alpha_b = 0.6 + 0.4 * 1 \ge 0.4$  , o valor de  $\alpha_b$  será de 0,4.

$$
\lambda_{\lim, x} = \frac{25 + 12, 5 \cdot \frac{0,03}{0,5}}{0,4} = 64,38 > \frac{35}{\alpha_b} \quad \therefore \quad \lambda_{1.x} = 64,38
$$

Comparando  $\lambda_1$  com  $\lambda$  :

 $\lambda \leq \lambda$ <sub>1</sub> - não se considera o efeito de segunda ordem para a direção considerada;

 $\lambda > \lambda_1$ - se considera o efeito de segunda ordem para a direção considerada.

Como  $\lambda \leq \lambda_\text{\tiny l}$ , não será considerado o efeito de segunda ordem.

#### **3.2.3.5- Dimensionamento das Armaduras Longitudinais dos Pilares**

O dimensionamento dos pilares deve ser feito para as direções *x* e *y,*  considerando todas as situações de projeto possíveis. As Tabelas A12, A13 e A14 com os dimensionamentos, seguem no anexo deste projeto.

De posse da excentricidade total, dada por:  $e_x = e_{1x} + e_{2x} + e_{ax}$  e considerando- se o cálculo para a direção x, onde, por exemplo:

$$
e_{1x} \geq \begin{cases} e_{ax} \\ e_{1x,min} \end{cases}
$$

Pode-se então calcular o valor do momento atuante por:

$$
M_{d} = N_{sd} \cdot e_{x}
$$
\n
$$
\begin{cases}\n\sigma_{cd} = 0.85. f_{cd} \\
v = \frac{N_{d}}{bh \cdot \sigma_{cd}} \\
\mu = \frac{M_{d}}{b \cdot h^{2} \cdot \sigma_{cd}} \\
\delta = \frac{d'}{h}\n\end{cases}
$$

A área de aço pôde então ser calculada pela fórmula:

$$
A_s = \frac{\varpi \cdot b \cdot h \cdot \sigma_{cd}}{f_{yd}}
$$

Segundo o item 18.4.2.1 da NBR 6118 (2003), o diâmetro das barras longitudinais não deve ser inferior a 10 mm e nem superior a 1/8 da menor dimensão da seção transversal.

Segundo o item 17.3.5.3 da NBR 6118 (2003), a armadura longitudinal mínima deve ser:

$$
A_{s,min} = 0.15 \cdot \frac{N_d}{f_{yd}} \ge 0.004 \cdot A_c
$$

O valor máximo da área total de armadura longitudinal é dado por:

$$
A_{s,m\acute{a}x} = 8\%, A_c
$$

Devendo a taxa de armadura ser inferior ao valor máximo de 4%, inclusive nos trechos de emenda por traspasse, onde a soma dos trechos consecutivos deve ser menor que 8%.

## **3.2.4- Dimensionamento das Lajes Maciças**

## **3.2.4.1- Pré-dimensionamento das Lajes**

As dimensões iniciais das lajes maciças foram obtidas de acordo com a NBR 6118 (2003), item 13.2.4.1, visando sempre a otimização da estrutura. Para lajes maciças em balanço localizadas em torno do primeiro e segundo tetos, adotou-se 10 cm de espessura, respeitando o valor limite mínimo recomendado de 07 cm. Já para as demais lajes, tanto do primeiro teto quanto do segundo, adotou-se 12 cm de espessura, seguindo a relação para lajes de piso contínuas.

$$
h=\frac{l}{50}
$$

sendo:

l a menor dimensão da laje (cm);

h a espessura estimada (cm).

Pela estrutura ser simétrica, foi realizado o cálculo manual somente das lajes maciças L4, L5, L6, L7, L13, L14, L15, L16 do primeiro teto consideradas mais críticas, [Figura 21](#page-61-0) ilustra as seções para os cálculos dos momentos.

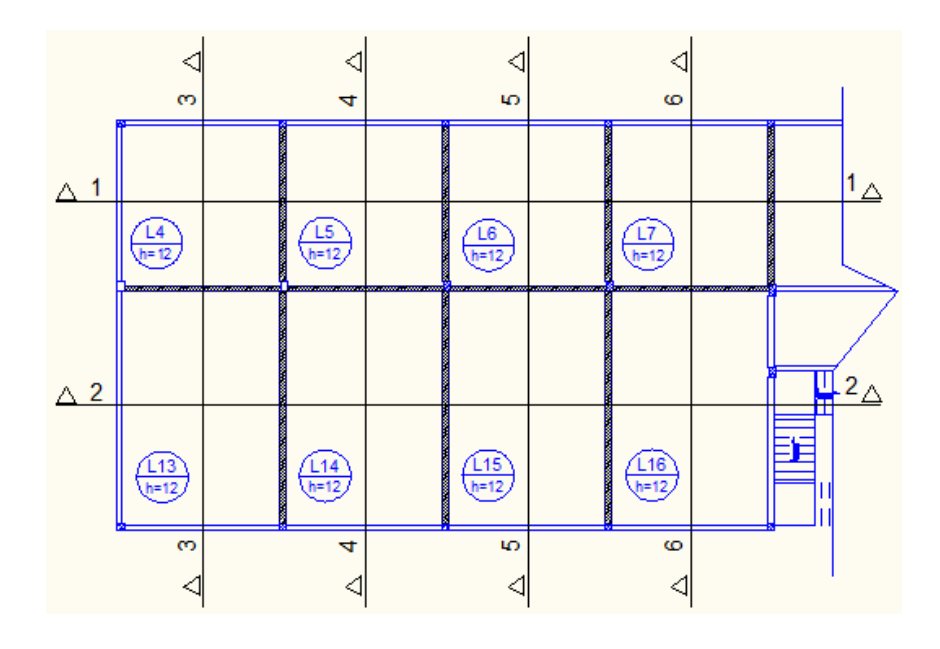

<span id="page-61-0"></span>**Figura 21-** Seções para cálculo de momentos.

47

# **3.2.4.2- Determinação dos Vãos Teóricos das Lajes**

Vão teórico ou vão de cálculo, l, é a distância entre os centro dos apoios. Nas lajes em balanço, o comprimento teórico é o comprimento da extremidade livre até o centro do apoio. Porém, de acordo com a NBR 6118 (2003), não é necessário adotar valores maiores que:

- a) em laje isolada: o vão livre acrescido de 60% da espessura da laje;
- b) em laje contínua: o vão livre acrescido de 60% da espessura da laje no painel considerado.

Quando a largura das vigas de apoio não é muito grande, as diferenças entre os centros dos apoios e os limites indicados anteriormente são pequenas. Assim, nos casos correntes dos edifícios, é usual adotar como vão teórico a distância entre os centro dos apoios (ARAÚJO, 2003).

No projeto, os vãos teóricos adotados foram as distância entre o centro dos apoios, isto é, a distância entre os eixo das vigas, conforme mostrado na [Figura 22.](#page-62-0)

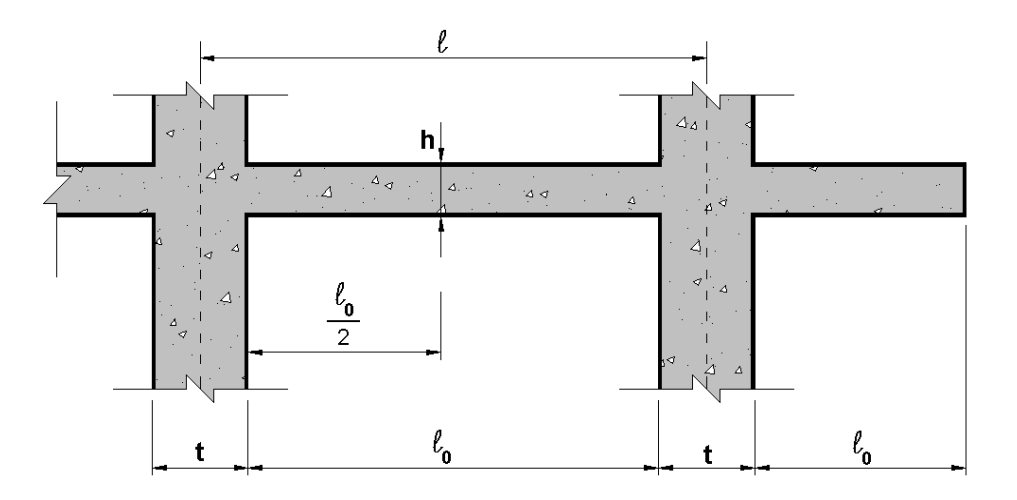

<span id="page-62-0"></span>**Figura 22-** Vão teórico (l) – definição usual.

#### **3.2.4.3- Classificação Quanto à Forma de Trabalho das Lajes**

Após definidos os vãos teóricos, é possível classificar as lajes quanto à forma de trabalho através da relação entre os vãos teóricos (λ). Este parâmetro reflete a geometria da laje. A [Figura 23](#page-63-0) ilustra esta relação, onde  $I_x$  é o menor vão e l<sup>y</sup> o maior vão de uma laje.

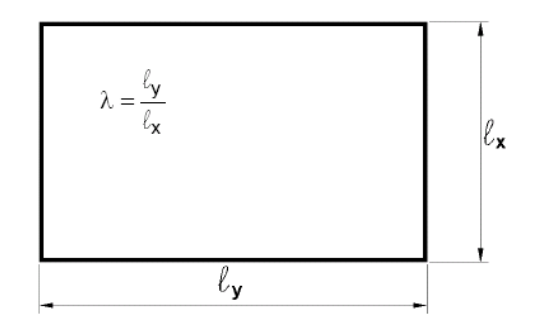

**Figura 23-** Relação entre vãos teóricos.

<span id="page-63-0"></span>Assim tem-se lajes armadas em duas direções quando  $\lambda \leq 2$ , e lajes armadas em uma direção se  $\lambda > 2$ .

A forma de trabalho das lajes se encontra na Tabela A16, apresentada no anexo.

## **3.2.4.4- Classificação Quanto às Condições de Apoio**

Para efetuar o cálculo dos esforços nas lajes, é preciso definir suas condições de contorno. Teoricamente, as lajes apoiadas em vigas deveriam ser considerada sobre os apoios elásticos, já que as vigas também se deformam quanto submetidas a ação de carregamneto externo. Todavia, como uma simplificação de projeto, é comum considerar que esses apoios ao sofrem deslocamentos verticais. Para lajes contínuas, estão contidas nesta simplificação as seguintes considerações:

 Nos bordos internos, quando há continuidade com lajes vizinhas, admite-se um engastamento perfeito;

 Nos bordos externos, ou nos bordos internos quando se tratar de lajes rebaixadas admite-se a condição de apoio simples.

A representação das condições de apoio segue uma convenção, como mostrada na [Figura 24:](#page-64-0)

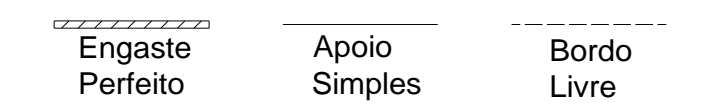

**Figura 24-** Convenção para Condições de Apoio (ARAÚJO, 2003).

<span id="page-64-0"></span>Pode ocorrer também, por exemplo, uma borda com uma parte engastada e a outra apoiada, como mostrado na [Figura 25.](#page-64-1) Um critério aproximado, permitido para este caso, é indicado na [Tabela 5.](#page-65-0)

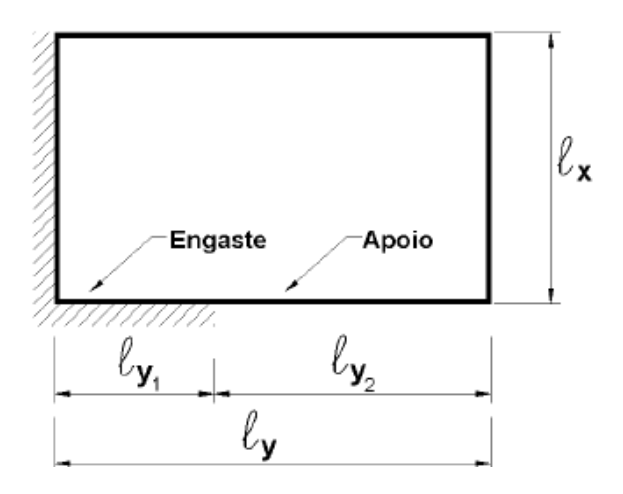

<span id="page-64-1"></span>**Figura 25-** Caso especial de vinculação.

<span id="page-65-0"></span>**Tabela 5-** Critério de classificação para bordas com uma parte engastada e outra parte apoiada (PINHEIRO *et al.,2003*).

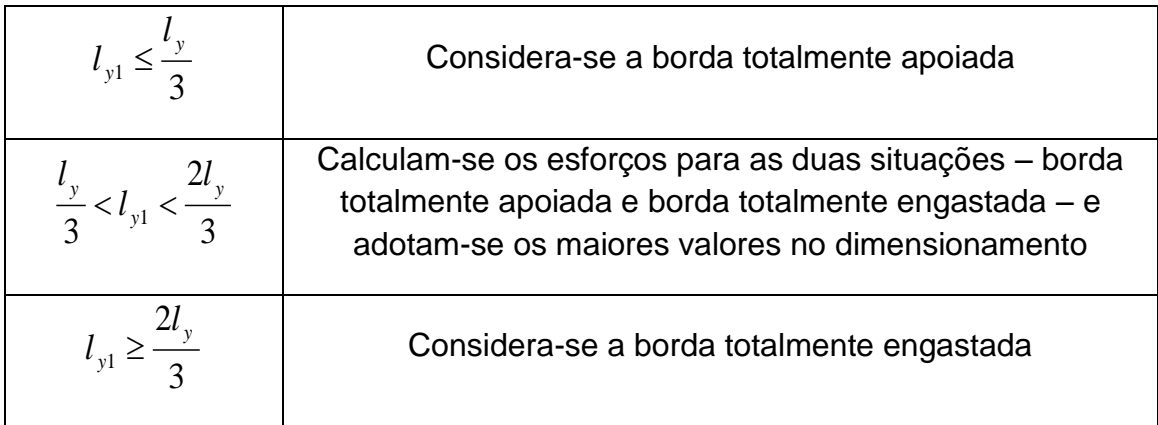

A definição da situação de apoio da laje é importante para a etapa seguinte no dimensionamento, a determinação dos momentos fletores positivos e negativos atuantes sobre a laje e as reações nas vigas dos bordos.

Para as lajes armadas em duas direções são nove casos, como mostra a [Figura 26.](#page-65-1)

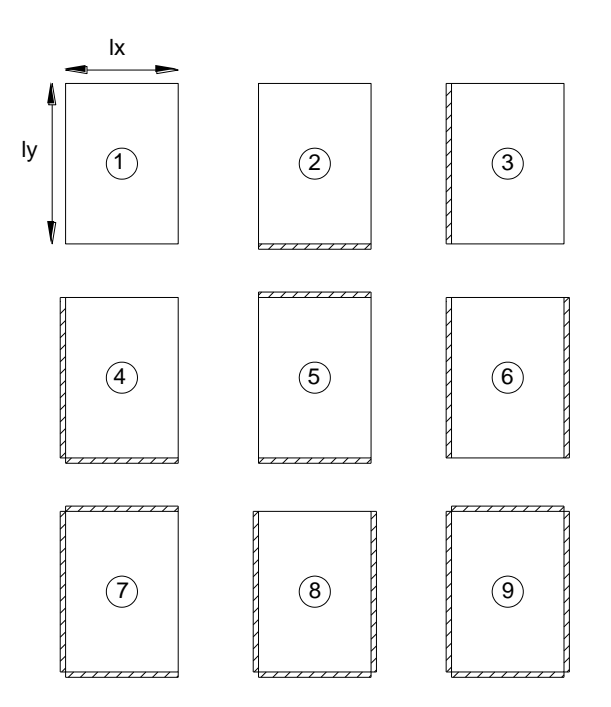

<span id="page-65-1"></span>**Figura 26-** Condição de Apoio para lajes armadas em duas direções (CARVALHO e FIGUEIREDO, 2007).

As lajes maciças dimensionadas do projeto são armadas nas duas direções, com as lajes L4, L13 e L16 sendo do caso 4 e as demais do caso 8.

# **3.2.4.5- Determinação das Cargas Atuantes nas Lajes (p)**

O cálculo dos esforços solicitantes sobre as lajes resultam das cargas, permanentes e acidentais, atuantes sobre a estrutura em questão.

# **Carga Permanente (g)**

A carga permanente é constituída "pelo peso próprio da estrutura e pelo peso de todos os elementos construtivos fixos e instalações permanentes" (NBR 6120, 1980). Logo, para todas as lajes em questão, tem-se:

*- Peso próprio (g1)*

 $g_1 = \gamma$ . h = 25kN/m<sup>3</sup> x 0,12m = 3,00 kN/m<sup>2</sup>

*- Revestimento (*g2*)*

O valor adotado foi o mínimo de 1 kN/m², estabelecido pela NBR 6120 (1980).

 $g_2 = 1$ kN/m<sup>2</sup>

*- Alvenaria (*g3*)*

Pela utilização do prédio ser flexível e passível de mudanças, há poucas paredes de alvenaria sobre as lajes.

 $q_3 = 0kN/m^2$ 

#### **Carga Acidental (q)**

A carga acidental é aquela que pode agir sobre a estrutura de edificações devido ao seu uso (pessoas, móveis, materiais diversos, veículos etc.) (NBR 6120, 1980).

Como não há previsão de como será sua utilização e ainda deverão ser colocadas parede de dry wall (geralmente utilizadas na UENF), a carga a ser utilizada será:

 $q = 4kN/m<sup>2</sup>$ 

# **Carga de Vento**

A carga de vento não foi considerada por simplificação dos cálculos.

#### **Carga de Projeto para Todas as Lajes**

Com as cargas permanentes e acidentais calculadas, é possível obter a carga total de projeto que atua sobre as lajes. Logo, a carga total de projeto (p) é dada por:

 $p = (q + q) \times 1.4 = (3.00 + 1.00 + 4.00) \times 1.4 = 11,20 \text{ kN/m}^2$ 

#### **3.2.4.6- Determinação dos Momentos Fletores**

A determinação dos momentos fletores máximos em lajes retangulares uniformemente carregadas é feito com o auxílio das Tabelas - Coeficientes de Barés. Considerando a situação de contorno e o caso da laje, podem-se obter os valores dos coeficientes de Barés ( $\mu_{x}$ ,  $\mu_{y}$ ,  $\mu_{x}$ ',  $\mu_{y}'$ ). Com estes coeficientes, calculam-se os momentos máximos nas direções de x e de y, utilizando as seguintes fórmulas:

$$
mx = \mu_x \cdot \frac{p l_x^2}{100}
$$
; para momento positivo na direção do eixo x;

100 . . 2 *x y*  $my = \mu_v \cdot \frac{p l_x^2}{l}$ ; para momento positivo na direção do eixo *y;* 

$$
m'x = \mu'_{x} \cdot \frac{p.l_{x}^{2}}{100}
$$
; para momento negativo na direção do eixo *x;*

$$
m'y = \mu'_{y} \cdot \frac{p.l_{x}^{2}}{100}
$$
; para momento negativo na direção do eixo *y*.

onde:

 $\mu_{x}$ ,  $\mu_{y}$ ,  $\mu_{x}$ <sup>'</sup>,  $\mu_{y}$ ' são os coeficientes de Barés;

*mx* , *my* são os momentos máximos positivos em x e y (respectivamente);

*m*' *x* , *m*' *y* são os momentos máximos negativos em x e y (respectivamente);

*p* é a carga total de projeto;

*l<sup>x</sup>* é o menor vão da laje.

Os resultados obtidos para os momentos fletores encontram-se na Tabela A17 no anexo.

# **3.2.4.1- Correção dos Momentos Fletores**

Analisando os valores de momentos obtidos para cada laje, verifica-se que resultaram dois valores distintos para o momento negativo na maioria dos apoios internos.

Com isso, utilizando um método de cálculo simplificado, considera-se que os momentos são iguais à média dos dois valores obtidos em cada apoio interno. "Além disso, para evitar a adoção de momentos muito pequenos, este valor é limitado a 80% do maior momento" (ARAÚJO, 2003). O cálculo é especificado a seguir

$$
M_e \ge \left\{ \begin{array}{c} \frac{M_{e1} + M_{e2}}{2} \\ 0.8 M_{emax} \end{array} \right\}
$$

onde *Me1* e *Me2* são valores absolutos dos momentos negativos calculados para as lajes isoladamente e  $M_{\text{emax}}$  é o máximo entre  $M_{\text{e}1}$  e  $M_{\text{e}2}$ .

Depois de corrigidos os momentos máximos negativos, é preciso fazer uma correção dos momentos máximos positivos. Segue-se a seguinte regra :

> $\bullet$ 2 *X*  $m_{\textit{corrigido}} = m$  $\Delta$  $=m+\frac{m}{2}$ , quando o momento negativo corrigido da

laje em questão for menor que o original [\(Figura 27\)](#page-69-0).

 $\bullet$ 2 *X*  $m_{\textit{corrigido}} = m$  $\Delta$  $=m-\frac{m}{2}$ , quando o momento negativo corrigido da

laje em questão for maior que o original [\(Figura 27\)](#page-69-0).

Pode haver situações em que estes dois casos aconteçam simultaneamente. Os cálculos dos momentos positivos estão presentes na Tabela A18 no anexo.

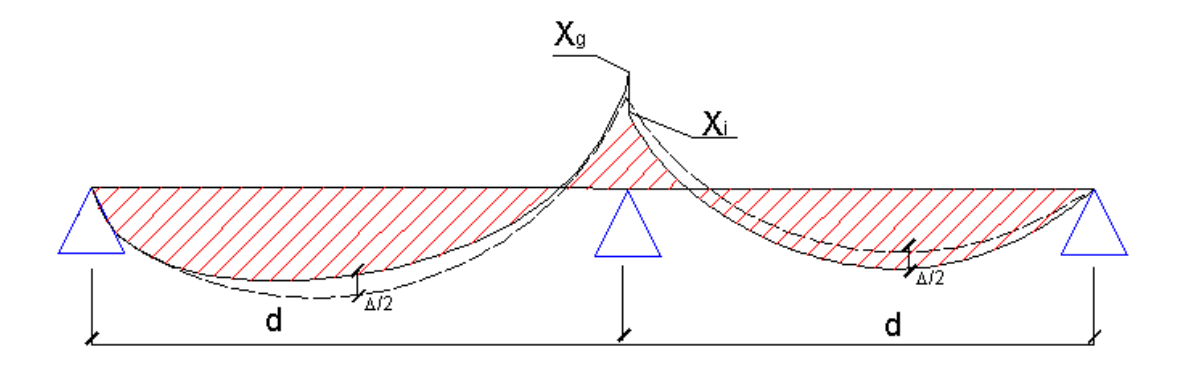

**Figura 27-** Ilustração de diagrama com correção de momentos.

## <span id="page-69-0"></span>**3.2.4.2- Dimensionamento das Armaduras Positivas e Negativas**

Após a correção dos momentos fletores, segue-se ao dimensionamento das seções das lajes. Para esse dimensionamento, são consideradas as lajes como vigas contínuas de largura unitária igual a 100 cm ( $b_w = 100$  cm) e altura 12 cm.

# **Determinação da Altura Útil**

*A* altura útil da seção é igual à distância da borda comprimida ao centro de gravidade da armadura de tração [\(Figura 28\)](#page-70-0). Assim sendo, antes da definição da altura efetiva, faz-se necessária a definição da bitola máxima a ser utilizada. Pela NBR 6118 (2003):

$$
\phi_{\text{max}} = \frac{h}{8} = \frac{12}{8} = 1,5 \, \text{cm} = 15 \, \text{mm}
$$

onde:

*máx* é a bitola máxima permitida;

*h* é a espessura da laje.

Logo, a bitola máxima para as lajes consideradas será de 12,5 mm (bitola comercial). Adotou-se a bitola de 6,3 mm para as lajes, para se ter um número mais razoável de barras.

Avaliando a [Figura 28,](#page-70-0) pode-se observar a altura útil *d*, a altura *h* e o cobrimento *c* a ser considerado.

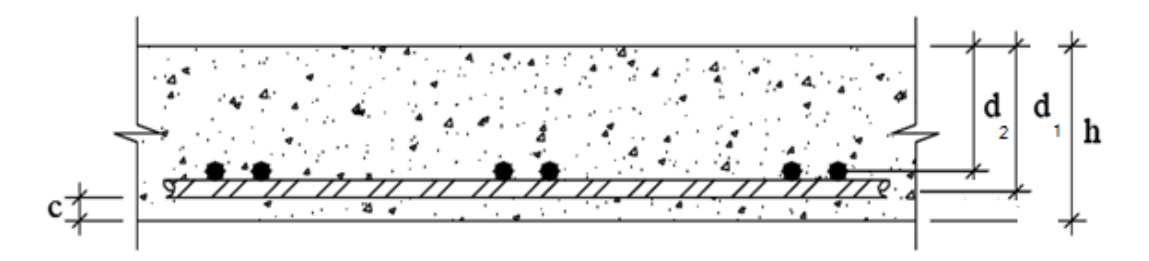

<span id="page-70-0"></span>**Figura 28-** Cobrimento, altura útil e altura total de uma laje armada em duas direções (RIOS, 2008).

De acordo com a [Figura 28,](#page-70-0) tem-se:

$$
d_1 = h - c - \frac{\phi}{2} \to d_1 = 12 - 2,5 - \frac{1,25}{2} = 8,875 \, \text{cm}
$$
\n
$$
d_2 = h - c - \phi - \frac{\phi}{2} \to d_2 = 12 - 2,5 - 1,25 - \frac{1,25}{2} = 7,625 \, \text{cm}
$$

A altura útil é definida como a média entre esses dois valores, ou seja:

$$
d_m = \frac{d_1 + d_2}{2} = 8,25 \, \text{cm}
$$

### **Determinação do Domínio de Trabalho das Lajes**

Para o cálculo das armaduras, as seções devem estar no Domínio 2 ou 3 (resultando em armadura simples). Neste projeto, todas as lajes trabalham no domínio 2 ou 3. Calcula-se o domínio de trabalho obtendo-se o valor de x e comparando - o com  $x_{34}$  e com  $x_{23}$ .

Sendo:

$$
x = 1,25.d.\left[1 - \sqrt{1 - \frac{Msd}{0,425.b.d^2 fcd}}\right]; \qquad x_{34} = \frac{d0,0035}{\varepsilon_{sy} + 0,0035} \ ; \qquad x_{23} = 0,259 \times d
$$

Considere-se:

- $\bullet$   $x < x_{23} \rightarrow$  Domínio 2;
- $x_{23} \le x \le x_{34}$  > Domínio 3;
- $x \ge x_{34}$  Domínio 4.

Se a laje estiver no domínio 2 ou 3, ela pode ser dimensionada sem maiores problemas. Mas, caso esteja no domínio 4, deve-se procurar uma nova solução que faça voltar ao domínio 2 ou 3. Por exemplo: aumentar a altura da laje (h) ou mudar o  $f_{ck}$ .

Neste projeto, todas as lajes se encontram nos domínios 2 ou 3.
# **Cálculo das Armaduras**

A área de aço a ser utilizada é calculada através da expressão abaixo:

$$
A_s = \frac{Md}{fyd(d-0,4x)}
$$

Esta armadura deve ser comparada à armadura mínima  $(A_{S,min})$ :

$$
\rho_{s\min} = \frac{As_{\min}}{b_w.d}
$$

onde  $\rho_{smin}$  é fornecido pela [Tabela 6.](#page-72-0) Para armaduras positivas de lajes armadas em duas direções, deve-se multiplicar a taxa de armadura mínima por 0,67 [\(Tabela 7\)](#page-72-1), conforme a NBR 6118 (2003).

<span id="page-72-0"></span>

| $\mathsf{f}_{\mathsf{ck}}$                                                       | 20                                                                                   | 25    | 30    | 35    | 40    | 45    | 50    |  |  |  |  |
|----------------------------------------------------------------------------------|--------------------------------------------------------------------------------------|-------|-------|-------|-------|-------|-------|--|--|--|--|
| $\omega_{\min}$                                                                  | $\rho_{\min}$ (%)                                                                    |       |       |       |       |       |       |  |  |  |  |
| 0,035                                                                            | 0.150                                                                                | 0,150 | 0,173 | 0,201 | 0,230 | 0,259 | 0,288 |  |  |  |  |
|                                                                                  | Os valores de $\rho_{\text{min}}$ estabelecidos nesta tabela pressupõem o uso de aço |       |       |       |       |       |       |  |  |  |  |
|                                                                                  | CA-50, $\gamma_e = 1.4 \text{ e } \gamma_s = 1.15$ .                                 |       |       |       |       |       |       |  |  |  |  |
| Caso esses fatores sejam diferentes, $\rho_{\min}$ deve ser recalculado com base |                                                                                      |       |       |       |       |       |       |  |  |  |  |
|                                                                                  | no valor de $\omega_{\text{min}}$ dado.                                              |       |       |       |       |       |       |  |  |  |  |

**Tabela 6-** Valores de p<sub>mim</sub> (NBR 6118, 2003).

**Tabela 7-** Valores mínimos para as armaduras (NBR 6118, 2003).

<span id="page-72-1"></span>

| Armaduras negativas                                               | $\rho_s \ge \rho_{\min}$                                                                                         |
|-------------------------------------------------------------------|----------------------------------------------------------------------------------------------------|
| Armaduras positivas de lajes armadas em<br>duas direções          | $\rho_s \geq 0.67 \rho_{\min}$                                                                                   |
| Armadura positiva (principal) de lajes<br>armadas em uma direção  | $\rho_s \ge \rho_{\min}$                                                                                         |
| Armadura positiva (secundária) de lajes<br>armadas em uma direção | $\rho_s \geq 20\%$ da armadura principal<br>$\rho_s \ge 0.50 \rho_{min}$<br>$\rho_s \ge 0.90$ cm <sup>2</sup> /m |

Os resultados obtidos para o dimensionamento de todas as seções são mostrados nas Tabelas A19 a A33, em anexo.

#### **Cálculo dos Espaçamentos**

Calcularam-se os espaçamentos para todas as bitolas, considerando as áreas de aço máximo e mínimo (*As* $_{\textit{max}}$ *, As* $_{\textit{min}}$  ).

Adota-se o menor dos seguintes valores:

$$
S_{calculado} = \frac{\phi_{bitola}.100}{As_{calculado}}
$$
  

$$
S_{bolo}.100
$$

$$
S_{\text{max}} = \frac{\phi_{\text{bitola}}.100}{As_{\text{min}}}
$$

 $S_{\textit{max}} = 2h$  ou 20cm (lajes 2 direções)

Os resultados obtidos encontram-se nas Tabelas A19 a A433, em anexo.

## **Detalhamento da Armadura de Flexão**

Nas lajes consideradas, são detalhadas armaduras de dois tipos: as positivas, colocadas na face inferior e as negativas, colocadas na face superior.

Nas plantas de detalhamento das armaduras, constam a quantidade, a nomenclatura, o diâmetro, o espaçamento e o comprimento das barras. A planilha com os cálculos das armaduras e a planta correspondente prancha 2ª, em anexo.

## **- Armadura Positiva**

As armaduras positivas têm barras com comprimento igual ao vão livre da laje acrescido  $10\phi$  ou 6 cm, sendo escolhido o maior entre estes valores. Para reduzir o consumo de aço, pode-se utilizar armadura alternada, porém esta solução só pode ser adotada quando o espaçamento das barras na região central for menor que 16,5 cm.

Neste trabalho, optou-se pela utilização de barras corridas, assim como nos apoios intermediários. A planta correspondente se encontra prancha 2A.

### **- Armadura Negativa**

As armaduras negativas terão um comprimento de 4  $l_x$ para cada lado do apoio. Para vãos adjacentes diferentes, adota-se o maior vão entre os vãos principais. A planta correspondente se encontra prancha 2A.

### **3.2.4.3- Cálculo das Flechas (Estado Limite de Serviço)**

Considerando o estado limite de serviço, analisa-se a estrutura antes da ruína, isto é, sob condições normais de uso. Sendo assim, as cargas totais a serem utilizadas não serão majoradas para o cálculo das flechas.

No projeto, as flechas foram calculadas admitindo-se que as lajes se encontrem no estádio I (concreto não fissurado) porque os momentos máximos são inferiores ao momento de fissuração do concreto.

#### **Carregamento quase permanente**

As flechas devem ser calculadas para a combinação quase permanente de carregamento, dada por:

$$
p = g_k + \sum_{i=i}^{n} \psi_{2i} \cdot q_{ki}
$$

onde:

*g<sup>k</sup>* representa o carregamento permanente característico;

*ψ2i* é obtido através da [Tabela 8](#page-75-0) para os diversos tipos de ações variáveis:

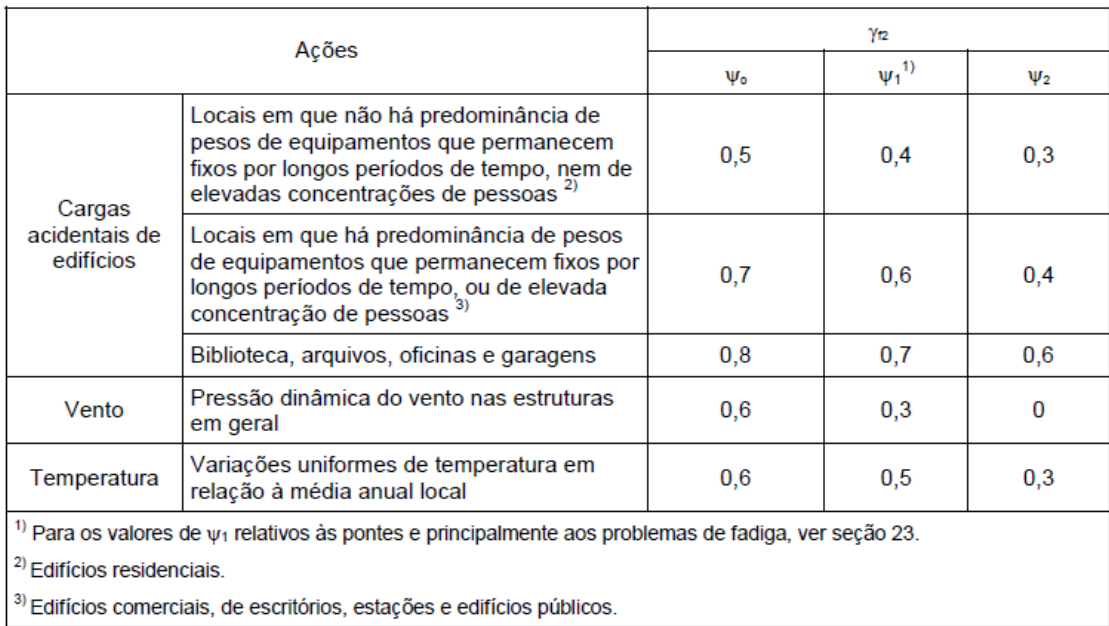

<span id="page-75-0"></span>**Tabela 8-** Coeficientes ψ<sub>2i</sub> para Diferentes Edificações (NBR 6118, 2003).

No caso da estrutura em questão, o valor adotado para  $\psi_{2i}$  foi de 0.4, ficando a expressão igual a:

$$
p = g + 0.4q
$$

O valor se justifica, pois o prédio poderá, muito provavelmente, abrigar equipamentos de peso elevado que permanecem fixos por um período de tempo longo, se for destinado a um laboratório.

## **Flecha Final**

Para se obter a flecha final, utiliza-se a seguinte relação:

$$
f_{\infty} = (1 + \varphi) f_0
$$

onde:

*φ* é o coeficiente de fluência adotado igual a 2,5;

*f<sup>0</sup>* é a flecha inicial, cujo cálculo será mostrado no próximo item.

## **Flecha Inicial**

Para lajes que trabalham em duas direções a flecha inicial pode ser calculada empregando as tabelas A34 a A35 de, Araújo (2003). Sendo  $I_x$  é o menor vão da laje, tem-se:

$$
f_0 = 0.001.w_c \cdot \frac{p.l_x^4}{D}
$$

onde:

*p* é o carregamento quase permanente;

*w<sup>c</sup>* é o coeficiente fornecido pelas tabelas;

*D* é a rigidez à flexão da laje.

A rigidez a flexão da laje pode ser obtida através da seguinte expressão:

$$
D = \frac{E_{cs}h^3}{12.(1 - v^2)}
$$

O coeficiente de Poisson do concreto, v, é considerado igual a 0,2 e o valor de módulo de Elasticidade Secante, Ecs, pode ser calculado segundo a norma 6118(2003) através da equação abaixo:

$$
E_{cs} = 0.85.5600 \sqrt{f_{ck}} MPa
$$

onde:

*fck* é a resistência característica do concreto.

### **Flecha Admissível**

Após a flecha final calculada, deve-se comparar o valor obtido com o valor da flecha admissível. A flecha final deverá ser menor que a flecha admissível permitida pela NBR 6118 (2003) que é determinada por:

$$
f_{adm} = \frac{lx}{250}
$$

onde:

*lx* é o menor vão da laje.

Os valores das flechas obtidos para as lajes estão presente nas Tabelas A34 e A35, em anexo. Através destas, pode-se observar que os valores das flechas das lajes encontram-se muito abaixo do máximo admissível de acordo com a norma.

### **3.2.4.4- Verificação do Cisalhamento nas Lajes**

Segundo a NBR 6118 (2003), as lajes podem ser executadas sem armadura transversal, desde que a força cisalhante de cálculo  $V_{ds}$  seja menor que um determinado valor limite. A força resistente de cálculo limite,  $V_{rd1}$ , depende da resistência do concreto, da espessura da laje e da taxa de armadura longitudinal do banzo tracionado.

Pode-se dispensar o uso de armadura transversal nas lajes quando:

$$
V_{sd}\leq V_{rd1}
$$

A verificação se encontra Tabela A36 do anexo. Todas as lajes satisfizeram essa condição.

## **3.2.4.5- Verificação da Biela Comprimida**

A resistência do elemento estrutural, numa determinada seção transversal, deve ser considerada satisfatória quando verificada a seguinte condição:

$$
V_{sd}\leq V_{rd2}\,
$$

A verificação se encontra na Tabela A37 do anexo. Todas as lajes foram verificadas e mostraram-se satisfatórias para essa condição.

### **3.2.5- Dimensionamento da Laje Nervurada**

A princípio, como critério de dimensionamento, a laje nervurada deve ser considerada discretizada, ou seja, separada dos demais elementos componentes do pavimento em questão. Sendo assim, desvinculada de lajes adjacentes, torna-se simplesmente apoiada em seus elementos de sustentação e com rotação livre em suas bordas. "Caso haja a presença de lajes adjacentes deve ser efetuada a colocação de uma armadura negativa, que impeça a ocorrência de fissuras na mesa de concreto" (ARAÚJO, 2008).

Como ocorre em todo dimensionamento de elementos de concreto armado, devem ser efetuadas as verificações previstas para o Estado Limite Último (ELU) e para Estado Limite de Serviço (ELS).

As lajes nervuradas, quanto à disposição das nervuras, podem ser armadas em uma ou duas direções. Como nos casos de lajes maciças, as que trabalham em apenas em apenas um sentido são aquelas que possuem relação entre o maior vão e o menor superior a dois. Sendo assim, as nervuras são distribuídas, geralmente, na direção do menor vão e possuem um comportamento estrutural semelhante ao de vigas simplesmente apoiadas. As lajes unidirecionais devem ser calculadas segundo a direção destas nervuras,

desprezando a rigidez à torção e rigidez transversal, conforme a NBR 6118 (2003).

## **3.2.5.1- Prescrições da norma NBR 6118 (2003)**

A NBR 6118 (2003) determina que as lajes nervuradas podem ser calculadas como lajes maciças, através de processos elásticos, desde que sejam respeitadas as prescrições a seguir.

- a) A espessura das nervuras não deve ser inferior a 5 cm e a espessura da mesa, quando não houver tubulações horizontais embutidas, deve ser maior ou igual a 1/15 da distância entre nervuras e não menor que 3 cm. Esse valor mínimo de 3 cm passa para 4 cm, quando existirem tubulações embutidas de diâmetro máximo 12,5 mm.
- b) Nervuras com espessura menor que 8 cm não devem conter armadura de compressão.
- c) Para lajes com espaçamento entre eixos de nervuras menor ou igual a 65 cm, pode ser dispensada a verificação da flexão da mesa, e para a verificação do cisalhamento da região das nervuras, permite-se a consideração dos critérios de laje;
- d) Para lajes com espaçamento entre eixos de nervuras entre 65 cm e 110 cm, exige-se a verificação da flexão da mesa e as nervuras devem ser verificadas ao cisalhamento como vigas; permite-se essa verificação como lajes se o espaçamento entre eixos de nervuras for até 90 cm e a largura média das nervuras for maior que 12 cm;
- e) para lajes nervuradas com espaçamento entre eixos de nervuras maior que 110 cm, a mesa deve ser projetada como laje maciça, apoiada na grelha de vigas, respeitando-se os seus limites mínimos de espessura.

Este item visa o dimensionamento manual da laje L4, do projeto estrutural nervurado. O cálculo empregado contempla o item (d) acima descrito. O detalhamento encontra-se na prancha 2A.

### **3.2.5.2- Pré-dimensionamento**

Para começar o cálculo da laje é imprescindível um prédimensionamento da seção da mesma. A distância entre as nervuras é determinada em função das medidas das cubetas fornecidas por catálogos de cada fabricante em função da geometria, da concepção, entre outros fatores pertinentes ao projeto.

Todavia, a sua altura é determinada em função da deformação-limite ou do momento no estado limite-último, devendo-se inicialmente realizar um prédimensionamento e, caso necessário, efetuar correções posteriores (ARAÚJO, 2008).

A altura útil (d) estimada pode ser calculada através da expressão (BOTELHO e MARCHETTI, 2007):

$$
d \ge 1.5. \alpha.l_x
$$

onde:

$$
\alpha(\%) = \left[2, 0 + \frac{\frac{l_y}{l_x} - 1}{2}\right] \% \le 2,5\%
$$

*d* é a altura útil da laje;

*l<sup>x</sup>* o menor vão;

*l<sup>y</sup>* o maior vão.

O valor estimado de *d* obtido usando a expressão acima foi, aproximadamente, 41 cm. Assim pode-se calcular o valor da altura total *h* somando o cobrimento adotado, 2,5 cm, e metade do valor da bitola adotada, 2,5/2 ao valor de *d* estimado. Logo, a fôrma a ser escolhida deverá ter no mínimo 44,75 cm de altura total *h*. Em posse deste valor, pode-se escolher uma fôrma do catálogo de um fornecedor. A fôrma escolhida foi a ATEX 800x400 com uma altura total de 50 cm, maior que a encontrada, tendo em vista as dimensões da laje. Com a altura *h* igual a 50 cm, tem-se uma altura útil de 46,25 cm. A largura da nervura da fôrma é variável, sendo b<sub>winf</sub> = 12,5 cm e b<sub>wsup</sub>= 25,8 cm, para o dimensionamento utilizou-se a média dos dois valores,  $b_w = 19,20$  cm.

Quanto a disposição das nervuras, escolheu-se posicionar as nervuras menos espaçadas na direção do menor vão, já que está é a forma de trabalho da laje considerada.

## **3.2.5.3- Determinação da carga atuante (p)**

## **Carga permanente (g)**

A carga permanente, para a laje em questão, é constituída por:

*- Peso próprio (g1)*

Para o cálculo do peso próprio da laje, tem-se que calcular uma altura equivalente, ou seja, obter altura que equivaleria a mesma por metro de laje. A altura equivalente é dada por (BOTELHO e MARCHETTI, 2007):

$$
h_{eq} = \frac{b \cdot h_{capa} + b_w \cdot h_{nervura}}{b} = \frac{72,5.10 + 40.19,2}{72,5} = 20,60 \text{ cm}
$$

onde:

*b* é a distância entre os eixos das nervures;

*hcapa* a espessura da mesa;

*b<sup>w</sup>* a espessura da nervura;

*hnervura* a altura da nervura.

Calculado o valor de *heq* , obtem-se o peso próprio através da equação:

$$
g_1 = \gamma_c . h_{eq} = 25kN/m^3 \times 0,206 \text{ m} = 5,15 \text{ kN/m}^2
$$

*- Revestimento* (g<sub>2</sub>)

O valor adotado foi o mesmo que o utilizado para o cálculo das lajes maciças no item 3.5.1.

$$
g_2 = 1kN/m^2
$$

*- Alvenaria* (g<sub>3</sub>)

Pela utilização do prédio ser flexível e passível de mudanças, há poucas paredes de alvenaria sobre as lajes. Sobre a laje considerada não há paredes, logo:

$$
g_3 = 0kN/m^2
$$

### **Carga acidental (q)**

Foi considerado, para a carga acidental, o mesmo valor que o adotado no cálculo das lajes maciças:

$$
q = 4kN/m^2
$$

### **Carga de projeto para todas as lajes**

Com as cargas permanentes e acidentais calculadas, é possível obter a carga total de projeto que atua sobre a laje L4. Logo, a carga total de projeto (p) é dada por:

 $p = (q + g) \times 1,4 = (5.15 + 1.00 + 4.00) \times 1,4 = 14.21 \text{ kN/m}^2$ 

Para uma nervura, temos:

 $p_{\text{nevura}} = p \times b_w = 14,21 \times 0,725 = 10,302 \text{ kN/m}$ 

### **Determinação dos momentos fletores**

Como a relação entre  $I_v$  e  $I_x$  é maior que dois, a laje considerada trabalha em uma direção, ou seja, receberá armação na direção do menor vão da laje. O cálculo dos momentos para lajes armadas em uma direção é feito utilizando as seguintes expressões, conforme os casos mostrados na [Figura 29:](#page-83-0)

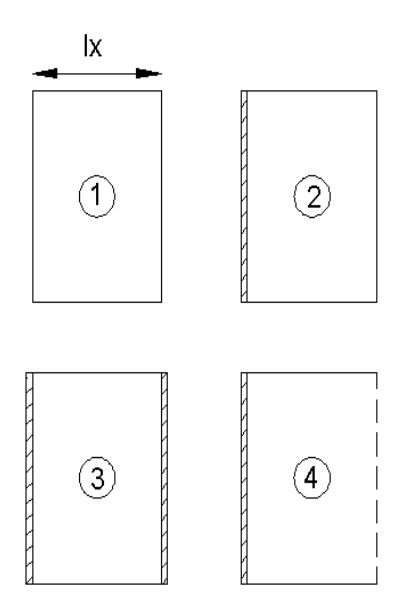

<span id="page-83-0"></span>**Figura 29-** Condições de apoio para lajes armadas em uma direção (ARAÚJO, 2003).

Caso 1 – Laje apoiada em dois lados:

Momento positivo máximo M é dado por 8  $M = \frac{p l_x^{2}}{r^2}$ 

Caso 2 – Laje apoiada em um lado e engastada em outro:

Momento positivo máximo é dado por 14.22  $M = \frac{p.l_x^2}{(1.125)^2}$ 

Momento no engaste, 8  $l_x^2$ *x e*  $M_e = -\frac{p l}{q}$ 

Caso 3 – Laje engastada em dois lados:

O momento positivo máximo é dado por 24  $M = \frac{p l_x^{2}}{r}$  O momento nos engastes é dado por 12  $l_x^2$ *x e*  $M_e = -\frac{p l}{4}$ 

Caso 4 – Laje em balanço:

O momento no engaste é dado por 2  $l_x^2$ *x e*  $M_e = -\frac{p l}{q}$ 

onde:

*p* é a carga total sobre a laje;

*l<sup>x</sup>* o vão menor da laje.

O caso correspondente à laje L4 é o caso 1. Sendo assim, foi calculado o momento máximo positivo dado por:

$$
M = \frac{p_{\text{nevura}} \times l_x^{2}}{8} = \frac{10,302.(11,65^{2})}{8} = 174,8k N m/m
$$

Como a carga p é expressa em  $kN/m^2$  e o vão  $I_{x}$  em metros, para expressar o momento correspondente a uma faixa unitária, utiliza-se a unidade do momento em kN.m.

### **3.2.5.4- Dimensionamento da armadura**

Primeiramente, é necessário verificar se a seção da laje se comporta como seção T ou retangular. Para verificar se a seção se comporta como seção T, é preciso analisar a altura *x*, a altura da zona comprimida,em relação à altura *hcapa* (espessura da mesa).

Calculando o coeficiente  $k_6$ , pode-se obter  $k_x$  e  $k_3$  através da tabela divulgada pelo engenheiro John Ulic Burke Jr (BOTELHO e MARCHETTI, 2007). O valor de  $k_6$ , x e da área de aço da seção da laje é dado por:

$$
k_6 = \frac{b \cdot d^2}{M} = \frac{72.5 \cdot 46.25^2}{1748} = 88.72
$$

onde:

*b* é a distância entre os eixos das nervuras em cm;

*d* a altura útil cm;

*M* o momento positivo máximo em tf.cm/m.

 $x = k_x$  .  $d = 0.12$  .  $46.25 = 5.55$  cm  $< h_{capa} = 10$ cm

onde:

*d* é a altura útil da seção;

*k<sup>x</sup>* coeficiente obtido através da tabela.

$$
A_s = \frac{k_3.M}{d} = \frac{0,338.1748}{46,25} = 12,77 \text{ cm}^2
$$

onde:

*M* o momento positivo máximo em tf.cm/m;

*d* a altura útil cm;

*k3* coeficiente obtido através da tabela.

Com a área de aço obtida, escolheu-se a bitola a ser utilizada e a área de aço real foi encontrada. Os resultados encontram-se na Tabela A39 do anexo.

### **3.2.5.5- Estados limites de serviço (Cálculo das Flechas)**

O comportamento da estrutura é analisado sob condições normais de utilização, ou seja, antes da ruína. Sendo assim, as cargas a serem utilizadas não são majoradas.

Nos estados limites de serviço as estruturas trabalham parcialmente no estádio I e parcialmente no estádio II. Para uma avaliação mais aproximada da flecha imediata, pode-se calcular a rigidez equivalente (EI) eq.

### **Cálculo da rigidez equivalente**

Para o cálculo da rigidez equivalente (EI)eq, precisa-se obter *I<sup>o</sup>* (Estádio I), *III* (Estádio II) e o *M<sup>r</sup>* (momento de fissuração). O cálculo desses itens segue abaixo.

- Estádio I

É necessário encontrar os valores de  $Yt_{inf}$  e  $Yt_{sup}$  para a obtenção de *I*<sub>o</sub>. Os valores de *Yt*<sub>inf</sub>, *Yt*<sub>sup</sub> e *I*<sub>o</sub> são dados por:

$$
Yt_{inf} = \frac{b_w \cdot \frac{h^2}{2} + (b - b_w) \cdot h_{capa} \cdot \left(h - \frac{h_{capa}}{2}\right)}{b_w \cdot h + (b - b_w) \cdot h_{capa}}
$$
  
= 
$$
\frac{19,2 \cdot \frac{50^2}{2} + (72,5 - 19,20) \cdot 10 \cdot (50 - \frac{10}{2})}{19,20.50 + (72,5 - 19,20) \cdot 10} = 32,14 \text{ cm}
$$

$$
Yt_{sup} = h - Yt_{inf} = 50 - 32{,}14 = 17{,}86
$$
 cm

$$
I_0 = (b - b_w) \cdot h_{capa} \cdot \left(h - \frac{h_{capa}}{2} - Yt_{inf}\right)^2 + b_w \cdot h \cdot \left(\frac{h}{2} - Yt_{inf}\right)^2 + \frac{b_w \cdot h^3}{12}
$$
  
+  $(b - b_w) \cdot \frac{h_{capa}^3}{12}$   
=  $(72.5 - 19.20) \cdot 10 \cdot \left(50 - \frac{10}{2} - 32.14\right)^2 + 19.20.50 \cdot \left(\frac{50}{2} - 32.14\right)^2$   
+  $\frac{19.20 \cdot 50^3}{12} + (72.5 - 19.20) \cdot \frac{10^3}{12} = 892296.076 \text{ cm}^4$ 

onde:

 $b_w$  é a largura da nervura;

 $h$  a altura total da laje;

 $b$  a distância entre os eixos das nervuras;

 $h_{capa}$  a altura da mesa.

- Estádio II

 -*Verificação da posição da linha neutra: (viga retangular) (1<sup>o</sup> caso)*

$$
do = \frac{\sum A_{si} \cdot d_i}{\sum A_{si}} = \frac{14,726.46,25}{14,726} = 46,25 \, \text{cm}
$$

$$
A = \alpha_e \cdot \frac{\sum A_{si}}{b} = 15 \cdot \frac{14,726}{46,25} = 3,05
$$

$$
x = A \left[ -1 + \sqrt{1 + \frac{2 \cdot do}{A}} \right] = 3,05. \left[ -1 + \sqrt{1 + \frac{2 \cdot 46,25}{3,05}} \right] = 14,02 > h_{capa} = 10
$$

- *Verificação como viga tê: (2<sup>o</sup> caso)*

$$
A_S^* = \frac{(b - b_w) \cdot h_{capa}}{\alpha_e} = \frac{(72.5 - 19.20) \cdot 10}{15} = 35.533 \text{ cm}^2
$$

$$
do = \frac{\sum A_{si} \cdot d_i}{\sum A_{si}} = \frac{12,566.46,25 + 35,533. (10/2)}{14,726 + 35,533} = 17,086 \text{ cm}
$$

$$
A = \alpha_e. \frac{\sum A_{si}}{b_w} = \frac{15. (14,726 + 35,533)}{19,20} = 39,27
$$
  
\n
$$
x = A \left[ -1 + \sqrt{1 + \frac{2. d_o}{A}} \right] = 39,27. \left[ -1 + \sqrt{1 + \frac{2.17,086}{39,27}} \right] = 14,434 \text{ cm}
$$
  
\n
$$
I_{II} = \frac{b. x^3}{3} - \frac{(b - b_w). (x - h_{capa})^3}{3} + \alpha_e. (As. (d - x)^2 + A's. (d' - x)^2)
$$
  
\n
$$
= \frac{72,5.14,434^3}{3} - \frac{(72,5 - 19,20). (14,434 - 10)^3}{3}
$$
  
\n+ 15. (14,726. (46,25 - 14,434)^2) = 361386,214 \text{ cm}^4  
\n
$$
\sigma_c = \frac{M}{I_{II}} \cdot x = \frac{14,726}{361386,214} \cdot 14,434 = 0,588 \text{ kgf/cm}^2
$$
  
\n
$$
\sigma_s = \alpha_e. \sigma_c. \frac{(d - x)}{x} = 15.0,588. \frac{(46,25 - 14,434)}{14,434} = 19,447 \text{ kgf/cm}^2
$$

Cálculo do momento de fissuração (Mr)

$$
M_r = \frac{\alpha \cdot f_{ct} \cdot I_0}{Yt} = \frac{1,2.25,65.892296,076}{32,14} = 8,545 \text{ tf.m}
$$

De posse destes valores, pode-se calcular a rigidez equivalente através da expressão abaixo:

$$
(EI)_{eq} = E_{cs} \left\{ \left( \frac{M_r}{M} \right)^3 \cdot I_0 + \left[ 1 - \left( \frac{M_r}{M} \right)^3 \right] \cdot I_{II} \right\}
$$
  
= 23800 \left\{ \left( \frac{8,545}{14,726} \right)^3 \cdot 892296,076 + \left[ 1 - \left( \frac{8,545}{14,726} \right)^3 \right] \cdot 361386,214 \right\}  
= 4.149.442.979,363 > E. I<sub>0</sub>

Como a rigidez equivalente resultou em um valor superior que a rigidez da seção plena, usa-se a rigidez da seção plena,  $E.I_0.$ 

## **Cálculo da flecha permanente**

Para lajes que trabalham em uma direção, a flecha inicial é obtida como para uma viga de largura unitária e vão *lx*, dada por:

$$
f_0 = \frac{k}{384} \cdot \frac{g \times l_x^4}{(EI_0)} = \frac{5}{384} \cdot \frac{4,458 \times 11,65^4}{212366,466} = 0,5034cm
$$

<span id="page-89-0"></span>em que *k* é um coeficiente que depende das condições de apoio, de acordo com a [Tabela 9.](#page-89-0)

| Caso           | K  | Local   |
|----------------|----|---------|
|                | 5  | centro  |
| $\overline{2}$ | 2  | centro  |
| 3              |    | centro  |
|                | 48 | extremo |

**Tabela 9-** Fator de Redução para as Ações Variáveis (NBR 6118, 2003).

## **Cálculo da flecha acidental**

A flecha acidental é obtida através da equação:

$$
f_q = \frac{q}{g} \times f_0 = \frac{2,90}{4,458} \times 0,5034 = 0,3275 \text{ cm}
$$

### **Cálculo da flecha diferida**

A flecha adicional diferida, decorrente das cargas de longa duração em função da fluência, pode ser calculada de maneira aproximada pela multiplicação da flecha imediata pelo fator af dado pela expressão:

$$
\alpha_f = \frac{\Delta \varepsilon}{1 + 50. \rho'} = \frac{\varepsilon(t) - \varepsilon(t_0)}{1 + 50. \rho'} = \frac{2 - 0.54}{1 + 50.0,000292} = 1,4390
$$

onde:

$$
\rho' = \frac{A'_s}{b.d} = \frac{1,005}{72,5.47,5} = 0,000292
$$
 (Adotando-se 2  $\phi$  8mm);

 $\varepsilon$  é um coeficiente função do tempo, que pode ser obtido diretamente na [Tabela 10.](#page-90-0)

**Tabela 10-** Valores do coeficiente ε em função do tempo (NBR 6118, 2003).

<span id="page-90-0"></span>

| Tempo<br>(t) meses | U | 0,5  | ⌒                                                                         | ્ર<br>J | 5 | 10 | 20   | 40   | $\geq 70$ |
|--------------------|---|------|---------------------------------------------------------------------------|---------|---|----|------|------|-----------|
| $\varepsilon_t$    | U | 0,54 | $\vert 0.68 \vert 0.84 \vert 0.95 \vert 1.04 \vert 1.12 \vert 1.36 \vert$ |         |   |    | 1,64 | 1,89 |           |

## **Cálculo da flecha final**

A flecha final é calculada através da seguinte equação:

$$
f_{\infty} = f_0 \times \alpha_f + f_q = 0,5034.1,4390 + 0,3275
$$
  
= 1,052 cm  $heta_{\text{atm}} = \frac{l_x}{300} = \frac{11,65}{300} = 3,883 \text{ cm}$ 

Comparando a flecha final (*∞*) com a flecha admissível (*fadm*) admitida pela NBR 6118 (2003), que é, neste caso,  $l_x/300$ , pode-se perceber que a laje L4 verifica-se dentro das exigências.

### **3.2.5.6- Verificação ao cisalhamento**

Conforme já foi dito anteriormente, a laje considerada contempla a exceção da NBR 6118 (2003), podendo assim ser verificada ao cisalhamento com uma viga.

Portanto, por ser uma laje unidirecional e simplesmente apoiada em seus bordos, tem-se que:

$$
V_{sd} = 1.4 \cdot V_k = 1.4 \cdot (g + q) \cdot \frac{l_x}{2} = 1.4 \cdot (10.15) \cdot \frac{11.65}{2} = 82.759 \text{ kN}
$$

$$
V_{rd1} = [\tau_{rd}.k. (1,2+40. \rho_1].b_w.d
$$

onde:

$$
\tau_{rd} = 0.25 \cdot \frac{f_{ctk,inf}}{\gamma_c} = 0.25 \cdot \frac{(0.21 \cdot \sqrt[3]{25^2})}{1.4} = 321 \, kN/m^2
$$
\n
$$
k = (1.6 - d) = (1.6 - 0.4625) = 1.138
$$
\n
$$
\rho_1 = \frac{A_{sl}}{b_w.d} = \frac{14.726}{100.46.25} = 0.0032 < 0.02
$$

Logo, o valor obtido para  $V_{rd1}$  é:

 $V_{rd1}$  = [320,620.1,138. (1,2 + 40.0,0032]. 100.46,25 = 223,895 kN

Comparando os valores  $V_{sd}$  e  $V_{rd,1}$ , pode-se concluir que a laje L4 atende às exigências quanto ao cisalhamento.

## **3.2.5.7- Verificação da mesa à flexão**

Segundo a NBR 6118 (2003), para a fôrma escolhida, é necessária a verificação da mesa quanto à flexão. Assim sendo, tem-se:

Vão Teórico 
$$
=
$$
  $b = 72.5$  cm

 $Carg a = p_p + g_2 + q = \gamma_{concrete} h_{capa} + g_2 + q = 25.0,10 + 1 + 4 = 7,5 kN/m^2$ 

$$
Mx = \frac{carga.(vão teórico)^2}{8} = \frac{7,5.(0,725)^2}{8} = 4,9277 \text{ tf.cm/m}
$$

$$
A_s = \frac{k_3.M}{d} = \frac{0,338.4,9277}{9} = 0,185 \text{ cm}^2/m
$$

Após a análise do valor de  $A_s$ , adotou-se 1  $\phi$  6,3mm com um espaçamento de 20cm.

# **3.3- Dimensionamento das Estruturas Utilizando o Programa Computacional EBERICK V6®**

# **3.3.1- EBERICK V6®**

Para dimensionar o edifício, utilizou-se o AltoQi Eberick, que é um programa destinado ao projeto de edificações em concreto armado. Este possui um sistema gráfico de entrada de dados, associado à análise da estrutura em um modelo de pórtico espacial e a diversos recursos de dimensionamento e detalhamento dos elementos. Sendo eles: lajes, vigas, pilares, blocos sobre estacas e sapatas.

A estrutura da edificação é definida através de pavimentos, que representam os diferentes níveis existentes no projeto arquitetônico. O lançamento dos elementos é feito de forma gráfica, diretamente sobre a planta arquitetônica, permitindo definir diversas hipóteses no cálculo do modelo. O programa possibilita a visualização da estrutura completa em 3D e os resultados são fornecidos através de janelas de dimensionamento em forma de planilha. O detalhamento dos elementos segue as práticas usuais da norma brasileira e pode ser organizado em pranchas para posterior plotagem.

É fundamental fazer a verificação do modelo matemático utilizado pelo sistema, para saber se o mesmo está adequado para reproduzir, com a maior fidelidade possível, o comportamento real da estrutura da edificação.

# **3.3.2- Etapas de Trabalho no EBERICK V6®**

## **Configurações do Sistema**

As configurações no EBERICK V6<sup>®</sup> são organizadas conforme seu contexto e aplicação. Assim, a distribuição dessas configurações é feita em três grupos principais:

- Configurações do desenho;
- Configurações do projeto;

- Configurações do sistema.

### **Entrada de dados gráfica em ambiente de CAD integrado**

O Eberick não pode ler arquivos em formato DWG, por ser um padrão do próprio AutoCAD, mas consegue ler e gravar arquivos em formato DXF, que é um padrão universal de intercomunicação entre os *softwares* de CAD. A exportação do arquivo DWG para DXF foi feita pelo próprio AutoCAD.

## **Lançamento da Estrutura**

Formas de lançamento da estrutura:

Através de coordenadas

Lançando os elementos estruturais através de coordenadas.

- Através de planta digitalizada

Importando a arquitetura digitalizada em DXF.

### **Lançamento dos pilares**

Sendo um pilar, uma barra vertical cuja aparência é de uma linha que, vista de cima, fica resumida a um ponto. Uma viga também é uma barra, porém horizontal, e que pertence ao plano XY do pavimento e aparece em verdadeira grandeza no lançamento.

Uma vez que as vigas devem estar apoiadas nos pilares, é natural que as barras das mesmas estejam conectadas às barras dos pilares. Portanto, devem-se lançar os nós dos pilares de maneira a apoiarem as barras das vigas, sempre que possível, diretamente.

### **Lançamento das vigas**

As vigas podem ser lançadas através do ícone viga ou através do menu. Uma vez acessado o comando de lançamento de vigas, os dados do diálogo são informados para definir as características geométricas das vigas. A mesma será inserida através de dois nós, pilares.

Pode-se renumerar as vigas, através do ícone de renumerar vigas. Assim, elas serão automaticamente ordenadas de cima para baixo e da esquerda para a direita, sendo as vigas inclinadas numeradas posteriormente.

### **Lançamento das lajes**

Com a ajuda do menu ou com o ícone lajes, pode-se lançar lajes, bastando apenas clicar em um ponto qualquer no interior do contorno definido pelas vigas.

Um dos tipos laje muito comuns atualmente é a laje nervurada, e o seu lançamento utiliza-se do mesmo procedimento para laje maciça.

### **Lançamento da escada**

Primeiramente definem-se níveis intermediários no mesmo pavimento. Os elementos estruturais lançados nos níveis intermediários são agrupados aos elementos no croqui principal para dimensionamento e detalhamento, como se fossem uma continuidade do mesmo.

- Lançamento dos patamares

Para que possa se lançar o patamar, é preciso definir barras que compõem seu contorno.

#### - Lançamento dos *lances*

Os lances da escada correspondem aos elementos inclinados que farão a ligação entre o croqui principal e os croquis intermediários. Estes elementos, portanto, aparecem em dois croquis simultaneamente, definidos por um ponto de partida, no croqui superior, e um ponto de chegada, no croqui imediatamente abaixo.

Para inserir o lance da escada, deve-se inicialmente inserir as barras inclinadas que limitará o mesmo.

# **Visualização tridimensional da estrutura**

Após o lançamento da estrutura tem-se a possibilidade de ter uma visão 3D da mesma. Na [Figura 30](#page-95-0) e na [Figura 31,](#page-95-1) pode-se observar os pórticos 3D da estrutura com laje maciça e a da estrutura com laje nervurada, respectivamente.

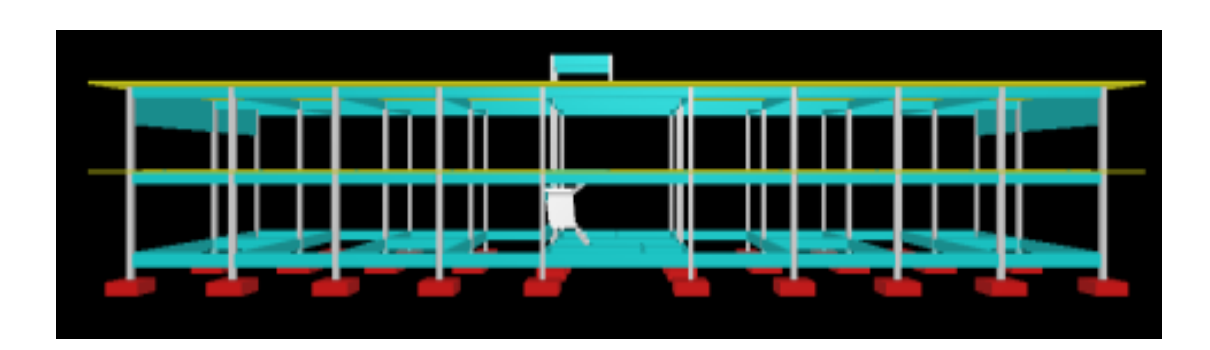

**Figura 30–** Pórtico 3D da estrutura com laje maciça.

<span id="page-95-0"></span>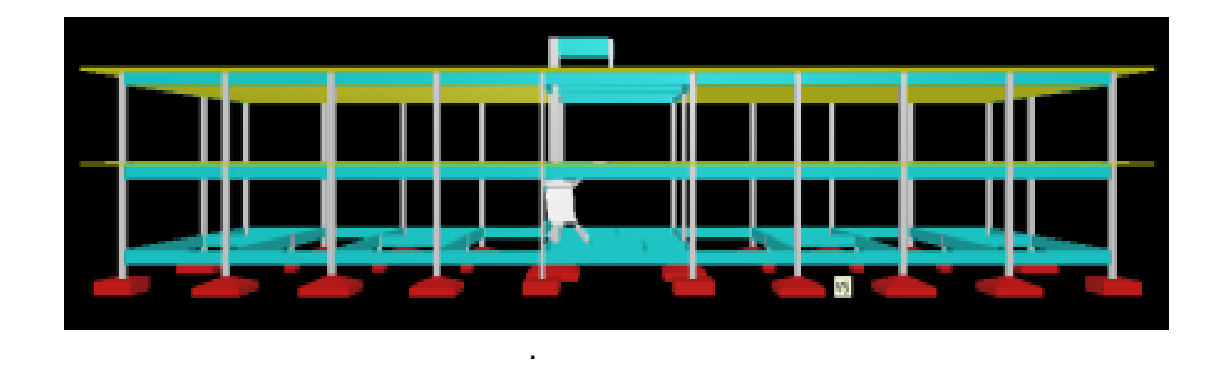

**Figura 31–** Pórtico 3D da estrutura com laje nervurada.

# <span id="page-95-1"></span>**Configurações da análise**

As configurações do tipo análise são aquelas que definem os parâmetros do modelo de cálculo, a partir do qual serão obtidos os esforços e deslocamentos da estrutura.

Dentre os tópicos abordados nessa configuração, alguns devem ser destacados, em razão de sua importância. Por exemplo, como a estrutura será calculada:

- Pórtico espacial
- Pavimentos isolados

Pode-se definir o método de cálculo das lajes, para cada pavimento, conforme o que se segue:

- Grelhas
- Grelhas isoladas

# **Configurações dos materiais e durabilidade**

As configurações relativas a Materiais e Durabilidade pretendem caracterizar os parâmetros do concreto e das armaduras para as diversas partes do projeto, bem como requisitos para garantia da durabilidade da edificação (cobrimento e abertura máxima das fissuras).

## **Configurações do dimensionamento**

As configurações de dimensionamento refletem itens que alteram a maneira como os elementos estruturais são dimensionados.

Cabe destacar as configurações que poderão interferir no dimensionamento dos elementos:

- Taxa de armadura maxima
- Avisar para flechas > L/300
- Relação máxima entre altura e C.G. da armadura
- Avisar para flechas > L/300

## **Análise da estrutura**

O processamento da estrutura, que fornece os esforços de deslocamentos, pode ser feito a partir de qualquer janela do programa, pressionando o botão de análise na barra de ferramentas.

O cálculo desses esforços e deslocamentos é feito através de uma análise estática linear do modelo de pórtico espacial que contempla as seguintes etapas:

- Construção do modelo estrutural;
- Cálculo dos painéis de lajes;
- Processamento do pórtico espacial.

Tanto a análise como o dimensionamento dos elementos têm dois escopos distintos: global e local. É preciso, portanto, analisar o comportamento e verificar o dimensionamento ao Estado Limite Último e de Serviço, tanto no escopo global quanto no local. Desta maneira, deve-se começar a análise da estrutura por seu comportamento global.

# **Análise da estrutura em modelo de pórtico espacial, com verificação da estabilidade global**

O pórtico é processado e os valores obtidos para os esforços solicitantes são utilizados para o detalhamento dos elementos estruturais.

Pode-se analisar os painéis de lajes em um modelo de grelha plana, com discretização semi-automática. Neste diagrama, a representação é feita através de um gradiente de cores. A [Figura 32,](#page-98-0) [Figura 33,](#page-98-1) [Figura 34](#page-99-0) e [Figura](#page-99-1)  [35](#page-99-1) mostram esta análise, da estrutura com laje maciça e da estrutura com laje nervurada.

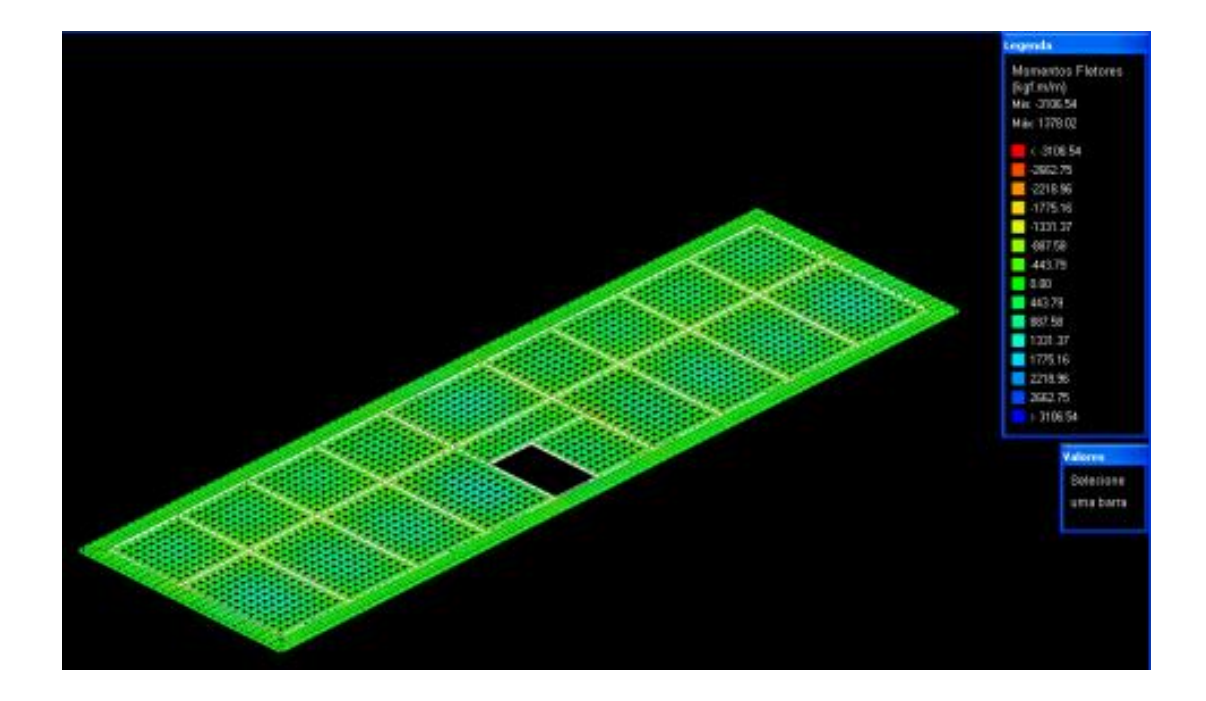

**Figura 32–** Grelha 3D do primeiro teto da estrutura com laje maciça.

<span id="page-98-0"></span>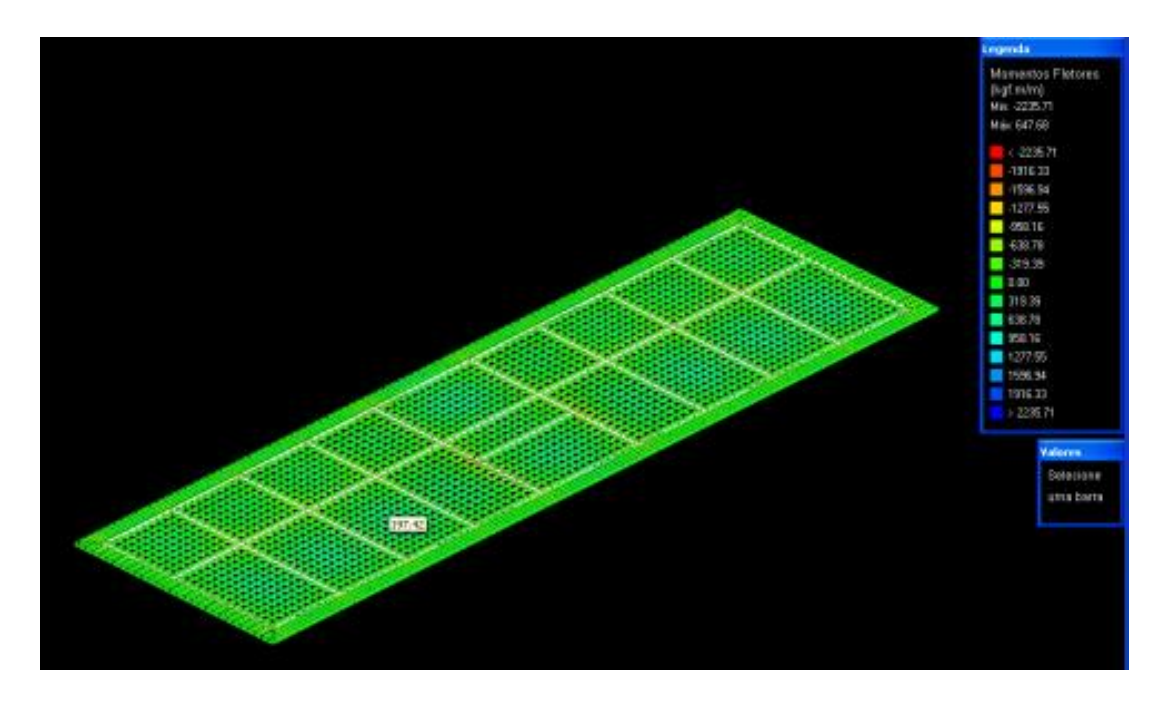

<span id="page-98-1"></span>**Figura 33–** Grelha 3D do segundo teto da estrutura com laje maciça.

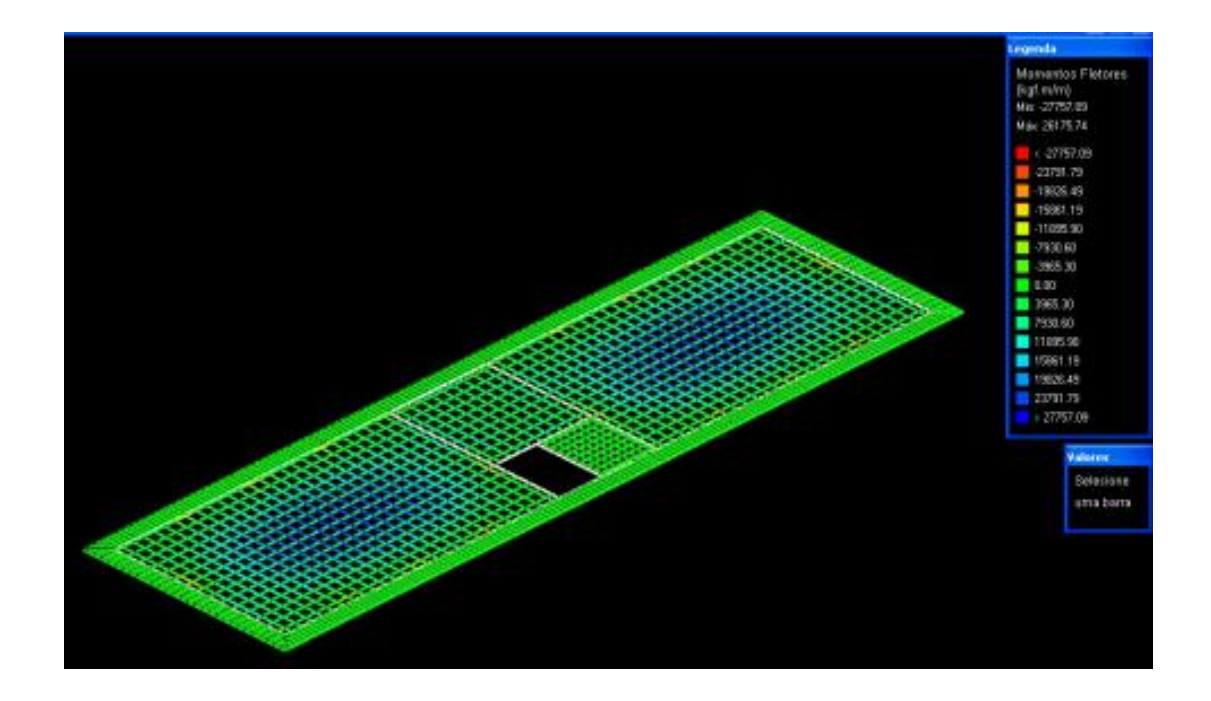

**Figura 34–** Grelha 3D do primeiro teto da estrutura com laje nervurada.

<span id="page-99-0"></span>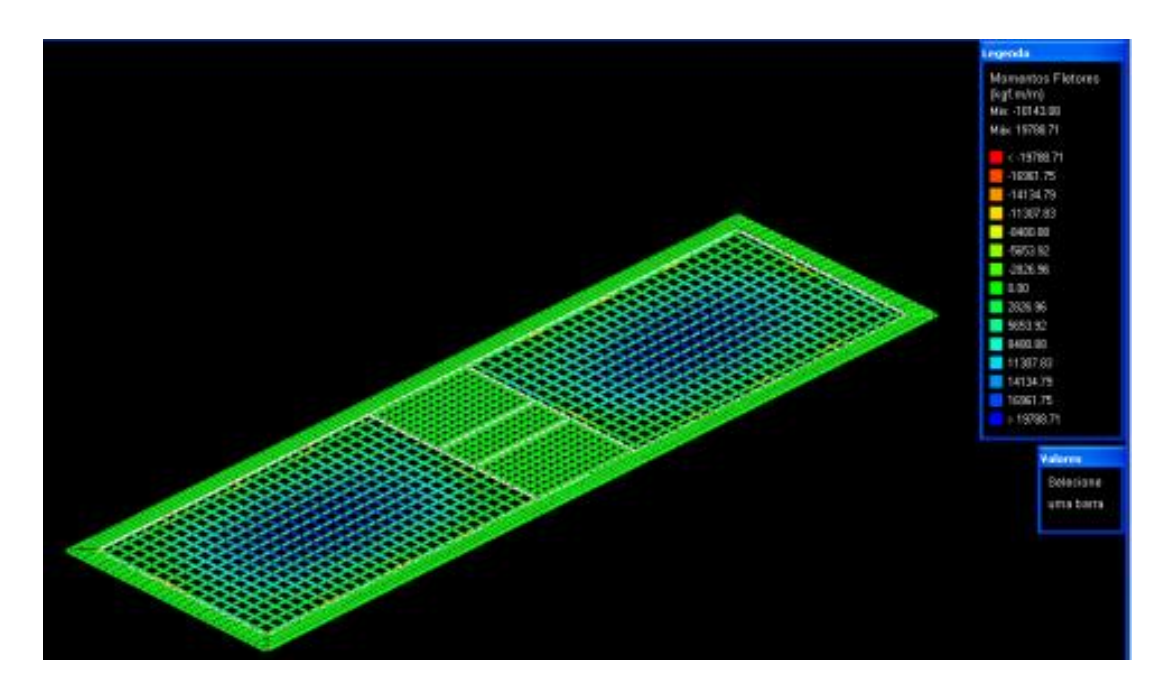

<span id="page-99-1"></span>**Figura 35**– Grelha 3D do segundo teto da estrutura com laje nervurada.

### **Dimensionamento dos pilares**

O dimensionamento da estrutura deve garantir os requisitos mínimos de qualidade da estrutura, que correspondem à capacidade resistente (segurança à ruptura), desempenho em serviço (principalmente flechas e fissuração controlada) e durabilidade da estrutura.

Dada a importância da verificação da estrutura em serviço, é importante saber antes do dimensionamento ao Estado Limite Último (ELU) qual foi o desempenho da estrutura em termos de deformações excessivas.

### **Armaduras**

No dimensionamento de cada um dos elementos da estrutura, o programa faz o dimensionamento para cada uma das bitolas selecionadas na configuração "Materiais e Durabilidade" e, dentre aquelas que atendem aos requisitos normativos e de dimensionamento, escolhe uma das armaduras para ser exibida em cada uma das respectivas janelas de dimensionamento.

### **Detalhamento das armaduras**

O programa permite que o detalhamento de um elemento estrutural seja efetuado utilizando três formatos diferentes: CAD, PRC ou DTS. Cada um desses formatos gerará o mesmo desenho, porém com extensões diferentes.

Neste item é apresentado o produto final do projeto estrutural, ou seja, as pranchas de detalhamento das formas e armaduras de todos os elementos estruturais (Anexos ii, iii) geradas pelo programa EBERICK V6®.

## **Geração de quantitativos de materiais por elemento**

O programa gera um quantitativo de materiais, que foi utilizado para a confecção dos orçamentos do sistema estrutural com laje maciça e do sistema com laje nervurada. O mesmo se encontra no próximo capítulo.

# **CAPÍTULO IV – RESULTADOS E DISCUSSÕES**

## **4.1- Projeto Estrutural**

Este item apresenta o resultado final dos dois projetos estruturais, ou seja, as pranchas de forma e de detalhamento das armaduras de todos os elementos estruturais geradas pelo programa computacional EBERICK®. As pranchas correspondentes ao projeto com sistema convencional estão presentes no CD-ROM, e as pranchas do projeto com lajes nervuradas estão também no CD-ROM. Além disso, apresenta-se também as pranchas de detalhamento das armaduras dimensionadas manualmente (Pranchas 1A, 2A e 3A) .

## **4.2- Comparativo entre os Dois Sistemas Estruturais**

Com o objetivo de comparar os dois sistemas estruturais, o sistema convencional e o com lajes nervuradas, foram realizados os orçamentos, somente da parte estrutural, de ambos os projetos.

### **4.2.1- Levantamento de Materiais e de Custos da Alternativa Convencional**

Para estabelecer o quantitativo dos materiais e aplicar posteriores índices de maneira mais precisa, foram analisados os tipos de elemento estrutural, vigas, pilares e lajes, por cada pavimento através do relatório de materiais gerado pelo programa computacional EBERICK V6<sup>®</sup>. A [Tabela 11](#page-102-0) apresenta, separados por pavimento, os quantitativos de materiais:

> $\checkmark$  Peso do aco necessário, em kg, com um acréscimo de 10% considerando, assim, o desperdício que ocorre durante a armação;

- $\checkmark$  Volume de concreto em m<sup>3</sup>;
- $\checkmark$  Área das formas em m<sup>2</sup>;

Além disso, a [Tabela 11](#page-102-0) fornece o consumo de aço, dado em kg de aço/m<sup>3</sup> de concreto, que possibilita uma comparação mais refinada do teor de aço de um elemento estrutural de um pavimento com o mesmo no outro pavimento ou com o projeto todo. Por exemplo, pode-se observar que os pilares são os que apresentam maiores valores de consumo de aço em todos os pavimentos do projeto.

<span id="page-102-0"></span>

| <b>Pavimento</b> | <b>Elemento</b> | Peso do<br>aço<br>+10 % (kg) | Volume de<br>concreto<br>(m <sup>3</sup> ) | Area de forma<br>(m <sup>2</sup> ) | Consumo de<br>aço (kg/m <sup>3</sup> ) |
|------------------|-----------------|------------------------------|--------------------------------------------|------------------------------------|----------------------------------------|
|                  | Vigas           | 54,5                         | 0,9                                        | 13,5                               | 62,1                                   |
| Reservatório     | <b>Pilares</b>  | 28,3                         | 0,3                                        | 5,3                                | 107,1                                  |
|                  | Lajes           | 20,9                         | 0,8                                        | 7,1                                | 24,6                                   |
|                  | <b>Total</b>    | 103,7                        | 2,0                                        | 25,8                               | 52,1                                   |
|                  | Vigas           | 1892,4                       | 25,8                                       | 353,6                              | 73,3                                   |
| Segundo          | Pilares         | 906,8                        | 5,4                                        | 94,7                               | 168,7                                  |
| Teto             | Lajes           | 4293,0                       | 71,4                                       | 628,0                              | 60,1                                   |
|                  | Total           | 7092,1                       | 102,6                                      | 1076,3                             | 69,1                                   |
|                  | Vigas           | 2648,2                       | 23,8                                       | 326,9                              | 111,5                                  |
| <b>Primeiro</b>  | <b>Pilares</b>  | 1169,6                       | 5,2                                        | 91,8                               | 224,6                                  |
| <b>Teto</b>      | Lajes           | 5275,7                       | 69,8                                       | 615,1                              | 75,5                                   |
|                  | Escadas         | 88,1                         | 1,7                                        | 18,6                               | 52,0                                   |
|                  | Total           | 9181,5                       | 100,5                                      | 1052,3                             | 91,4                                   |
|                  | Vigas           | 1254,8                       | 22,0                                       | 305,5                              | 57,0                                   |
| Térreo           | Pilares         | 624,2                        | 2,5                                        | 44,4                               | 247,7                                  |
|                  | Total           | 1878,9                       | 24,5                                       | 349,9                              | 76,6                                   |

**Tabela 11 -** Quantitativos dos materiais separados por pavimento e elementos estruturais para o sistema convencional.

O relatório gerado pelo programa computacional EBERICK® ainda traz mais duas tabelas. A [Tabela 12](#page-103-0) mostra o quantitativo de aço, em kg, discriminado por tamanho da bitola, tipo de aço e elementos estruturais. Deste modo, torna-se mais fácil, posteriormente, obter os custos da armação. E a Tabela 13 fornece o total do quantitativo para o aço, concreto e fôrmas do projeto.

|             | <b>Diâmetro</b> | Peso do aço +10 % (kg) |                |        |                |              |  |  |  |
|-------------|-----------------|------------------------|----------------|--------|----------------|--------------|--|--|--|
| Aço         | (mm)            | <b>Vigas</b>           | <b>Pilares</b> | Lajes  | <b>Escadas</b> | <b>Total</b> |  |  |  |
| <b>CA50</b> | 6,3             | 1620,2                 |                | 4541,9 | 15,1           | 6177,1       |  |  |  |
| <b>CA50</b> | 8,0             | 400,5                  |                | 2949,4 | 37,0           | 3386,9       |  |  |  |
| <b>CA50</b> | 10,0            | 395,8                  | 365,1          | 841,6  | 34,4           | 1636,9       |  |  |  |
| <b>CA50</b> | 12,5            | 1931,7                 | 658,6          | 1038,5 |                | 3628,8       |  |  |  |
| <b>CA50</b> | 16,0            | 1383,1                 | 930,0          |        |                | 2313,1       |  |  |  |
| <b>CA50</b> | 20,0            | 65,1                   | 516,1          |        |                | 581,2        |  |  |  |
| <b>CA50</b> | 25,0            | 50,0                   |                |        |                | 50,0         |  |  |  |
| <b>CA60</b> | 5,0             | 3,4                    | 259,1          | 218,2  | 1,5            | 482,3        |  |  |  |

<span id="page-103-0"></span>**Tabela 12-** Quantitativo de aço discriminado por tamanho da bitola, tipo de aço e elementos estruturais para o sistema convencional.

<span id="page-103-1"></span>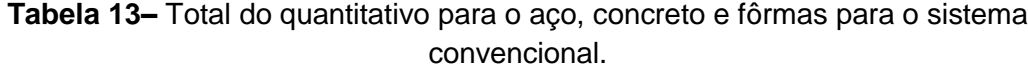

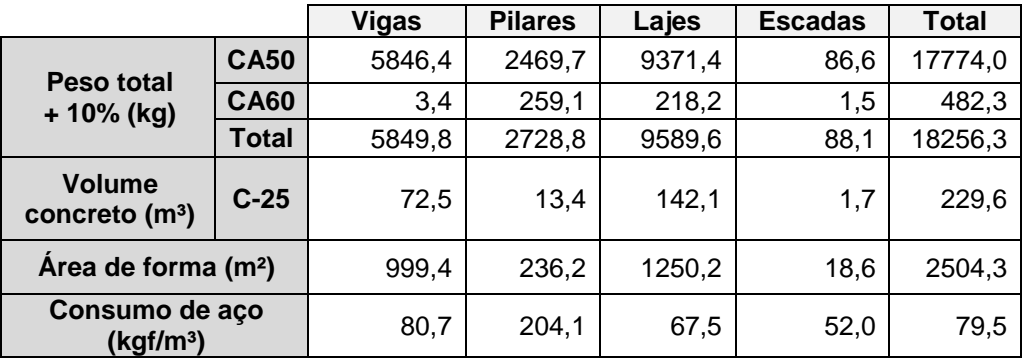

### **4.2.1.1- Quantificação dos Insumos Para o Sistema Convencional**

Na quantificação dos materiais e mão-de-obra foram utilizados os índices estabelecidos pela EMOP (Empresa de Obras Públicas do Estado do Rio de Janeiro) e os custos da base EMOP de novembro de 2010.

Para a execução do serviço de fôrmas, os coeficientes dos insumos incluem a montagem e a desforma das fôrmas. Os valores de consumo do serviço de fôrmas e escoramento foram retirados da

[Tabela](#page-103-1) 13.

Para o serviço de armaduras, considera-se o corte, dobragem, montagem e colocação. A quantidade foi estabelecida em massa (kg) e os valores do consumo são os extraídos da [Tabela 12.](#page-103-0) No consumo de barras e

fios foram retirados os 10% adicionados pelo programa EBERICK V6<sup>®</sup>, pois o item do EMOP sobre o fornecimento do aço já considera 10% de perdas.

Em relação à concretagem, foi utilizado um concreto bombeado com  $f_{ck}$ =25MPa, convencional. O fornecimento do concreto importado da usina, colocação nas formas, espalhamento, adensamento mecânico e acabamento já estão incluídos no preço unitário. O valor do consumo foi extraído da

[Tabela](#page-103-1) 13 e adicionados 5% equivalente a parte de concreto que fica incorporada a estrutura, possíveis extravios e/ou sobras de concretagem.

A [Tabela 14](#page-104-0) apresenta o resumo de todas as etapas descritas acima, mostrando o valor final obtido para o orçamento do sistema convencional.

<span id="page-104-0"></span>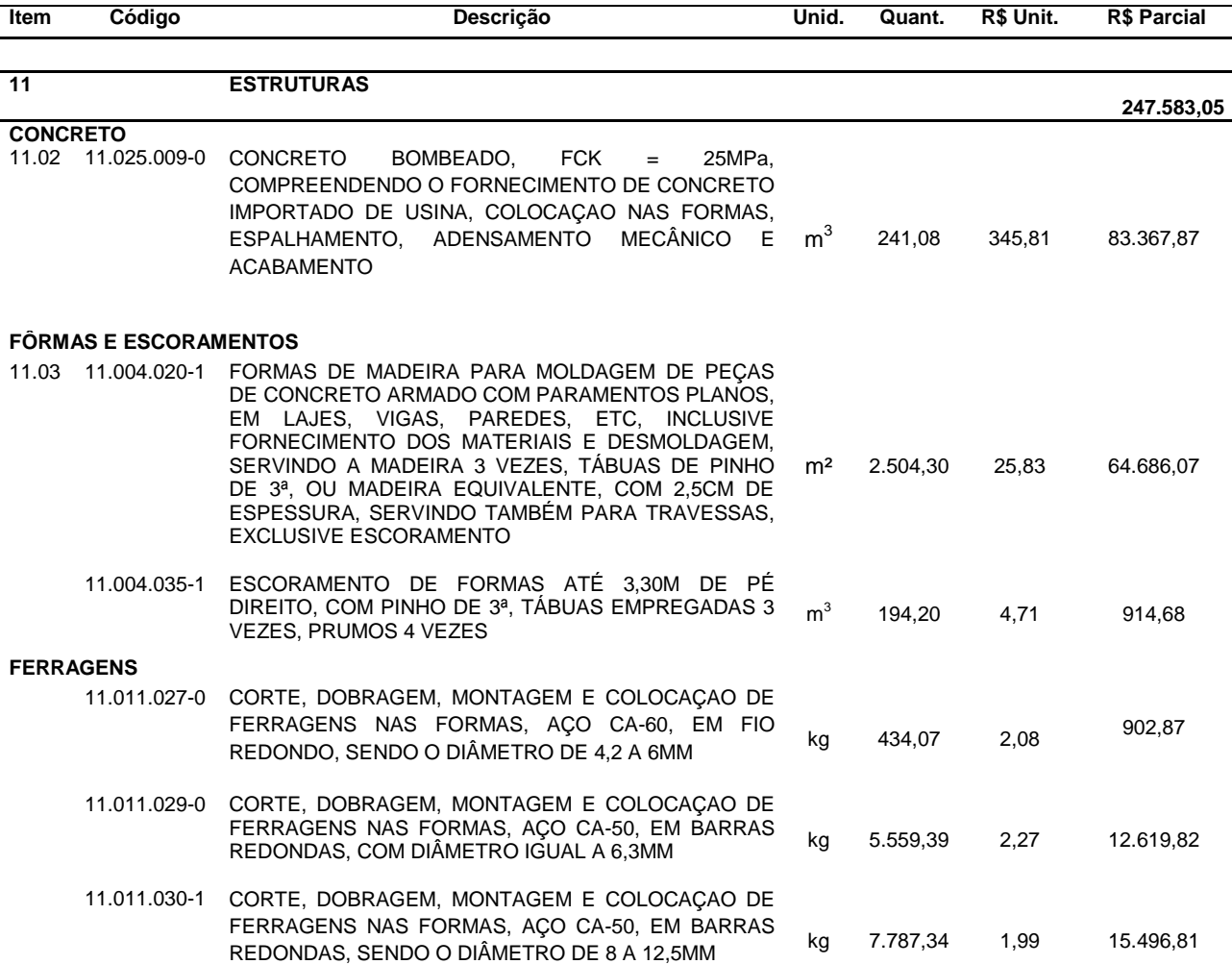

**Tabela 14-** Planilha de custos para execução da laje em sistema convencional.

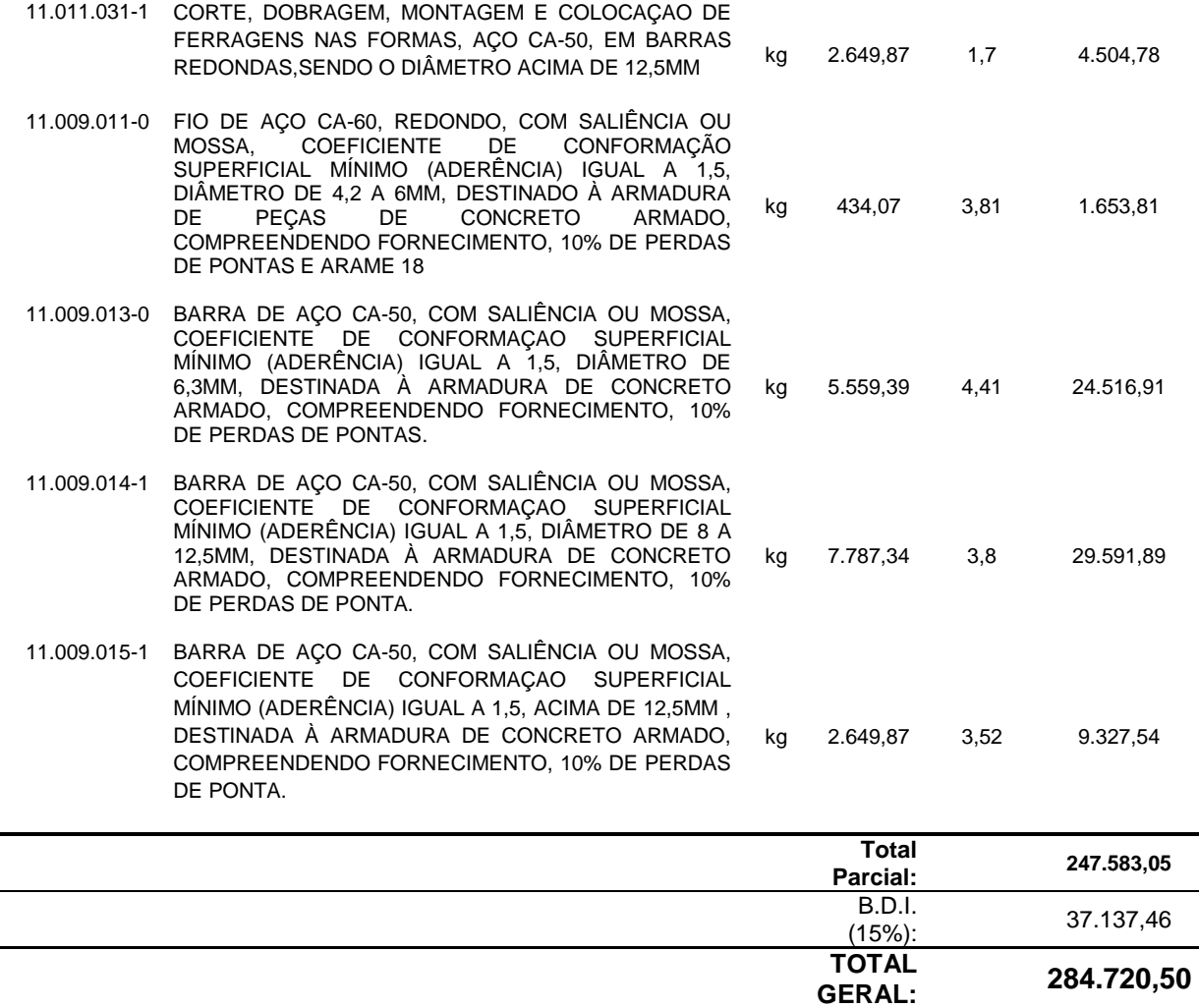

# **4.2.2- Levantamento de Materiais e de Custos da Alternativa Nervurada**

Para estabelecer o quantitativo dos materiais, foi analisado o relatório de materiais gerado pelo programa computacional EBERICK V6<sup>®</sup>. A [Tabela 15](#page-106-0) apresenta, separados por pavimento, os quantitativos de materiais:

- $\checkmark$  Peso do aço necessário, em kg, com um acréscimo de 10% considerando, assim, o desperdício que ocorre durante a armação;
- $\checkmark$  Volume de concreto em m<sup>3</sup>;
- $\checkmark$  Área das formas em m<sup>2</sup>;

Além disso, a [Tabela 15](#page-106-0) fornece o consumo de aço, dado em kg de aço/m<sup>3</sup> de concreto, que possibilita uma comparação mais refinada do teor de aço de um elemento estrutural de um pavimento com o mesmo no outro pavimento ou com o projeto todo, do mesmo que o relatório gerado do sistema convencional.

<span id="page-106-0"></span>

| <b>Pavimento</b> | <b>Elemento</b> | Peso do<br>aço<br>$+10 \%$ (kg) | Volume de<br>concreto<br>(m <sup>3</sup> ) | Area de<br>forma<br>(m <sup>2</sup> ) | Consumo de<br>aço (kg/m <sup>3</sup> ) |
|------------------|-----------------|---------------------------------|--------------------------------------------|---------------------------------------|----------------------------------------|
|                  | Vigas           | 51,5                            | 0,9                                        | 13,5                                  | 58,4                                   |
| Reservatório     | <b>Pilares</b>  | 56,0                            | 0,4                                        | 6,6                                   | 125,7                                  |
|                  | Lajes           | 20,9                            | 0,9                                        | 7,1                                   | 24,6                                   |
|                  | Total           | 128,4                           | 2,2                                        | 27,2                                  | 58,9                                   |
|                  | Vigas           | 1228,5                          | 15,4                                       | 184,4                                 | 79,7                                   |
|                  | Pilares         | 594,5                           | 5,1                                        | 80,6                                  | 116,9                                  |
| Segundo Teto     | Lajes           | 6319,4                          | 141,8                                      | 642,0                                 | 44,6                                   |
|                  | Total           | 8142,4                          | 162,3                                      | 907,0                                 | 50,2                                   |
|                  | Vigas           | 1989,8                          | 17,9                                       | 209,4                                 | 111,2                                  |
|                  | <b>Pilares</b>  | 1118,0                          | 4,9                                        | 78,1                                  | 226,8                                  |
| Primeiro Teto    | Lajes           | 8900,5                          | 147,1                                      | 629,8                                 | 60,5                                   |
|                  | Escadas         | 79,0                            | 1,7                                        | 18,5                                  | 46,7                                   |
|                  | Total           | 12087,2                         | 171,7                                      | 935,8                                 | 70,4                                   |
| Térreo           | Vigas           | 1105,1                          | 22,0                                       | 305,5                                 | 50,2                                   |
|                  | Pilares         | 785,9                           | 3,1                                        | 50,1                                  | 249,5                                  |
|                  | Total           | 1890,9                          | 25,2                                       | 355,6                                 | 75,2                                   |

**Tabela 15-** Quantitativos dos materiais separados por pavimento e elementos estruturais para o sistema nervurado.

De modo similar ao projeto de sistema convencional, o relatório de materiais do sistema nervurado também tem mais duas tabelas além da citada acima. A [Tabela 16](#page-107-0) mostra o quantitativo de aço, em kg, discriminado por tamanho da bitola, tipo de aço e elementos estruturais. Deste modo, torna-se mais fácil, posteriormente, obter os custos da armação e a [Tabela 17](#page-107-1) fornece o total do quantitativo para o aço, concreto e fôrmas do projeto.

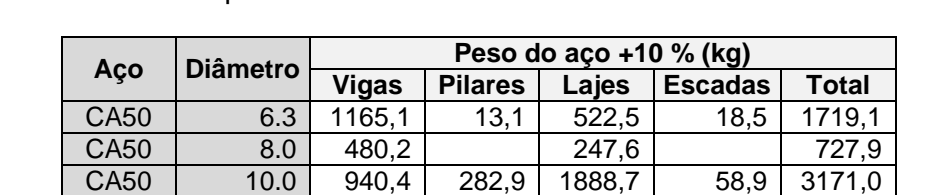

 $CA50$  | 12.5 | 955,1 | 274,5 | 5895,0 | | 7124,6  $CA50$  | 16.0 | 579,6 | 1137,1 | 6448,1 | | 8164,8 CA50 | 20.0 | 233,8 | 502,7 | | | | 736,5 CA50 25.0 96,6 1 96,6 CA60 | 5.0 | 20,6 | 247,6 | 238,8 | 1,5 | 508,4

<span id="page-107-0"></span>**Tabela 16–** Quantitativo de aço discriminado por tamanho da bitola, tipo de aço e elementos estruturais para o sistema nervurado.

<span id="page-107-1"></span>**Tabela 17–** Total do quantitativo para o aço, concreto e fôrmas para o sistema nervurado.

|                                         |        | <b>Vigas</b> | <b>Pilares</b> | Lajes    | <b>Escadas</b> | Total    |
|-----------------------------------------|--------|--------------|----------------|----------|----------------|----------|
|                                         | CA50   | 4.354,2      | 2.306,9        | 15.002,0 | 77,4           | 21.740,5 |
| Peso total<br>$+ 10\%$ (kg)             | CA60   | 20,6         | 247,6          | 238,8    | 1,5            | 508,4    |
|                                         | Total  | 4.374,8      | 2.554,4        | 15.240,8 | 79,0           | 22.249,0 |
| Volume concreto<br>(m <sup>3</sup> )    | $C-25$ | 56,2         | 13,6           | 289,8    | 1,7            | 361,3    |
| Área de forma $(m2)$                    |        | 712,8        | 215,5          | 1.278,9  | 18,5           | 2.225,7  |
| Consumo de aço<br>(kgf/m <sup>3</sup> ) |        | 77,9         | 187,7          | 52,6     | 46,7           | 61,6     |

### **4.2.2.1- Quantificação dos Insumos Para o Sistema Nervurado**

Na quantificação dos materiais e mão-de-obra foram utilizados os índices estabelecidos pela EMOP (Empresa de Obras Públicas do Estado do Rio de Janeiro) e os custos da base EMOP de novembro de 2010, com exceção das lajes nervuradas cujos indicadores utilizados foram os fornecidos pelas empresas fabricantes das fôrmas de polipropileno. A empresa fabricante que forneceu estes indicadores foi a ATEX Brasil®.

Para execução das etapas e aplicações dos coeficientes dos insumos para as fôrmas, armaduras e concretagem, com exceção das lajes nervuradas, foram seguidas as mesmas observações realizadas para a alternativa convencional. Os valores de consumo do serviço de fôrmas e escoramento foram retirados das [Tabela 17,](#page-107-1) sendo que da área de fôrma das lajes subtraiu-
se as áreas de fôrma das lajes nervuradas. Assim como no sistema convencional, do consumo de barras e fios foram retirados 10%, adicionados pelo programa EBERICK®, pois o item do EMOP sobre o fornecimento do aço já considera 10% de perdas.

A [Tabela 18](#page-108-0) apresenta o resumo de todas as etapas descritas acima, mostrando o valor final obtido para o orçamento do sistema nervurado.

Para a obtenção da quantidade total de horas necessária do serviço do carpinteiro, considerou-se que, para uma cubeta, seja utilizada 0,20 h (ARAÚJO,2008). Além disso, o tempo, em dias, de aluguel foi de 150 dias, isto é, 5 meses de aluguel.

<span id="page-108-0"></span>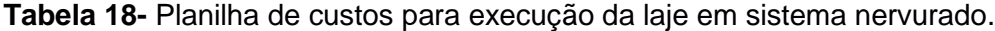

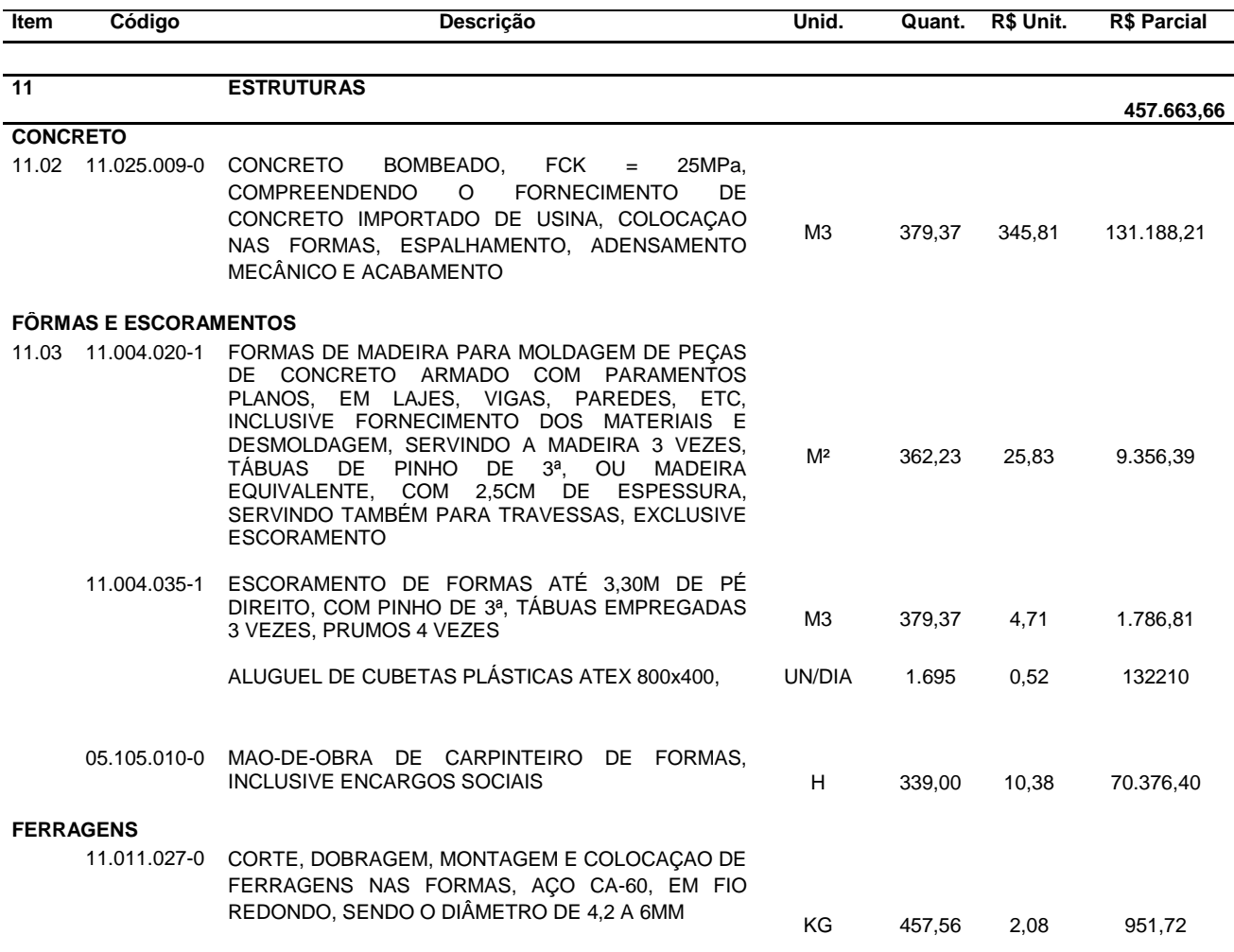

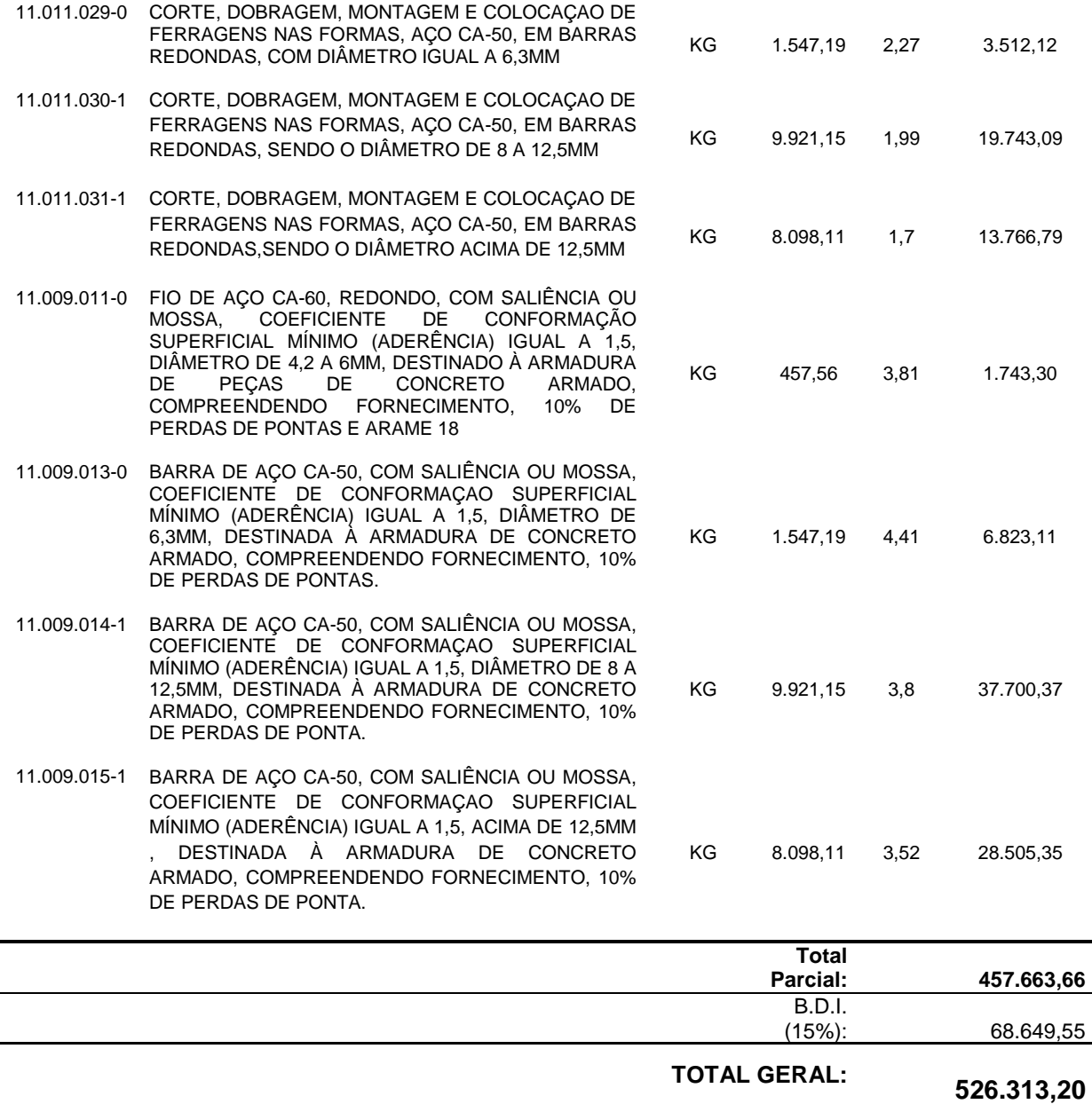

## **4.3- Comparativo**

Em posse do quantitativo e da relação de materiais, fez-se um comparativo entre os dois sistemas através de gráficos. A [Figura 36](#page-110-0) traça um comparativo do volume de concreto entre os sistemas.

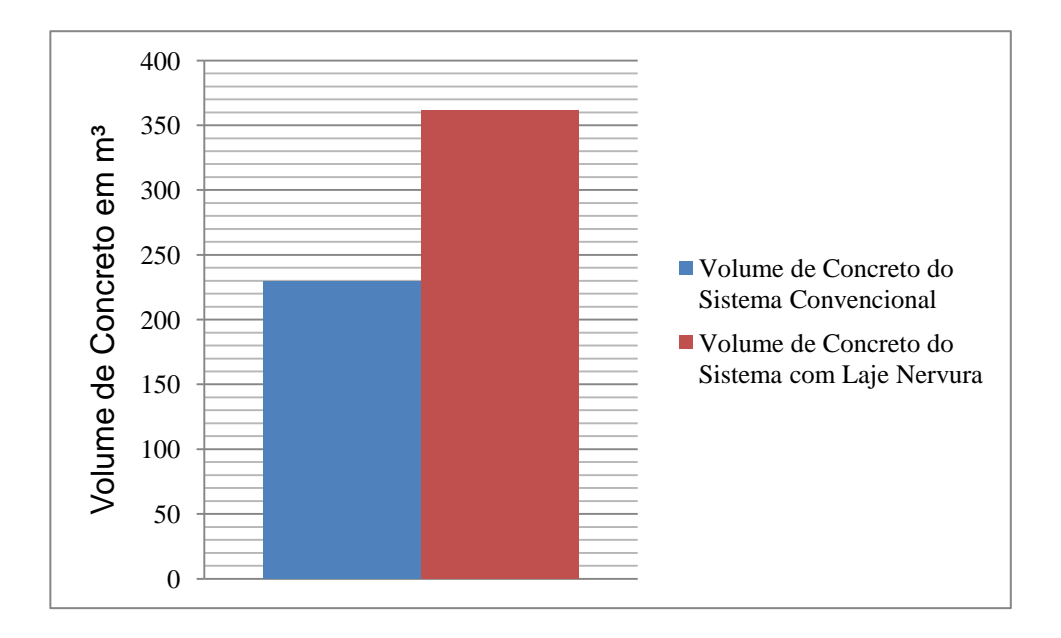

<span id="page-110-0"></span>**Figura 36**- Comparativo entre volumes de concreto para os dois sistemas construtivos.

Pode-se perceber, com o a [Figura 36,](#page-110-0) que o volume de concreto do sistema convencional foi menor do que o volume de concreto do sistema nervurado. Isso se deve ao fato de que a carga acidental utilizada no dimensionamento foi de 4kN/m², já que o prédio tem previsão de abrigar laboratórios, e também, por ter um valor relevante de vão. Assim, a laje nervurada necessitou possuir maior altura, gerando assim um aumento em seu volume de concreto.

Da mesma maneira, fez-se um comparativo do consumo de aço entre os dois sistemas [\(Figura 37\)](#page-111-0).

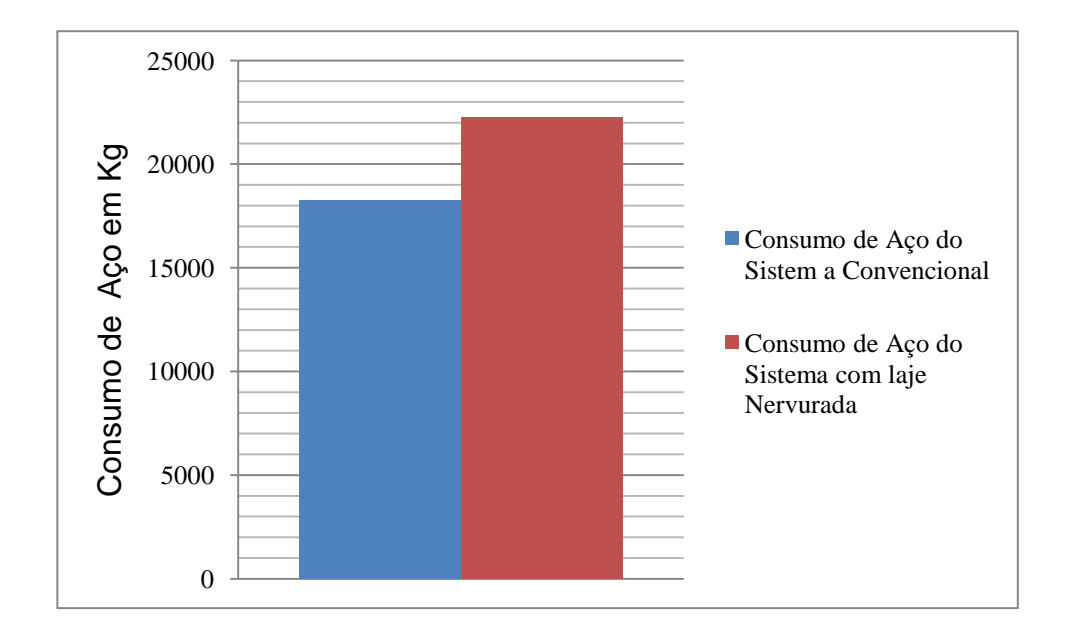

<span id="page-111-0"></span>**Figura 37-** Comparativo entre consumo de aço para os dois sistemas construtivos.

A [Figura 37](#page-111-0) demonstra o que já se esperava, em relação ao consumo de aço. Devido a sua geometria, a laje nervurada consome uma quantidade relevante de aço, isso para compensar sua liberdade quando se trata de pilares e vigas.

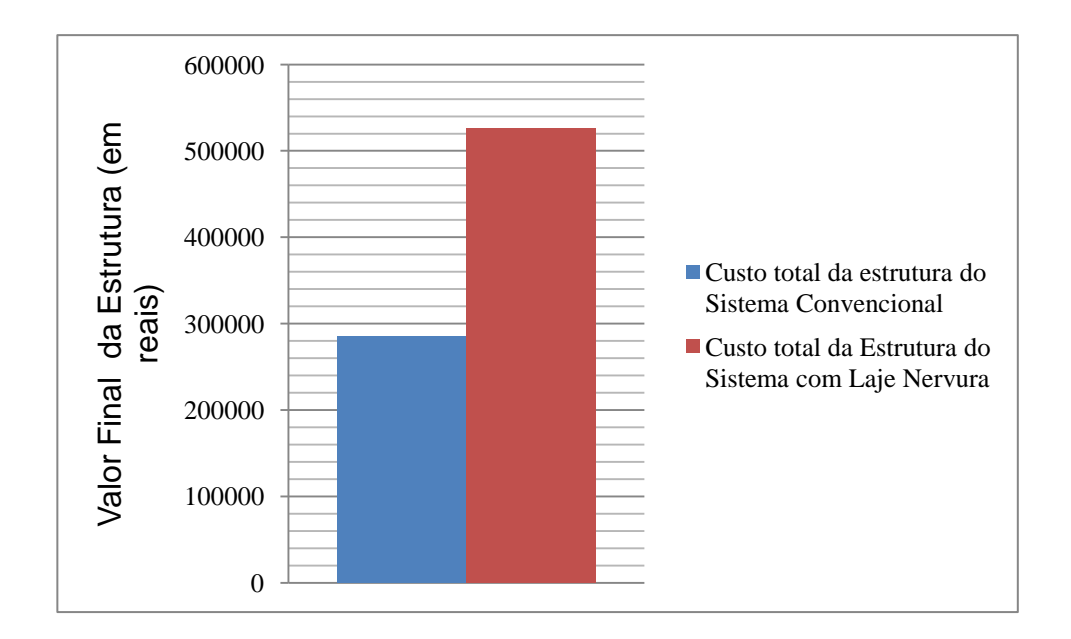

<span id="page-111-1"></span>**Figura 38-** Comparativo entre custo para os dois sistemas construtivos.

A diferença do custo final da obra entre os dois sistemas, [Figura 38](#page-111-1), foi significativa. Sendo viável ou não de acordo com as necessidades do prédio. Ou seja, caso o prédio tenha a extrema necessidade de ter área livre de pilares, pode-se avaliar o custo benefício da obra, caso contrário fica inviável.

## **CAPÍTULO V – CONCLUSÕES**

O presente trabalho foi de grande importância na conclusão do curso, visto que pode-se aplicar conhecimentos adquiridos na graduação e aprender sobre um sistema estrutural diferente do convencional, sistema nervurado.

Além disso, adquiriu-se prática no manuseio do programa computacional EBERICK V6 devido, principalmente, ao dimensionamento de duas estruturas.

O programa poupa o tempo do engenheiro, porém o mesmo deve ser capaz de interpretar os resultados gerados pelo programa, evitando assim, erros que possam causar riscos à população e também relevantes danos materiais.

Em relação ao comparativo dos sistemas estruturais pode-se analisar não só questões econômicas, mas também a questão da flexibilidade do prédio. Assim, foi possível concluir que por questões econômicas a laje maciça é a mais viável, mas por necessidade de uma maior flexibilidade a laje nervurada é a melhor opção.

Cabe ao engenheiro analisar a solução que melhor se adéqua às particularidades de cada obra.

## **REFERÊNCIAS**

ABCP, Associação Brasileira de Cimento Portland, Uma breve história do cimento Portland, São Paulo, 2004.

ABNT, Associação Brasileira de Normas Técnicas - NBR 6118 - *Projeto e Execução de Estruturas de Concreto Armado*, 2003. 221p.

ABNT , Associação Brasileira de Normas Técnicas - NBR 6120 – *Cargas para o Cálculo de Estruturas*, 1980. 5p.

ALTOQI. *Curso Básico Eberick*: Projeto estrutural em concreto armado. Florianópolis: QiTec Cursos e Palestras, 2004. 179p.

ARAÚJO, A. DA R., Estudo Técnico Comparativo entre Pavimentos Executados com Lajes Nervuradas e Lajes Convecionais. 2008, Trabalho de Conclusão de Curso – Departamento de Engenharia Civil da Universidade Anhembi Morumbi, São Paulo.

ARAÚJO, J.M. *Curso de Concreto Armado.* Vol. 1. 2ª Ed. Cidade Nova: Editora Dunas, 2003. 222p.

ARAÚJO, J.M. *Curso de Concreto Armado.* Vol. 2. 2ª Ed. Cidade Nova: Editora Dunas, 2003. 325p.

ARAÚJO, J.M. *Curso de Concreto Armado.* Vol. 3. 2ª Ed. Cidade Nova: Editora Dunas, 2003. 244p.

ARAÚJO, J.M. *Curso de Concreto Armado.* Vol. 4. 2ª Ed. Cidade Nova: Editora Dunas, 2003. 234p.

BASTOS, P.S. DOS S., Fundamentos do Concreto Armado. 2006, Notas de Aula – Departamento de Engenharia Civil da Universidade Estadual Paulista, Bauru, São Paulo.

BOCCHI JR., C.F.; GIONGO, J.S. Lajes Nervuradas: Análise Comparativa entre o Cálculo Aproximado e Cálculo Usando a Teoria das Grelhas. III Simpósio EPUSP sobre Estruturas de Concreto. São Paulo: 1 a 3 dezembro de 1993. 443 p.

BOROWSKI, G. da C. Cálculo de deslocamentos em lajes nervuradas. Dissertação (Mestrado em Engenharia Civil) – Universidade Federal de Santa Maria. Santa Maria, 2005.

BOTELHO, M.H.C., MARCHETTI, O., Concreto Armado Eu Te Amo. Vol.1. São Paulo: Editora Edgard Blucher, 2010.

BOTELHO, M.H.C. MARCHETTI, O., Concreto Armado Eu Te Amo. Vol. 2. São Paulo: Editora Edgard Blucher, 2010.

CARVALHO, C., FIGUEIREDO FILHO, J. R., Cálculo e Detalhamento de Estruturas Usuais de Concreto Armado, São Carlos, Ed. EdufSCar, 3ª edição, 2007.

CARVALHO, J. D. N., Sobre as origens e desenvolvimento do concreto, Maringá, Revista Tecnológica, v. 17, p. 19-28, 2008.

CASSIMINHO, A. L. F. Modelização dos convexos representativos das fases de plasticidade em vigas de concreto armado submetidas à flexão composta desviada. Santa Maria: UFSM, 1999. 132p. Dissertação (Mestrado em Engenharia Civil) – Universidade Federal de Santa Maria, 1999.

FRANCA, A.B.M.; FUSCO, P.B. As lajes nervuradas na moderna construção de edifícios. São Paulo, AFALA & ABRAPEX, 1997.

IBRACON. *On-line*. Disponível na Internet via WWW. URL: *http://www.ibracon.com.br*. Consultado em 30 de janeiro de 2011.

KAEFER, L. F., Concepção, Projeto e Realização das Estruturas: Aspectos Históricos – A Evolução do Concreto Armado. 1998, 43 f. Dissertação (Mestrado em Construção Civil) – Departamento de Engenharia Civil da Universidade Federal de São Carlos, São Carlos.

NAPPI, S.C.B., Análise comparativa entre lajes maciças, com vigotes prémoldados e nervuradas. Dissertação – Universidade Federal de Santa Catarina, UFSC, Florianópolis, 1993.

PINHEIRO, L. M., SCADELAI, M. A., Estrutura de Concreto. USP –EESC-Departamento de Engenharia de Estruturas, São Paulo, 2005.

PINHEIRO, L. M.; MUZARDO, C.D.; SANTOS, S.P. Projeto de Lajes Maciças. In: PINHEIRO, L.M. *Fundamentos do Concreto e Projeto de Edifícios.* São Carlos, EESC-USP, 2003.

RIOS, D. F., Procedimentos de Projeto de Lajes Nervuradas de Concreto. Trabalho de Conclusão de Curso – Universidade Federal de Santa Maria. Santa Maria, 2008.

SILVA, M. A. F., Projeto e Construção de Lajes Nervuradas de Concreto Armado. 2005, 239 f. Dissertação (Mestrado em Construção Civil) – Departamento de Engenharia Civil da Universidade Federal de São Carlos, São Carlos.

VASCONCELOS, A.C. *O concreto no Brasil – Recordes, Realizações, História*. São Paulo, Ed. Pini, 2a ed., v.1, 1985.

**ANEXO**

| <b>LAJES</b>    | <b>CASO</b> | ly<br>(maior<br>vão) | Ιx<br>(menor<br>vão) | ly/lx | P<br>(kN/m) | <b>Plx</b><br>(kN/m) |
|-----------------|-------------|----------------------|----------------------|-------|-------------|----------------------|
| L4              | 4           | 4,85                 | 4,7825               | 1,014 | 11,2        | 53,564               |
| L5              | 8           | 4,85                 | 4,75                 | 1,021 | 11,2        | 53,200               |
| L <sub>6</sub>  | 8           | 4,85                 | 4,75                 | 1,021 | 11,2        | 53,200               |
| L7              | 8           | 4,85                 | 4,7425               | 1,023 | 11,2        | 53,116               |
| L8              | 8           | 6,8                  | 4,85                 | 1,402 | 11,2        | 54,320               |
| L9              | 8           | 4,85                 | 4,7425               | 1,023 | 11,2        | 53,116               |
| L10             | 8           | 4,85                 | 4,75                 | 1,021 | 11,2        | 53,200               |
| L11             | 8           | 4,85                 | 4,75                 | 1,021 | 11,2        | 53,200               |
| L12             | 4           | 4,85                 | 4,7825               | 1,014 | 11,2        | 53,564               |
| L13             | 4           | 7                    | 4,7825               | 1,464 | 11,2        | 53,564               |
| L14             | 8           | 7                    |                      | 1,474 |             | 53,200               |
|                 |             |                      | 4,75                 |       | 11,2        |                      |
| L15             | 8           | 7                    | 4,75                 | 1,474 | 11,2        | 53,200               |
| L16             | 4           | 7                    | 4,7425               | 1,476 | 11,2        | 53,116               |
| L17             | 3           | 6,8                  | 2,35                 | 2,894 | 26,32       | 61,852               |
| L <sub>18</sub> | 8           | 7                    | 4,7425               | 1,476 | 11,2        | 53,116               |
| L <sub>19</sub> | 8           | 7                    | 4,75                 | 1,474 | 11,2        | 53,200               |
| L20             | 8           | $\overline{7}$       | 4,75                 | 1,474 | 11,2        | 53,200               |
| L21             | 4           | $\overline{7}$       | 4,7825               | 1,464 | 11,2        | 53,564               |

Tabela A1- Cargas das lajes nas vigas.

| <b>LAJES</b>    | Kx    | qx (kN/m) | Ky    | qy<br>(kN/m) | K'x   | q'x<br>(kN/m) | K'y   | q'y<br>(kN/m) |
|-----------------|-------|-----------|-------|--------------|-------|---------------|-------|---------------|
| L4              | 1,920 | 10,284    | 1,830 | 9,802        | 3,320 | 17,783        | 3,170 | 16,980        |
| L <sub>5</sub>  |       |           | 1,440 | 7,661        | 3,120 | 16,598        | 2,500 | 13,300        |
| L6              | ۰     |           | 1,440 | 7,661        | 3,120 | 16,598        | 2,500 | 13,300        |
| L7              | ۰     |           | 1,440 | 7,649        | 3,120 | 16,572        | 2,500 | 13,279        |
| L8              | ٠     |           | 1,440 | 7,822        | 3,590 | 19,501        | 2,500 | 13,580        |
| L9              |       |           | 1,440 | 7,649        | 3,120 | 16,572        | 2,500 | 13,279        |
| L <sub>10</sub> |       |           | 1,440 | 7,661        | 3,120 | 16,598        | 2,500 | 13,300        |
| L <sub>11</sub> |       |           | 1,440 | 7,661        | 3,120 | 16,598        | 2,500 | 13,300        |
| L12             | 1,920 | 10,284    | 1,830 | 9,802        | 3,320 | 17,783        | 3,170 | 16,980        |
| L13             | 2,440 | 13,070    | 1,830 | 9,802        | 4,230 | 22,658        | 3,170 | 16,980        |
| L14             |       |           | 1,440 | 7,661        | 3,690 | 19,631        | 2,500 | 13,300        |
| L15             |       |           | 1,440 | 7,661        | 3,690 | 19,631        | 2,500 | 13,300        |
| L <sub>16</sub> | 2,440 | 12,960    | 1,830 | 9,720        | 4,230 | 22,468        | 3,170 | 16,838        |
| L17             |       |           |       |              |       |               |       |               |
| L <sub>18</sub> | ۰     |           | 1,440 | 7,649        | 3,690 | 19,600        | 2,500 | 13,279        |
| L <sub>19</sub> | -     |           | 1,440 | 7,661        | 3,690 | 19,631        | 2,500 | 13,300        |
| <b>L20</b>      |       |           | 1,440 | 7,661        | 3,690 | 19,631        | 2,500 | 13,300        |
| L21             | 2,440 | 13,070    | 1,830 | 9,802        | 4,230 | 22,658        | 3,170 | 16,980        |

Tabela A2- Cargas das lajes nas vigas.

| <b>Vigas</b>                             | 1         |           |           | $\overline{2}$ |           |           | $\mathbf{3}$ |           |
|------------------------------------------|-----------|-----------|-----------|----------------|-----------|-----------|--------------|-----------|
|                                          | $(+)$     | $(-)$     | $(-)$     | $(+)$          | $(-)$     | $(-)$     | $(+)$        | $(-)$     |
| L(m)                                     | 4,760     | 4,760     | 4,750     | 4,750          | 4,750     | 4,750     | 4,750        | 4,750     |
| bw $(m)$                                 | 0,150     | 0,150     | 0,150     | 0,150          | 0,150     | 0,150     | 0,150        | 0,150     |
| a                                        | 3,570     | 3,570     | 3,563     | 3,563          | 3,563     | 3,563     | 3,563        | 3,563     |
| $\mathbf b$                              | 0,357     | 0,357     | 0,356     | 0,356          | 0,356     | 0,356     | 0,356        | 0,356     |
| $\mathbf b$                              | 2,305     | 2,305     | 2,300     | 2,300          | 2,300     | 2,300     | 2,300        | 2,300     |
| h(m)                                     | 0,500     | 0,500     | 0,500     | 0,500          | 0,500     | 0,500     | 0,500        | 0,500     |
| d(m)                                     | 0,457     | 0,456     | 0,456     | 0,459          | 0,457     | 0,457     | 0,459        | 0,459     |
| <b>Msd</b><br>(kNm)                      | 62,400    | 74,700    | 74,700    | 16,700         | 43,500    | 43,500    | 27,700       | 51,100    |
| x(m)                                     | 0,081     | 0,099     | 0,099     | 0,020          | 0,055     | 0,055     | 0,034        | 0,065     |
| $x3-4$                                   | 0,286     | 0,285     | 0,285     | 0,287          | 0,286     | 0,286     | 0,287        | 0,287     |
| $x2-3$                                   | 0,118     | 0,118     | 0,118     | 0,119          | 0,118     | 0,118     | 0,119        | 0,119     |
| Domínio                                  | Domínio 2 | Domínio 2 | Domínio 2 | Domínio 2      | Domínio 2 | Domínio 2 | Domínio 2    | Domínio 2 |
| <b>Asw</b><br>(m <sup>2</sup> )          | 0,000     | 0,000     | 0,000     | 0,000          | 0,000     | 0,000     | 0,000        | 0,000     |
| <b>Asw</b><br>(mm <sup>2</sup> )         | 337,517   | 412,714   | 412,714   | 103,208        | 229,728   | 229,728   | 143,159      | 271,576   |
| $\varphi$ (mm)                           | 12,500    | 16,000    | 16,000    | 10,000         | 12,500    | 12,500    | 10,000       | 10,000    |
| N° de<br><b>Barras</b>                   | 3,000     | 3,000     | 3,000     | 2,000          | 2,000     | 2,000     | 2,000        | 4,000     |
| <b>Asw</b><br>real<br>(mm <sup>2</sup> ) | 368,145   | 603,168   | 603,168   | 157,075        | 245,430   | 245,430   | 157,075      | 314,150   |
| <b>Asw</b><br>mín<br>(mm <sup>2</sup> )  | 102,926   | 102,533   | 102,533   | 103,208        | 102,926   | 102,926   | 103,208      | 103,208   |
| <b>Asw</b><br>projeto                    | 368,145   | 603,168   | 603,168   | 157,075        | 245,430   | 245,430   | 157,075      | 314,150   |

Tabela A3- Cálculo da Armadura Longitudinal da Viga V2.

| <b>Vigas</b>                             |           | $\overline{\mathbf{4}}$ |           |           | 5         |           |           | $6\phantom{1}$ |           |
|------------------------------------------|-----------|-------------------------|-----------|-----------|-----------|-----------|-----------|----------------|-----------|
|                                          | $(-)$     | $(+)$                   | $(-)$     | $(-)$     | $(+)$     | $(-)$     | $(-)$     | $(+)$          | $(-)$     |
| L(m)                                     | 4,74      | 4,74                    | 4,74      | 6,80      | 6,80      | 6,80      | 4,74      | 4,74           | 4,74      |
| bw(m)                                    | 0,15      | 0, 15                   | 0,15      | 0,15      | 0,15      | 0,15      | 0,15      | 0,15           | 0,15      |
| a                                        | 3,56      | 3,56                    | 3,56      | 5,10      | 5,10      | 5,10      | 3,56      | 3,56           | 3,56      |
| $\mathbf b$                              | 0,36      | 0,36                    | 0,36      | 0,51      | 0,51      | 0,51      | 0,36      | 0,36           | 0,36      |
| $\mathbf b$                              | 2,30      | 2,30                    | 2,30      | 3,33      | 3,33      | 3,33      | 2,30      | 2,30           | 2,30      |
| h(m)                                     | 0,50      | 0,50                    | 0,50      | 0,50      | 0,50      | 0,50      | 0,50      | 0,50           | 0,50      |
| d(m)                                     | 0,47      | 0,47                    | 0,46      | 0,46      | 0,47      | 0,46      | 0,46      | 0,47           | 0,46      |
| <b>Msd</b><br>(kNm)                      | 51,10     | 23,80                   | 71,10     | 71,10     | 44,00     | 66,50     | 66,50     | 18,20          | 47,00     |
| x(m)                                     | 0,06      | 0,03                    | 0,09      | 0,09      | 0,05      | 0,08      | 0,08      | 0,02           | 0,06      |
| $x3-4$                                   | 0,29      | 0,29                    | 0,29      | 0,29      | 0,29      | 0,29      | 0,29      | 0,29           | 0,29      |
| $x2-3$                                   | 0,12      | 0,12                    | 0,12      | 0,12      | 0,12      | 0,12      | 0,12      | 0,12           | 0,12      |
| <b>Domínio</b>                           | Domínio 2 | Domínio 2               | Domínio 2 | Domínio 2 | Domínio 2 | Domínio 2 | Domínio 2 | Domínio 2      | Domínio 2 |
| <b>Asw</b><br>(m <sup>2</sup> )          | 0,00      | 0,00                    | 0,00      | 0,00      | 0,00      | 0,00      | 0,00      | 0,00           | 0,00      |
| <b>Asw</b><br>(mm <sup>2</sup> )         | 267,44    | 120,71                  | 384,52    | 384,52    | 228,34    | 355,89    | 355,89    | 104,63         | 245,51    |
| $\varphi$ (mm)                           | 10,00     | 10,00                   | 16,00     | 16,00     | 10,00     | 12,50     | 12,50     | 10,00          | 12,50     |
| $N^{\circ}$ de<br><b>Barras</b>          | 4,00      | 2,00                    | 2,00      | 2,00      | 3,00      | 3,00      | 3,00      | 2,00           | 3,00      |
| <b>Asw</b><br>real<br>(mm <sup>2</sup> ) | 314,15    | 157,08                  | 402,11    | 402,11    | 235,61    | 368,14    | 368,14    | 157,08         | 368,14    |
| <b>Asw</b><br>mín<br>(mm <sup>2</sup> )  | 104,63    | 104,63                  | 103,95    | 103,95    | 104,63    | 104,34    | 104,34    | 104,63         | 104,34    |
| <b>Asw</b><br>projeto                    | 314,15    | 157,08                  | 402,11    | 402,11    | 235,61    | 368,14    | 368,14    | 157,08         | 368,14    |

Tabela A4- Cálculo da Armadura Longitudinal da Viga V2.

| <b>Vigas</b>                  |           | $\overline{7}$ |           |           | 8         |           | 9         |           |  |
|-------------------------------|-----------|----------------|-----------|-----------|-----------|-----------|-----------|-----------|--|
|                               | $(-)$     | $(+)$          | $(-)$     | $(-)$     | $(+)$     | $(-)$     | $(-)$     | $(+)$     |  |
| L(m)                          | 4,75      | 4,75           | 4,75      | 4,75      | 4,75      | 4,75      | 4,71      | 4,71      |  |
| bw $(m)$                      | 0,15      | 0,15           | 0, 15     | 0,15      | 0, 15     | 0,15      | 0, 15     | 0,15      |  |
| a                             | 3,56      | 3,56           | 3,56      | 3,56      | 3,56      | 3,56      | 3,53      | 3,53      |  |
| $\boldsymbol{\mathsf{b}}$     | 0,36      | 0,36           | 0,36      | 0,36      | 0,36      | 0,36      | 0,35      | 0,35      |  |
| $\mathbf b$                   | 2,30      | 2,30           | 2,30      | 2,30      | 2,30      | 2,30      | 2,28      | 2,28      |  |
| h(m)                          | 0,50      | 0,50           | 0,50      | 0,50      | 0,50      | 0,50      | 0,50      | 0,50      |  |
| d(m)                          | 0,46      | 0,47           | 0,47      | 0,47      | 0,47      | 0,46      | 0,46      | 0,46      |  |
| <b>Msd</b>                    |           |                |           |           |           |           |           |           |  |
| (kNm)                         | 47,00     | 29,10          | 45,00     | 45,00     | 16,60     | 73,30     | 73,30     | 61,10     |  |
| x(m)                          | 0,06      | 0,04           | 0,06      | 0,06      | 0,02      | 0,09      | 0,09      | 0,08      |  |
| $x3-4$                        | 0,29      | 0,29           | 0,29      | 0,29      | 0,29      | 0,29      | 0,29      | 0,29      |  |
| $x2-3$                        | 0,12      | 0,12           | 0,12      | 0,12      | 0,12      | 0,12      | 0,12      | 0,12      |  |
| <b>Domínio</b>                | Domínio 2 | Domínio 2      | Domínio 2 | Domínio 2 | Domínio 2 | Domínio 2 | Domínio 2 | Domínio 2 |  |
| Asw $(m2)$                    | 0,00      | 0,00           | 0,00      | 0,00      | 0,00      | 0,00      | 0,00      | 0,00      |  |
| <b>Asw</b><br>(mm²)           | 245,51    | 148,46         | 233,81    | 233,81    | 104,63    | 397,58    | 397,58    | 324,74    |  |
| $\varnothing$ (mm)            | 12,50     | 10,00          | 10,00     | 10,00     | 10,00     | 16,00     | 16,00     | 12,50     |  |
| $N°$ de                       |           |                |           |           |           |           |           |           |  |
| <b>Barras</b>                 | 3,00      | 2,00           | 4,00      | 4,00      | 2,00      | 3,00      | 3,00      | 3,00      |  |
| Asw real                      |           |                |           |           |           |           |           |           |  |
| (mm <sup>2</sup> )<br>Asw mín | 368,14    | 157,08         | 314,15    | 314,15    | 157,08    | 603,17    | 603,17    | 368,14    |  |
| (mm²)                         | 104,34    | 104,63         | 104,63    | 104,63    | 104,63    | 103,95    | 103,95    | 104,34    |  |
| <b>Asw</b><br>projeto         | 368,14    | 157,08         | 314,15    | 314,15    | 157,08    | 603,17    | 603,17    | 368,14    |  |

Tabela A5- Cálculo da Armadura Longitudinal da Viga V2.

|                                               |             | V <sub>2</sub> |             |             |             |             |             |             |             |  |  |  |
|-----------------------------------------------|-------------|----------------|-------------|-------------|-------------|-------------|-------------|-------------|-------------|--|--|--|
|                                               | Trecho<br>1 | Trecho<br>2    | Trecho<br>3 | Trecho<br>4 | Trecho<br>5 | Trecho<br>6 | Trecho<br>7 | Trecho<br>8 | Trecho<br>9 |  |  |  |
| Carregamento<br>Quase<br>Permanente<br>(kN/m) | 11,578      | 9,475          | 9,475       | 10,481      | 7,446       | 9,464       | 9,475       | 9,475       | 11,578      |  |  |  |
| Momento<br>Atuante (kNm)                      | 21,2        | 6,1            | 10          | 7,6         | 17,3        | 6           | 10,4        | 6,1         | 20,7        |  |  |  |
| Ecs (MPa)                                     | 23800       | 23800          | 23800       | 23800       | 23800       | 23800       | 23800       | 23800       | 23800       |  |  |  |
| Yt(m)                                         | 0,250       | 0,250          | 0,250       | 0,250       | 0,250       | 0,250       | 0,250       | 0,250       | 0,250       |  |  |  |
| $I_0(m^4)$                                    | 0,0031      | 0,0031         | 0,0031      | 0,0031      | 0,0031      | 0,0031      | 0,0031      | 0,0031      | 0,0031      |  |  |  |
| $M_r$ (kN.m)                                  | 48,09       | 48,09          | 48,09       | 48,09       | 48,09       | 48,09       | 48,09       | 48,09       | 48,09       |  |  |  |
| Verificação<br><b>Fissuras</b>                | Estádio     | Estádio        | Estádio     | Estádio     | Estádio     | Estádio     | Estádio     | Estádio     | Estádio     |  |  |  |
| L(m)                                          | 4,76        | 4,75           | 4,75        | 4,74        | 6,800       | 4,740       | 4,75        | 4,75        | 4,71        |  |  |  |
| Flecha<br>permanente<br>(m)                   | 0.00017     | 0.00017        | 0.00017     | 0.00017     | 0,0007      | 0.00017     | 0.00017     | 0.00017     | 0.00016     |  |  |  |
| Flecha<br>acidental (m)                       | 0,00087     | 0,00068        | 0,00068     | 0,00076     | 0,00208     | 0,00067     | 0,00068     | 0,00068     | 0,00084     |  |  |  |
| $\alpha_{f}$                                  | 1,37        | 1,37           | 1,37        | 1,37        | 1,37        | 1,37        | 1,37        | 1,37        | 1,37        |  |  |  |
| $f_{\infty}$ (cm)                             | 0,110       | 0,091          | 0,091       | 0,099       | 0,305       | 0,090       | 0,091       | 0,091       | 0,106       |  |  |  |
| $f_{\text{adm}}$ (cm)                         | 1,904       | 1,900          | 1,900       | 1,896       | 2,720       | 1,896       | 1,900       | 1,900       | 1,884       |  |  |  |
| Verificação                                   | Ok          | Ok             | Ok          | Ok          | Ok          | Ok          | Ok          | Ok          | Ok          |  |  |  |

Tabela A5 B- Cálculo da Flecha da Viga V2.

|                    | <b>Trecho</b><br>1a | <b>Trecho</b><br>1 <sub>b</sub> | <b>Trecho</b><br>1 <sub>c</sub> | <b>Trecho</b><br>2a | <b>Trecho</b><br>2 <sub>b</sub> | <b>Trecho</b><br>2c | <b>Trecho</b><br>3a | <b>Trecho</b><br>3 <sub>b</sub> | <b>Trecho</b><br>3 <sub>c</sub> |
|--------------------|---------------------|---------------------------------|---------------------------------|---------------------|---------------------------------|---------------------|---------------------|---------------------------------|---------------------------------|
| Vrd2 (kN)          | 297,75              | 297,75                          | 297,75                          | 297,75              | 297,75                          | 297,75              | 297,75              | 297,75                          | 297,75                          |
| psw,min            | 0,00                | 0,00                            | 0,00                            | 0,00                | 0,00                            | 0,00                | 0,00                | 0,00                            | 0,00                            |
| Asw min            |                     |                                 |                                 |                     |                                 |                     |                     |                                 |                                 |
| (m <sup>2</sup> )  | 0,00                | 0,00                            | 0,00                            | 0,00                | 0,00                            | 0,00                | 0,00                | 0,00                            | 0,00                            |
| Asw min            |                     |                                 |                                 |                     |                                 |                     |                     |                                 |                                 |
| (mm <sup>2</sup> ) | 153,90              | 153,90                          | 153,90                          | 153,90              | 153,90                          | 153,90              | 153,90              | 153,90                          | 153,90                          |
| <b>Vsw min</b>     |                     |                                 |                                 |                     |                                 |                     |                     |                                 |                                 |
| (kN)               | 12,28               | 12,28                           | 12,28                           | 12,28               | 12,28                           | 12,28               | 12,28               | 12,28                           | 12,28                           |
| Vc                 | 52,80               | 52,80                           | 52,80                           | 52,80               | 52,80                           | 52,80               | 52,80               | 52,80                           | 52,80                           |
| <b>Vsd</b>         | 53,72               | 12,28                           | 85,12                           | 60,84               | 12,28                           | 47,70               | 52,67               | 12,28                           | 55,90                           |
| <b>Vsw</b>         | 0,92                | 12,28                           | 32,32                           | 8,04                | 12,28                           | 12,28               | 12,28               | 12,28                           | 3,10                            |
| Ltrecho            | 0,34                | 3,18                            | 1,24                            | 0,58                | 4,09                            | 0,09                | 0,28                | 4,09                            | 0,40                            |
| Área do            |                     |                                 |                                 |                     |                                 |                     |                     |                                 |                                 |
| Gráfico            | 0,31                | 39,05                           | 40,08                           | 4,67                | 50,25                           | 1,09                | 3,39                | 50,21                           | 1,23                            |
| Asw, proj          |                     |                                 |                                 |                     |                                 |                     |                     |                                 |                                 |
| (m <sup>2</sup> )  | 0,00                | 0,00                            | 0,00                            | 0,00                | 0,00                            | 0,00                | 0,00                | 0,00                            | 0,00                            |
| Asw, proj          |                     |                                 |                                 |                     |                                 |                     |                     |                                 |                                 |
| (mm <sup>2</sup> ) | 1,75                | 218,16                          | 223,89                          | 26,09               | 280,72                          | 6,07                | 18,91               | 280,50                          | 6,87                            |
| Asw:Asw<br>mín     | 153,90              | 218,16                          | 223,89                          | 153,90              | 280,72                          | 153,90              | 153,90              | 280,50                          | 153,90                          |
| $\phi$ (mm)        | 6,30                | 6,30                            | 6,30                            | 6,30                | 6,30                            | 6,30                | 6,30                | 6,30                            | 6,30                            |
| Asø $(mm2)$        | 31,17               | 31,17                           | 31,17                           | 31,17               | 31,17                           | 31,17               | 31,17               | 31,17                           | 31,17                           |
| N° de              |                     |                                 |                                 |                     |                                 |                     |                     |                                 |                                 |
| <b>Estribos</b>    | 2,47                | 3,50                            | 3,59                            | 0,42                | 4,50                            | 0,10                | 0,30                | 4,50                            | 0,11                            |
| N° de              |                     |                                 |                                 |                     |                                 |                     |                     |                                 |                                 |
| <b>Estribos</b>    | 3,00                | 4,00                            | 4,00                            | 1,00                | 5,00                            | 1,00                | 1,00                | 5,00                            | 1,00                            |
| S(m)               | 0,11                | 0,79                            | 0,31                            | 0,58                | 0,82                            | 0,09                | 0,28                | 0,82                            | 0,40                            |
| Verificação        | 1,00                | 1,00                            | 1,00                            | 1,00                | 1,00                            | 1,00                | 1,00                | 1,00                            | 1,00                            |
| 0,6d ou 0,3        | 0,27                | 0,27                            | 0,27                            | 0,27                | 0,27                            | 0,27                | 0,27                | 0,27                            | 0,27                            |
| Sfinal (cm)        | 12,00               | 28,00                           | 28,00                           | 28,00               | 28,00                           | 9,00                | 28,00               | 28,00                           | 28,00                           |

Tabela A6- Cálculo da Armadura Transversal da Viga V2.

|                             | <b>Trecho</b><br>4a | <b>Trecho</b><br>4 <sub>b</sub> | <b>Trecho</b><br>4 <sub>c</sub> | <b>Trecho</b><br>5a | <b>Trecho</b><br>5 <sub>b</sub> | <b>Trecho</b><br>5 <sub>c</sub> | <b>Trecho</b><br>6a | <b>Trecho</b><br>6 <sub>b</sub> | <b>Trecho</b><br>6c |
|-----------------------------|---------------------|---------------------------------|---------------------------------|---------------------|---------------------------------|---------------------------------|---------------------|---------------------------------|---------------------|
| Vrd2 (kN)                   | 297,75              | 297,75                          | 297,75                          | 297,75              | 297,75                          | 297,75                          | 297,75              | 297,75                          | 297,75              |
| psw, min                    | 0,00                | 0,00                            | 0,00                            | 0,00                | 0,00                            | 0,00                            | 0,00                | 0,00                            | 0,00                |
| Asw min $(m2)$              | 0,00                | 0,00                            | 0,00                            | 0,00                | 0,00                            | 0,00                            | 0,00                | 0,00                            | 0,00                |
| Asw min (mm <sup>2</sup> )  | 153,90              | 153,90                          | 153,90                          | 153,90              | 153,90                          | 153,90                          | 153,90              | 153,90                          | 153,90              |
| Vsw min (kN)                | 12,28               | 12,28                           | 12,28                           | 12,28               | 12,28                           | 12,28                           | 12,28               | 12,28                           | 12,28               |
| Vc                          | 52,80               | 52,80                           | 52,80                           | 52,80               | 52,80                           | 52,80                           | 52,80               | 52,80                           | 52,80               |
| <b>Vsd</b>                  | 57,10               | 12,28                           | 65,51                           | 60,47               | 12,28                           | 59,07                           | 58,20               | 12,28                           | 49,90               |
| <b>Vsw</b>                  | 4,30                | 12,28                           | 12,71                           | 7,67                | 12,28                           | 6,27                            | 5,40                | 12,28                           | 12,28               |
| <b>Ltrecho</b>              | 0,36                | 3,69                            | 0,71                            | 0,65                | 3,52                            | 0,58                            | 0,48                | 4,11                            | 0,17                |
| Área do Gráfico             | 1,55                | 45,34                           | 9,01                            | 5,01                | 43,29                           | 3,65                            | 2,61                | 50,44                           | 2,09                |
| Asw, proj (m <sup>2</sup> ) | 0,00                | 0,00                            | 0,00                            | 0,00                | 0,00                            | 0,00                            | 0,00                | 0,00                            | 0,00                |
| Asw,proj                    |                     |                                 |                                 |                     |                                 |                                 |                     |                                 |                     |
| (mm <sup>2</sup> )          | 8,65                | 253,31                          | 50,33                           | 28,01               | 241,84                          | 20,37                           | 14,60               | 281,78                          | 11,67               |
| Asw:Asw mín                 | 153,90              | 253,31                          | 153,90                          | 153,90              | 241,84                          | 153,90                          | 153,90              | 281,78                          | 153,90              |
| $\phi$ (mm)                 | 6,30                | 6,30                            | 6,30                            | 6,30                | 6,30                            | 6,30                            | 6,30                | 6,30                            | 6,30                |
| Asø ( $mm2$ )               | 31,17               | 31,17                           | 31,17                           | 31,17               | 31,17                           | 31,17                           | 31,17               | 31,17                           | 31,17               |
| N° de Estribos              | 0,14                | 4,06                            | 0,81                            | 0,45                | 3,88                            | 0,33                            | 0,23                | 4,52                            | 0,19                |
| N° de Estribos              | 1,00                | 5,00                            | 1,00                            | 1,00                | 4,00                            | 1,00                            | 1,00                | 5,00                            | 1,00                |
| S(m)                        | 0,36                | 0,74                            | 0,71                            | 0,65                | 0,88                            | 0,58                            | 0,48                | 0,82                            | 0,17                |
| Verificação                 | 1,00                | 1,00                            | 1,00                            | 1,00                | 1,00                            | 1,00                            | 1,00                | 1,00                            | 1,00                |
| 0,6d ou 0,3                 | 0,27                | 0,27                            | 0,27                            | 0,27                | 0,27                            | 0,27                            | 0,27                | 0,27                            | 0,27                |
| Sfinal (cm)                 | 28,00               | 28,00                           | 28,00                           | 28,00               | 28,00                           | 28,00                           | 28,00               | 28,00                           | 17,00               |

Tabela A7- Cálculo da Armadura Transversal da Viga V2.

|                                 | <b>Trecho</b><br>7a | <b>Trecho</b><br>7b | <b>Trecho</b><br>7c | <b>Trecho</b><br>8a | <b>Trecho</b><br>8b | <b>Trecho</b><br>8c | <b>Trecho</b><br>9a | <b>Trecho</b><br>9 <sub>b</sub> | <b>Trecho</b><br>9c |
|---------------------------------|---------------------|---------------------|---------------------|---------------------|---------------------|---------------------|---------------------|---------------------------------|---------------------|
| Vrd2 (kN)                       | 297,75              | 297,75              | 297,75              | 297,75              | 297,75              | 297,75              | 297,75              | 297,75                          | 297,75              |
| psw,min                         | 0,00                | 0,00                | 0,00                | 0,00                | 0,00                | 0,00                | 0,00                | 0,00                            | 0,00                |
| Asw min $(m2)$                  | 0,00                | 0,00                | 0,00                | 0,00                | 0,00                | 0,00                | 0,00                | 0,00                            | 0,00                |
| Asw min $(mm2)$                 | 153,90              | 153,90              | 153,90              | 153,90              | 153,90              | 153,90              | 153,90              | 153,90                          | 153,90              |
| Vsw min (kN)                    | 12,28               | 12,28               | 12,28               | 12,28               | 12,28               | 12,28               | 12,28               | 12,28                           | 12,28               |
| <b>Vc</b>                       | 52,80               | 52,80               | 52,80               | 52,80               | 52,80               | 52,80               | 52,80               | 52,80                           | 52,80               |
| <b>Vsd</b>                      | 54,69               | 12,28               | 53,89               | 48,29               | 12,28               | 60,20               | 84,11               | 12,28                           | 53,03               |
| <b>Vsw</b>                      | 1,88                | 12,28               | 1,09                | 12,28               | 12,28               | 7,40                | 31,31               | 12,28                           | 0,23                |
| Ltrecho                         | 0,35                | 4,09                | 0,32                | 0,11                | 4,09                | 0,56                | 1,21                | 3,25                            | 0,30                |
| Área do Gráfico                 | 0,66                | 50,22               | 0,35                | 1,36                | 50,24               | 4,13                | 38,01               | 39,87                           | 0,07                |
| Asw, proj (m <sup>2</sup> )     | 0,00                | 0,00                | 0,00                | 0,00                | 0,00                | 0,00                | 0,00                | 0,00                            | 0,00                |
| Asw, proj<br>(mm <sup>2</sup> ) | 3,70                | 280,55              | 1,95                | 7,62                | 280,68              |                     |                     | 222,76                          | 0,38                |
|                                 |                     |                     |                     |                     |                     | 23,10               | 212,34              |                                 |                     |
| Asw:Asw mín                     | 153,90              | 280,55              | 153,90              | 153,90              | 280,68              | 153,90              | 212,34              | 222,76                          | 153,90              |
| $\phi$ (mm)                     | 6,30                | 6,30                | 6,30                | 6,30                | 6,30                | 6,30                | 6,30                | 6,30                            | 6,30                |
| Asø (mm <sup>2</sup> )          | 31,17               | 31,17               | 31,17               | 31,17               | 31,17               | 31,17               | 31,17               | 31,17                           | 31,17               |
| N° de Estribos                  | 0,06                | 4,50                | 0,03                | 0,12                | 4,50                | 0,37                | 3,41                | 3,57                            | 0,01                |
| N° de Estribos                  | 1,00                | 5,00                | 1,00                | 1,00                | 5,00                | 1,00                | 4,00                | 4,00                            | 1,00                |
| S(m)                            | 0,35                | 0,82                | 0,32                | 0,11                | 0,82                | 0,56                | 0,30                | 0,81                            | 0,30                |
| Verificação                     | 1,00                | 1,00                | 1,00                | 1,00                | 1,00                | 1,00                | 1,00                | 1,00                            | 1,00                |
| 0,6d ou 0,3                     | 0,27                | 0,27                | 0,27                | 0,27                | 0,27                | 0,27                | 0,27                | 0,27                            | 0,27                |
| Sfinal (cm)                     | 28,00               | 28,00               | 28,00               | 12,00               | 28,00               | 28,00               | 28,00               | 28,00                           | 28,00               |

Tabela A8- Cálculo da Armadura Transversal da Viga V2.

|                  |           | V15       |                 |           |
|------------------|-----------|-----------|-----------------|-----------|
| <b>Vigas</b>     | Trecho 1  |           | <b>Trecho 2</b> |           |
|                  | $(+)$     | $(-)$     | $(\cdot)$       | $(+)$     |
| L(m)             | 7,0746    | 7,0746    | 4,7750          | 4,7750    |
| bw(m)            | 0,2000    | 0,2000    | 0,2000          | 0,2000    |
| a                | 5,3060    | 5,3060    | 3,5813          | 3,5813    |
| b                | 0,5306    | 0,5306    | 0,3581          | 0,3581    |
| b                | 3,4373    | 3,4373    | 2,2875          | 2,2875    |
| h(m)             | 0,5500    | 0,5500    | 0,5500          | 0,5500    |
| d (m)            | 0,5087    | 0,5087    | 0,5087          | 0,5087    |
| Msd (kNm)        | 40,7000   | 50,4000   | 50,4000         | 11,1000   |
| x(m)             | 0,0338    | 0,0422    | 0,0422          | 0,0090    |
| $x3-4$           | 0,3179    | 0,3179    | 0,3179          | 0,3179    |
| $x2-3$           | 0,1318    | 0,1318    | 0,1318          | 0,1318    |
| Domínio          | Domínio 2 | Domínio 2 | Domínio 2       | Domínio 2 |
| Asw $(m2)$       | 0,0002    | 0,0002    | 0,0002          | 0,0001    |
| Asw $(mm2)$      | 189,0493  | 235,6952  | 235,6952        | 152,6100  |
| $\phi$ (mm)      | 10,0000   | 10,0000   | 10,0000         | 10,0000   |
| N° de Barras     | 3,0000    | 4,0000    | 4,0000          | 2,0000    |
| Asw real $(mm2)$ | 235,6125  | 314,1500  | 314,1500        | 157,0750  |
| Asw mín $(mm2)$  | 152,6100  | 152,6100  | 152,6100        | 152,6100  |
| Asw projeto      | 235,6125  | 314,1500  | 314,1500        | 157,0750  |

Tabela A9- Cálculo da Armadura Longitudinal da Viga V5.

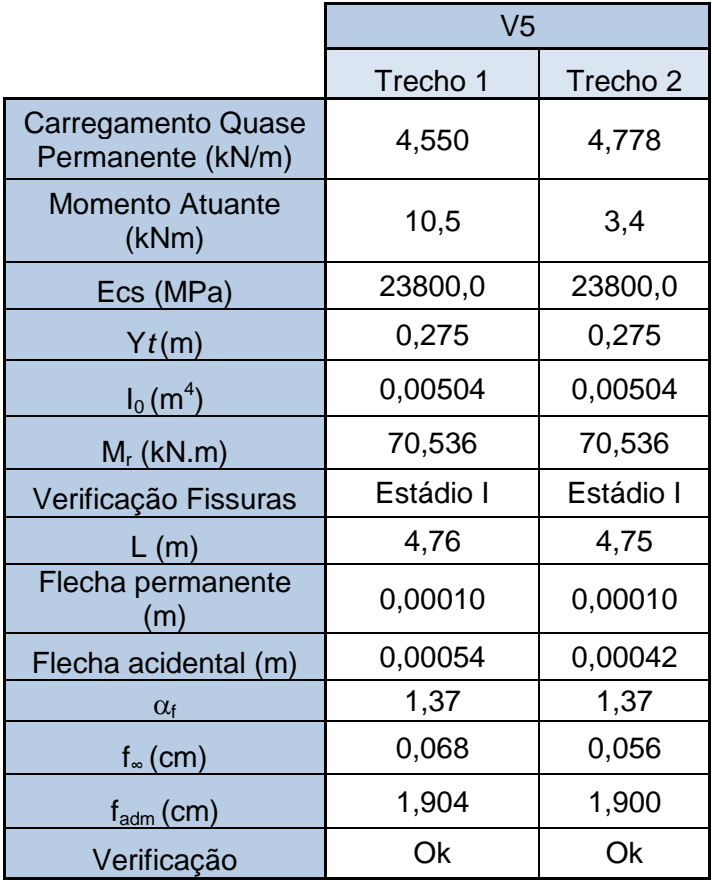

Tabela A9 B- Cálculo da Flecha da Viga V5.

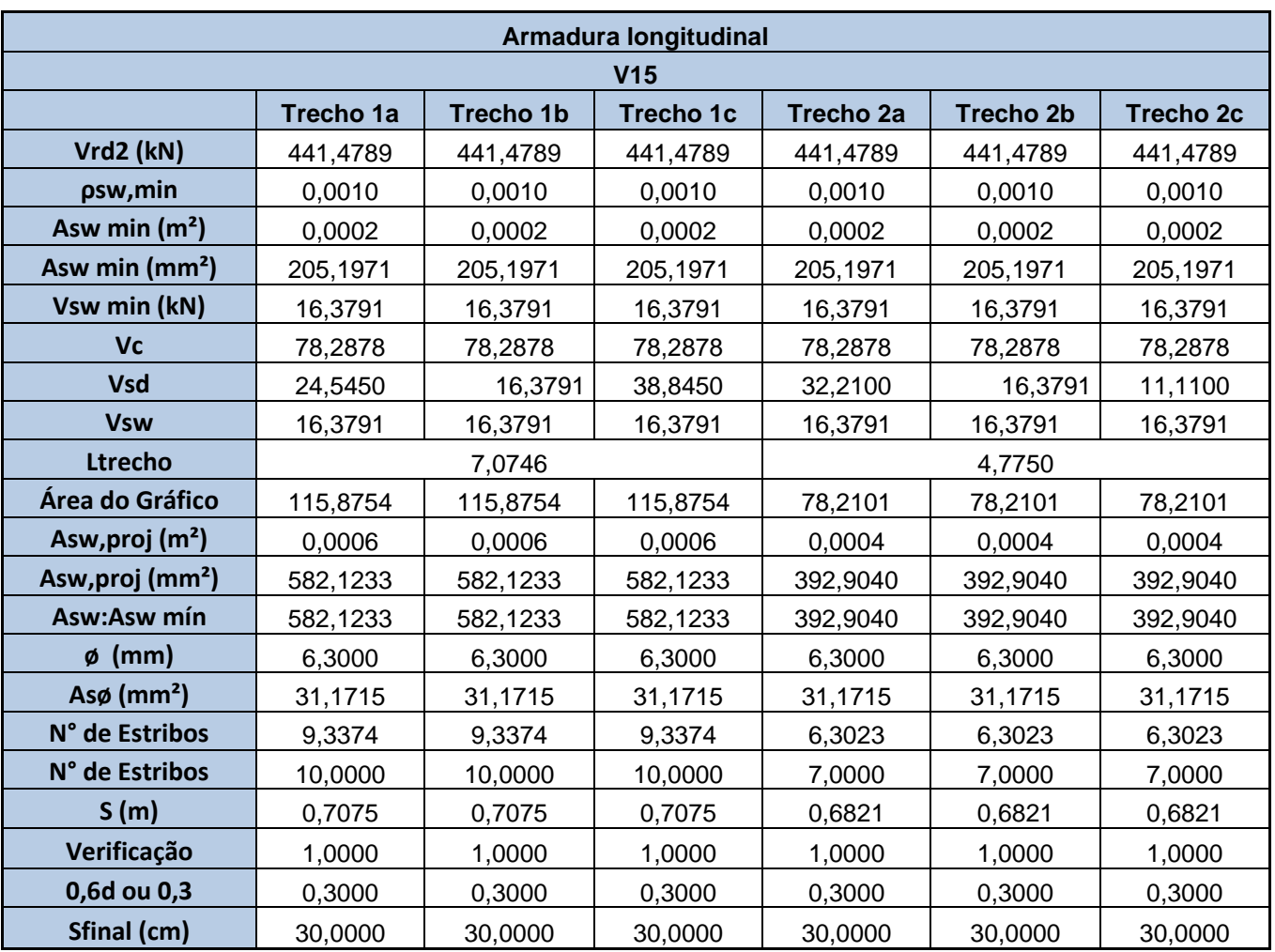

Tabela A10- Cálculo da Armadura Transversal da Viga V5.

Tabela A11- Detalhamento da Viga V5.

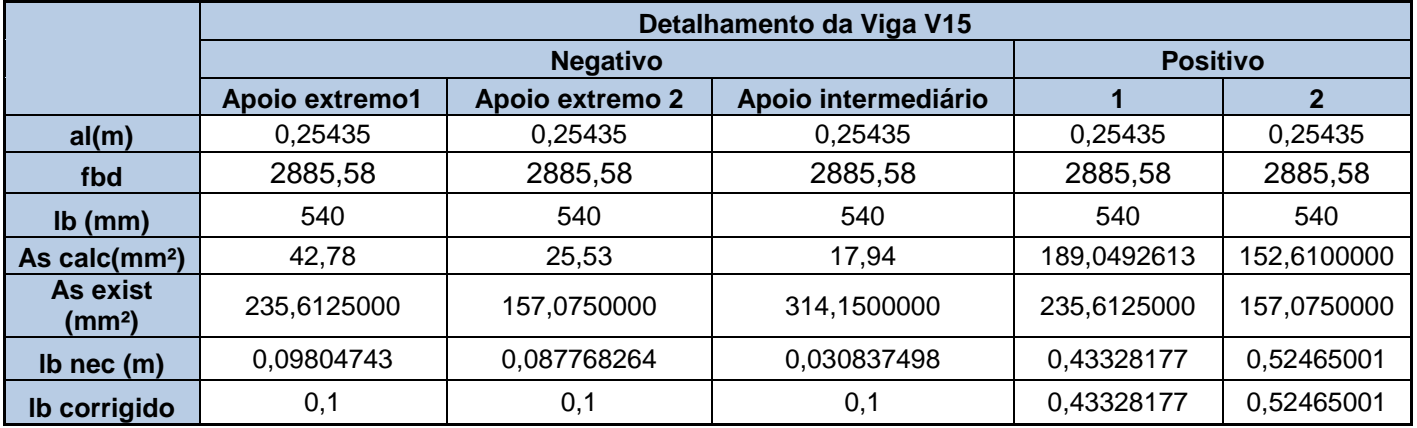

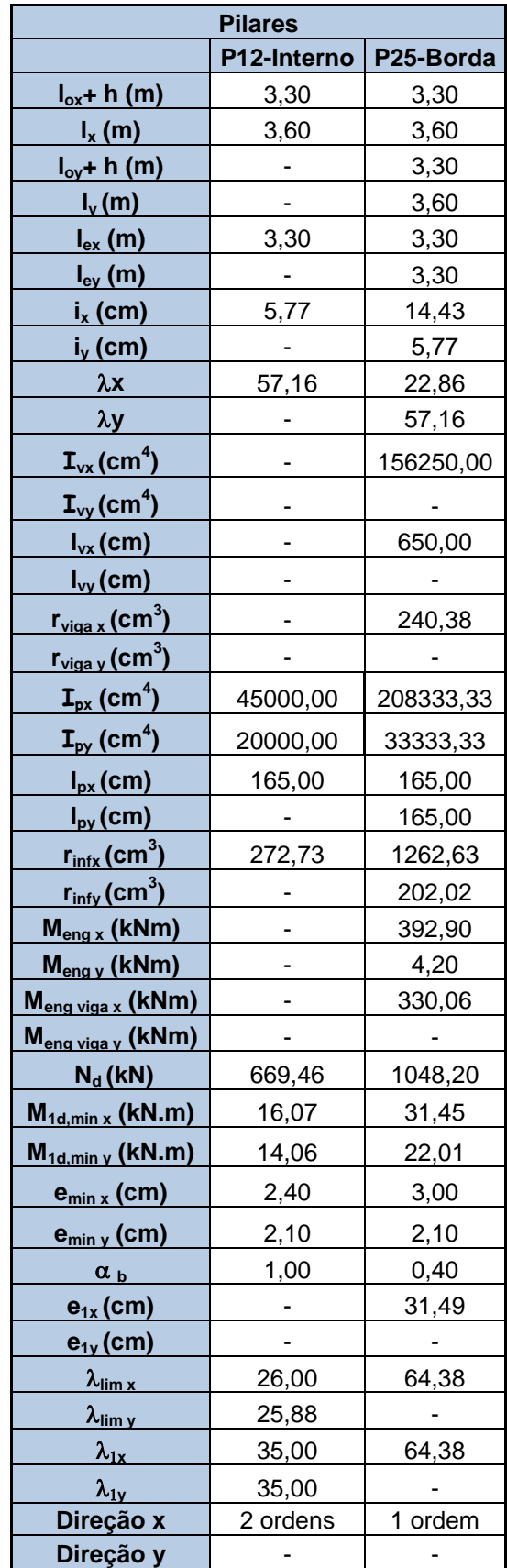

Tabela A12-Dimensionamento dos Pilares P12 e P25.

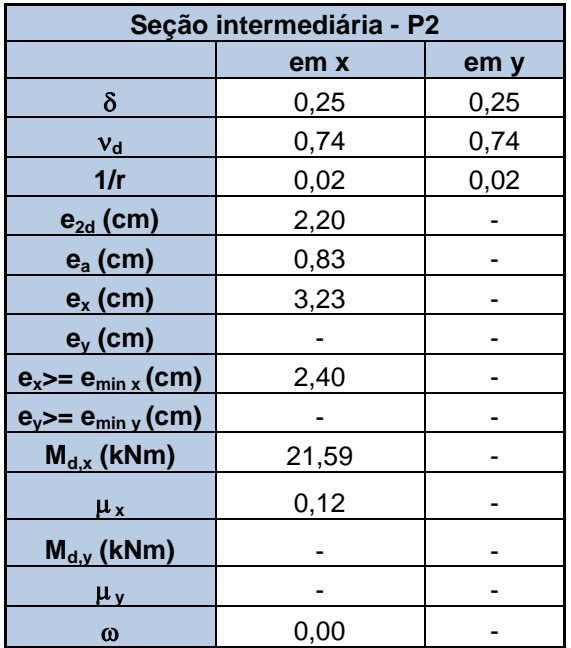

Tabela A13-Dimensionamento dos Pilares P12 e P25.

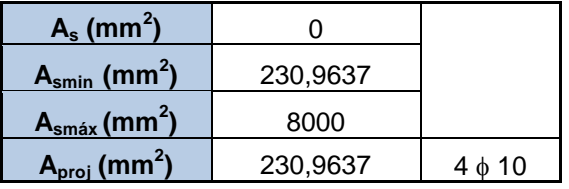

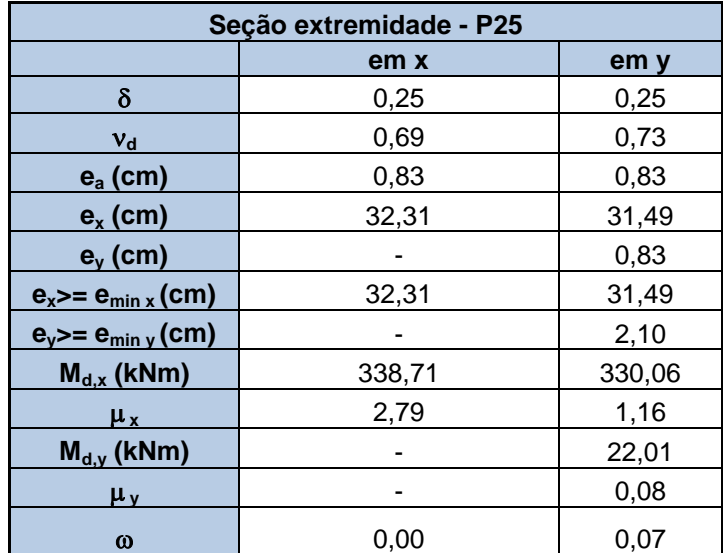

Tabela A14- Dimensionamento dos Pilares P12 e P25.

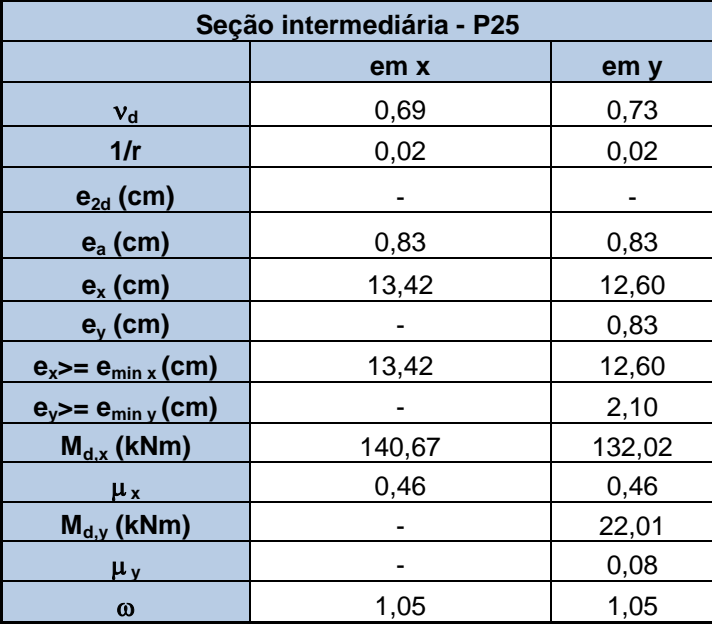

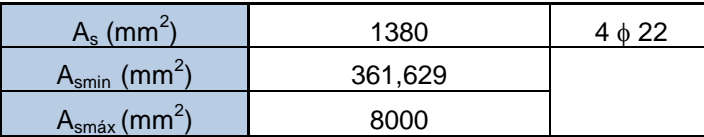

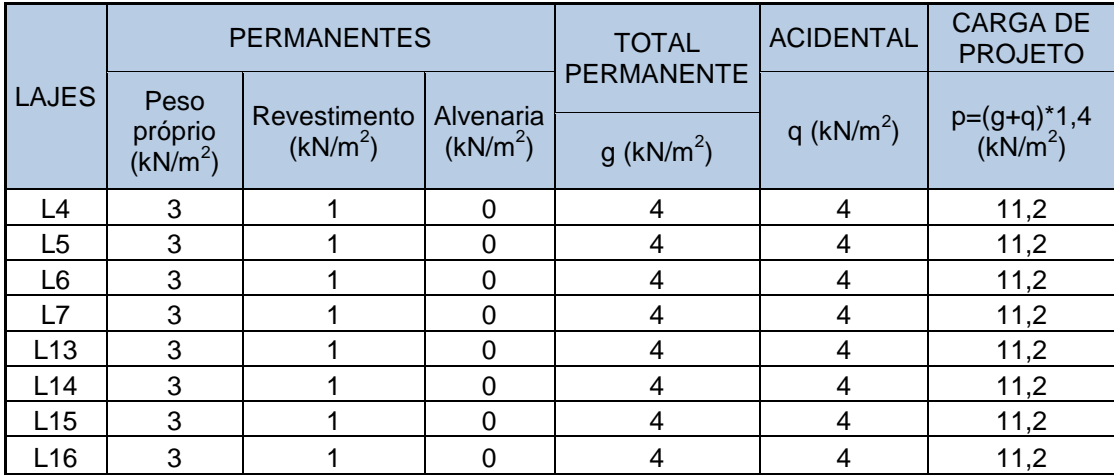

Tabela A15-Cálculo da carga de projeto da laje maciça.

Tabela A16-Estudo de caso da Laje Maciça.

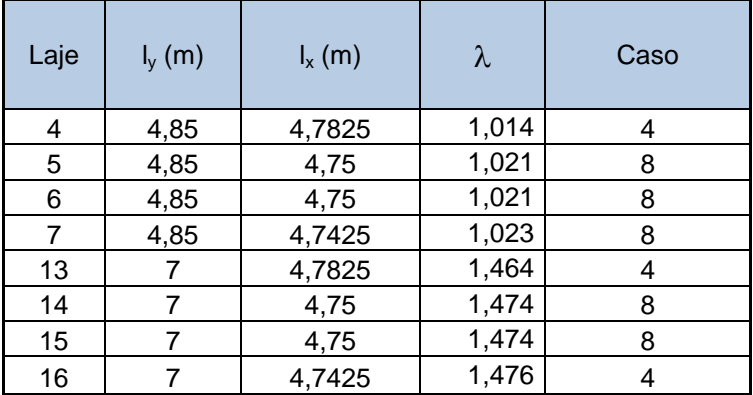

Tabela A17-Cálculo dos momentos da Laje Maciça.

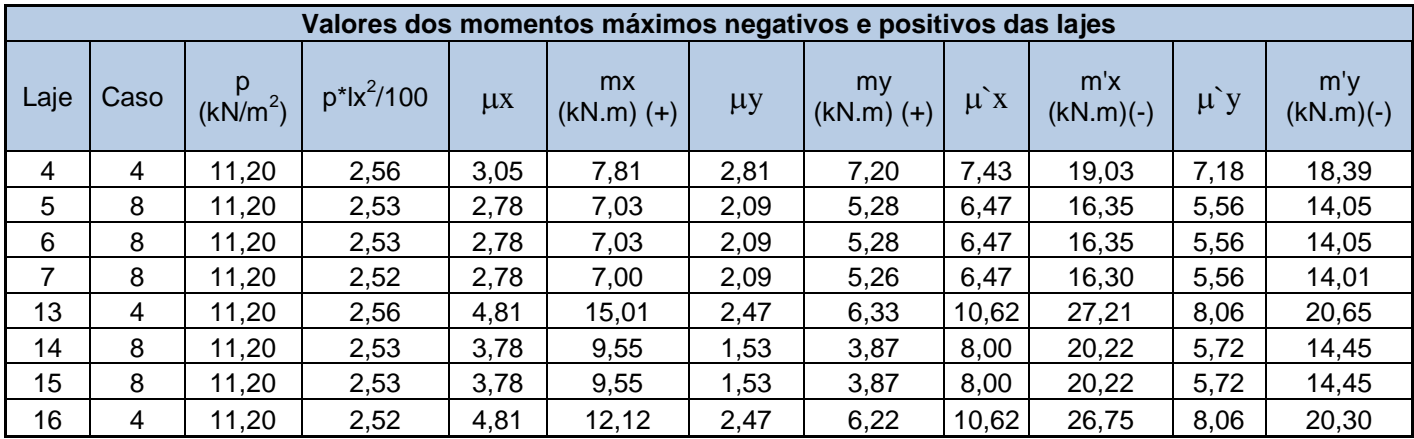

Tabela A18-Correção dos momentos da laje maciça.

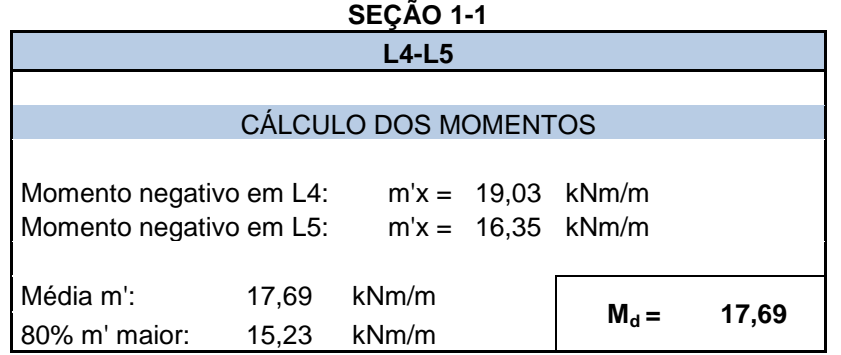

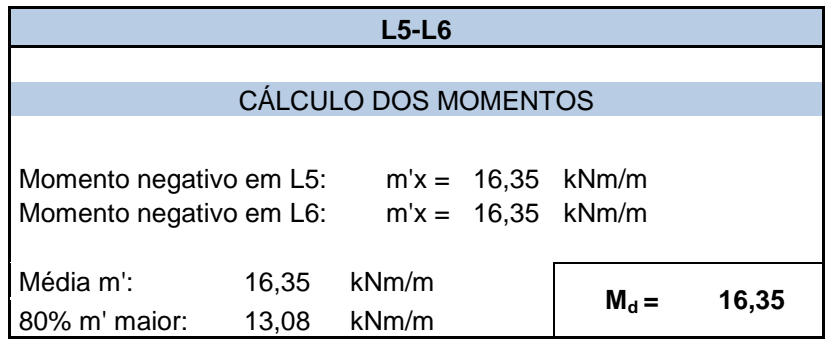

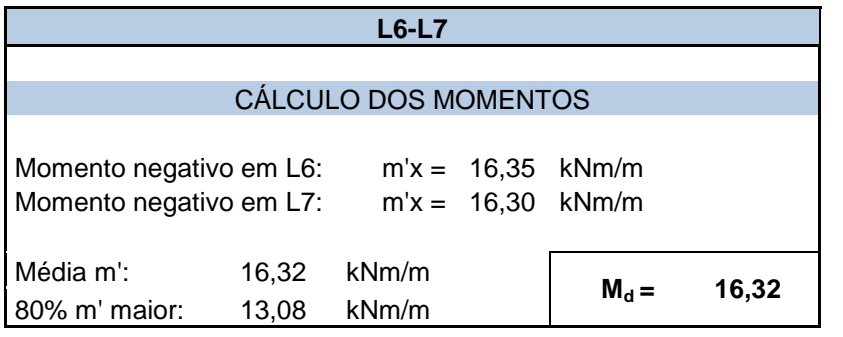

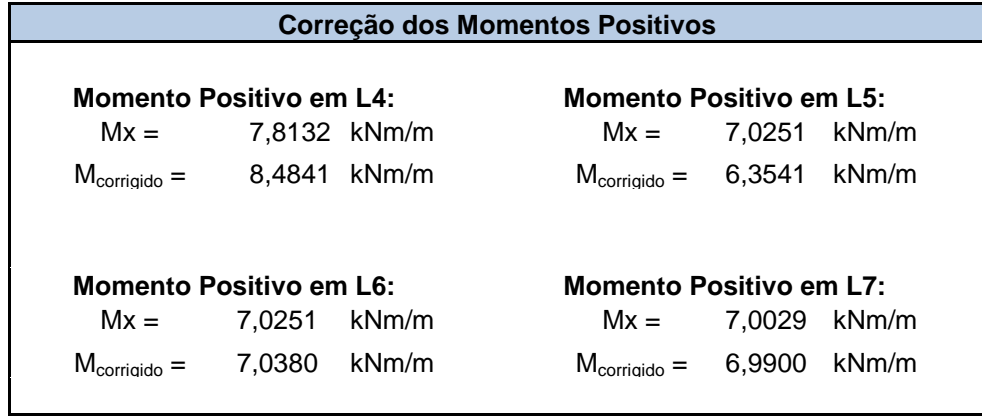

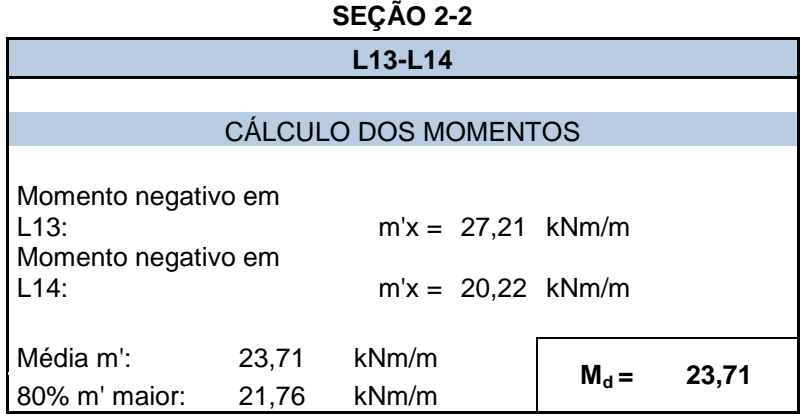

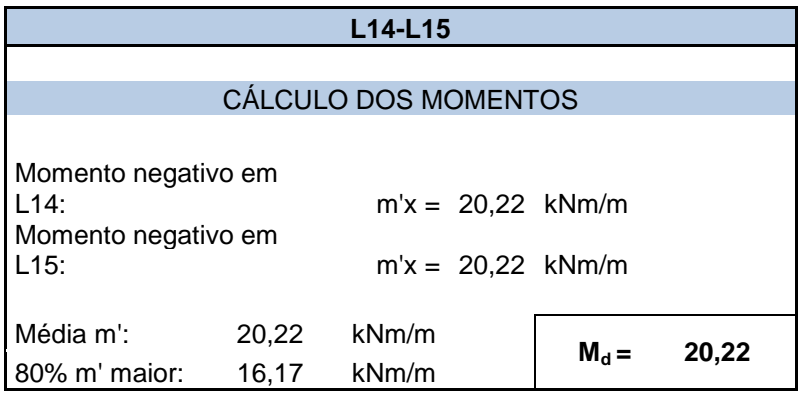

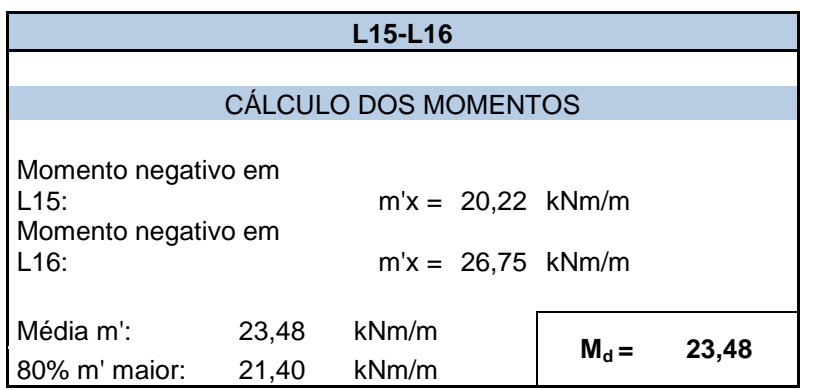

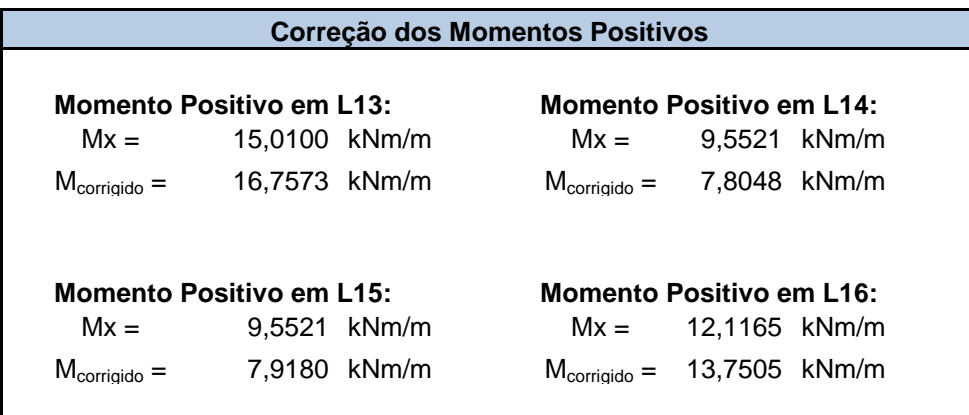

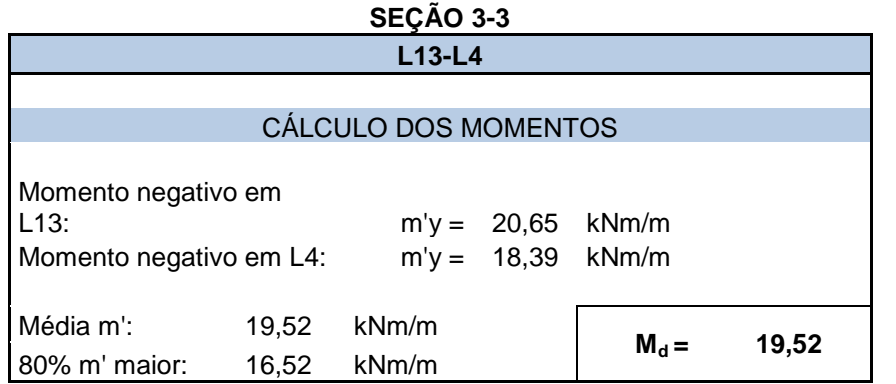

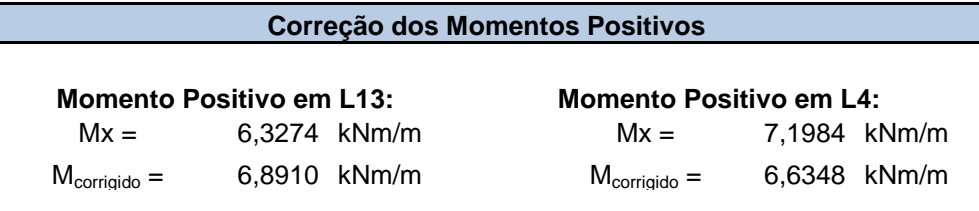

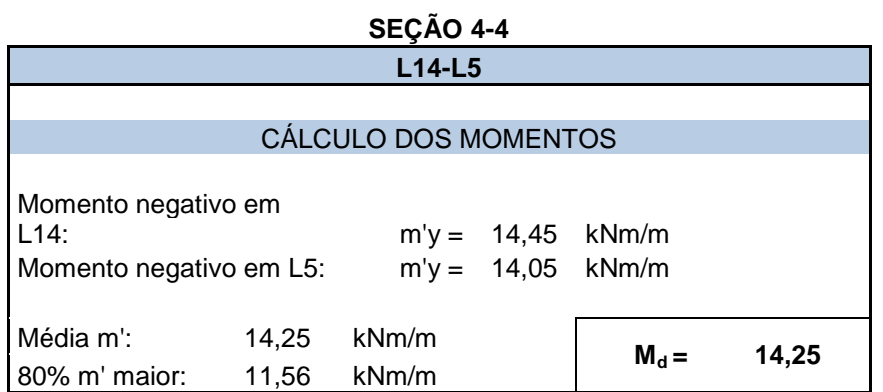

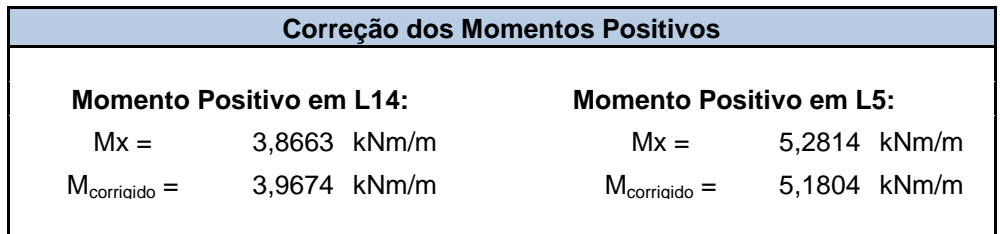

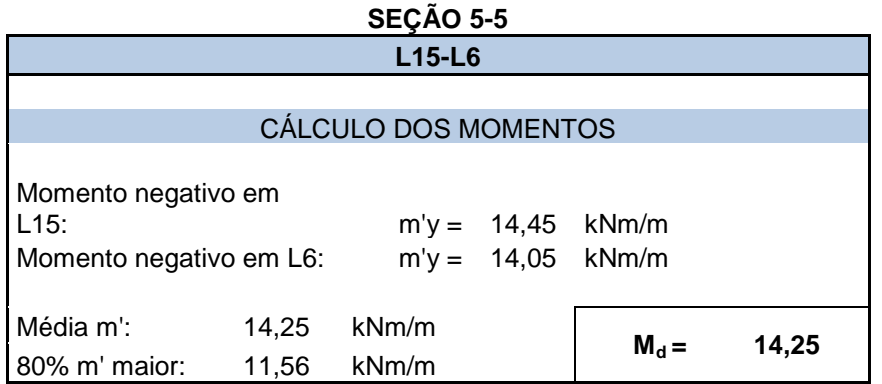

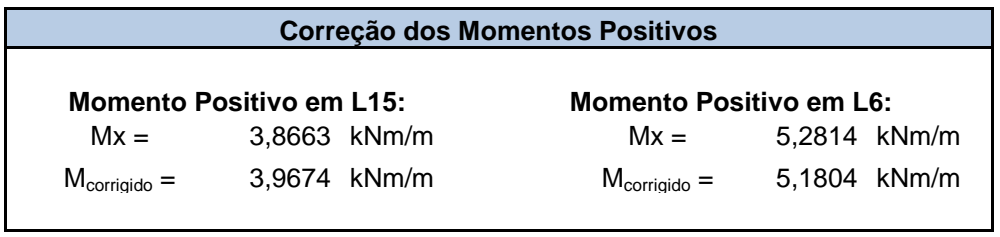

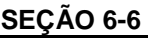

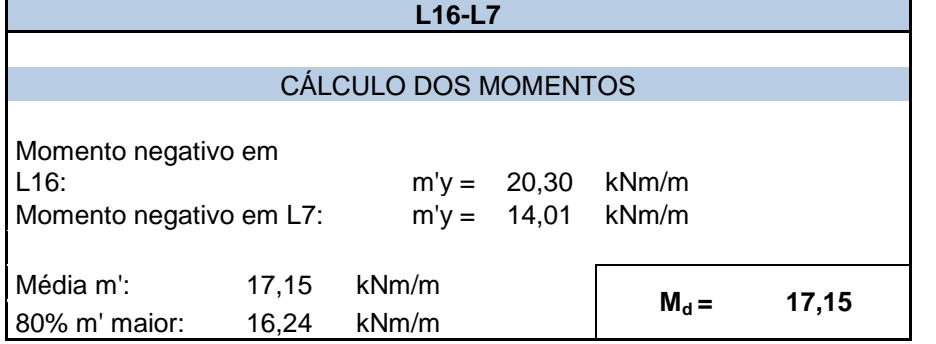

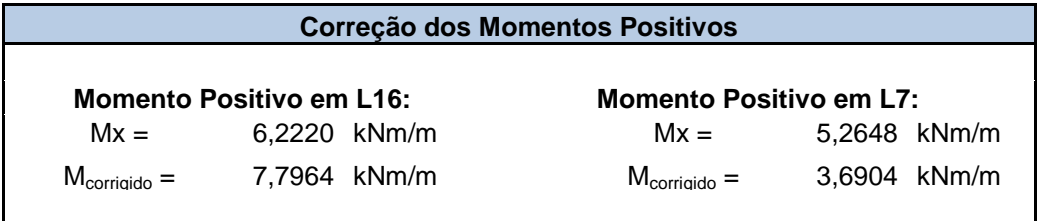

| Seção 1-1    | $I_{yd}$<br>(kN/m <sup>2</sup> ) | $f_{\rm cd}$<br>(kN/m <sup>2</sup> ) | <b>Msd</b><br>(kNm) | x(m)  | dm<br>(m) | $X_{3-4}$<br>(m) | $X_{2-3}$<br>(m) | Verificação | <b>As</b><br>(cm <sup>2</sup> ) |
|--------------|----------------------------------|--------------------------------------|---------------------|-------|-----------|------------------|------------------|-------------|---------------------------------|
| Laje $4 (+)$ | 435000                           | 17.857                               | 8,48                | 0,009 | 0,0825    | 0,052            | 0,021            | Domínio 2   | 2,470                           |
| Laje 4-5 (-) | 435000                           | 17.857                               | 17,69               | 0.020 | 0,0825    | 0,052            | 0,021            | Domínio 2   | 5,444                           |
| Laje $5 (+)$ | 435000                           | 17.857                               | 6,35                | 0,007 | 0,0825    | 0,052            | 0,021            | Domínio 2   | 1,829                           |
| Laje 5-6 (-) | 435000                           | 17.857                               | 16,35               | 0,018 | 0,0825    | 0,052            | 0,021            | Domínio 2   | 4,988                           |
| Laje $6 (+)$ | 435000                           | 17.857                               | 7,04                | 0,007 | 0,0825    | 0,052            | 0,021            | Domínio 2   | 2,033                           |
| Laje 6-7 (-) | 435000                           | 17.857                               | 16,32               | 0,018 | 0,0825    | 0,052            | 0,021            | Domínio 2   | 4,978                           |
| Laje $7 (+)$ | 435000                           | 17.857                               | 6,99                | 0,007 | 0,0825    | 0,052            | 0,021            | Domínio 2   | 2,019                           |

Tabela A19-Dimensionamento da laje maciça.

Tabela A20-Dimensionamento da laje maciça.

| Seção 2-2      | $f_{yd}$ | $f_{\rm cd}$<br>$(kN/m2)$ (kN/m <sup>2</sup> ) | <b>Msd</b><br>(kNm) | x(m)  | dm<br>(m) | $X_{3-4}$<br>(m) | $X_{2-3}$<br>(m) | Verificação | <b>As</b><br>(cm <sup>2</sup> ) |
|----------------|----------|------------------------------------------------|---------------------|-------|-----------|------------------|------------------|-------------|---------------------------------|
| Laje $13 (+)$  | 435000   | 17.857                                         | 16,76               | 0,018 | 0,0825    | 0,052            | 0,021            | Domínio 2   | 5,126                           |
| Laje 13-14 (-) | 435000   | 17.857                                         | 23,71               | 0,027 | 0,0825    | 0,052            | 0,021            | Domínio 3   | 7,614                           |
| Laje $14 (+)$  | 435000   | 17.857                                         | 7,81                | 0,008 | 0.0825    | 0.052            | 0,021            | Domínio 2   | 2,264                           |
| Laje 14-15 (-) | 435000   | 17.857                                         | 20,22               | 0.023 | 0,0825    | 0.052            | 0,021            | Domínio 3   | 6,330                           |
| Laje $15 (+)$  | 435000   | 17.857                                         | 7,92                | 0,008 | 0,0825    | 0,052            | 0,021            | Domínio 2   | 2,298                           |
| Laje 15-16 (-) | 435000   | 17.857                                         | 23,48               | 0,027 | 0,0825    | 0,052            | 0,021            | Domínio 3   | 7,527                           |
| Laje $17 (+)$  | 435000   | 17.857                                         | 13,75               | 0,015 | 0,0825    | 0,052            | 0,021            | Domínio 2   | 4,128                           |

Tabela A21-Dimensionamento da laje maciça.

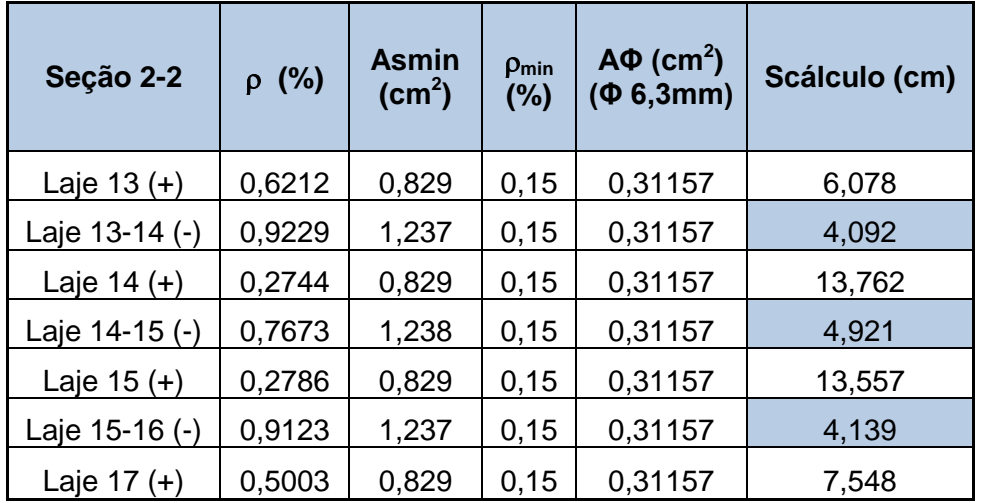

| Seção 2-2     | $A\Phi$ (cm <sup>2</sup> )<br>$(\Phi$ 8mm) | <b>S</b> cálculo<br>$(cm)$ ( $\Phi$<br>8mm) | <b>Smáx</b><br>(cm) (Ф<br>8mm) | <b>Smáx</b><br>(cm)<br>$\Phi$<br>6mm) | <b>S</b> prático<br>$\Phi$<br>6mm) | Sprático<br>(Ф<br>8mm) |
|---------------|--------------------------------------------|---------------------------------------------|--------------------------------|---------------------------------------|------------------------------------|------------------------|
| Laje $13(+)$  |                                            |                                             |                                | 37,58                                 | 6                                  |                        |
| Laje 13-14(-) | 0,502                                      | 6,601                                       | 40,617                         |                                       | ٠                                  | 6                      |
| Laje $14(+)$  |                                            |                                             |                                | 37,58                                 | 13,5                               |                        |
| Laje 14-15(-) | 0,502                                      | 7,940                                       | 40,617                         |                                       |                                    | 7,5                    |
| Laje $15(+)$  |                                            |                                             |                                | 37,58                                 | 13,5                               |                        |
| Laje 15-16(-) | 0,502                                      | 6,678                                       | 40,617                         |                                       | $\blacksquare$                     | 6,5                    |
| Laje $17(+)$  |                                            |                                             |                                | 37,58                                 | 7,5                                |                        |

Tabela A22-Dimensionamento da laje maciça.

Tabela A23-Dimensionamento da laje maciça.

| Seção 2-2     | $n = n^{\circ}$ de<br>barras $(6,3)$<br>mm) | $n = n^{\circ}$ de<br><b>barras</b><br>(8mm) | <b>Asreal (cm2) (6,3</b><br>mm) | <b>Asreal (cm2)</b><br>(8mm) |
|---------------|---------------------------------------------|----------------------------------------------|---------------------------------|------------------------------|
| Laje $13(+)$  | 17                                          |                                              | 5,296                           |                              |
| Laje 13-14(-) | -                                           | 16                                           |                                 | 8,04224                      |
| Laje $14(+)$  | 8                                           |                                              | 2,49253                         |                              |
| Laje 14-15(-) |                                             | 13                                           |                                 | 6,53432                      |
| Laje $15(+)$  | 8                                           |                                              | 2,49253                         |                              |
| Laje 15-16(-) |                                             | 15                                           |                                 | 7,5396                       |
| Laje $17(+)$  | 14                                          |                                              | 4,36193                         |                              |

Tabela A24-Dimensionamento da laje maciça.

| Seção 3-3     | $f_{\text{yd}}$ (kN/m <sup>2</sup> ) | $f_{\rm cd}$<br>(kN/m <sup>2</sup> ) | <b>Msd</b><br>(kNm) | x(m)  | dm (m) | $X_{3-4}$<br>(m) | $X_{2-3}$<br>(m) | Verificação $\vert$ (cm <sup>2</sup> ) | As    |
|---------------|--------------------------------------|--------------------------------------|---------------------|-------|--------|------------------|------------------|----------------------------------------|-------|
| Laje $13 (+)$ | 435000                               | 17.857                               | 6,89                | 0.007 | 0.0825 | 0.052            | 0,021            | Domínio 2                              | 1,989 |
| Laje 13-4 (-) | 435000                               | 17.857                               | 19,52               | 0,022 | 0.0825 | 0,052            | 0,021            | Domínio 3                              | 6,082 |
| Laje $4 (+)$  | 435000                               | 17.857                               | 6,64                | 0,007 | 0,0825 | 0.052            | 0.021            | Domínio 2                              | 1,912 |

| Seção 3-3     | (%)<br>$\Omega$ | $A_{smin}$<br>$\text{(cm}^2)$ | ρ min<br>(%) | $A\Phi$ (cm <sup>2</sup> )<br>$(\Phi 6, 3mm)$ | <b>Scálculo</b><br>(cm) | <b>Smáx</b><br>(c <sub>m</sub> ) | Oprático | $n = n^{\circ}$ de<br>barras | A <sub>sreal</sub><br>$\text{(cm}^2)$ |
|---------------|-----------------|-------------------------------|--------------|-----------------------------------------------|-------------------------|----------------------------------|----------|------------------------------|---------------------------------------|
| Laje 13 (+)   | 0.241           | 0.829                         | 0,15         | 0,312                                         | 15,67                   | 37,58                            | 15,5     |                              | 2,181                                 |
| Laje 13-4 (-) | 0.737           | 1,238                         | 0, 15        | 0,312                                         | 5.12                    | 25,18                            | 5,5      | 20                           | 6,231                                 |
| Laje $4 (+)$  | 0,232           | 0.829                         | 0, 15        | 0,312                                         | 16,29                   | 37,58                            | 16       |                              | 2,181                                 |

Tabela A25-Dimensionamento da laje maciça.

Tabela A26-Dimensionamento da laje maciça.

| Seção 4-4     | $f_{yd}$<br>(kN/m <sup>2</sup> ) | $f_{\rm cd}$<br>(kN/m <sup>2</sup> ) | <b>Msd</b><br>(kNm) | x(m) | dm<br>(m)                | $X_{3-4}$<br>(m) | $X_{2-3}$<br>(m) | Verificação | As<br>$\overline{(cm^2)}$ |
|---------------|----------------------------------|--------------------------------------|---------------------|------|--------------------------|------------------|------------------|-------------|---------------------------|
| Laje $14 (+)$ | 435000                           | 17.857                               | 3,97                |      | $0,004$   0,0825   0,052 |                  | 0.021            | Domínio 2   | 1,127                     |
| Laje 14-5 (-) | 435000                           | 17.857                               | 14,25               |      | $0,015$   0,0825   0,052 |                  | 0,021            | Domínio 2   | 4,290                     |
| Laje $5 (+)$  | 435000                           | 17.857                               | 5,18                |      | $0,005$   0,0825   0,052 |                  | 0,021            | Domínio 2   | 1,482                     |

Tabela A28-Dimensionamento da laje maciça.

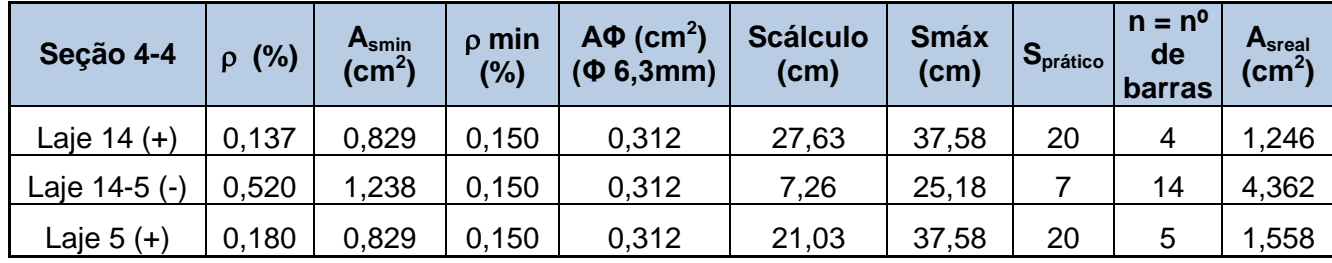

Tabela A29-Dimensionamento da laje maciça.

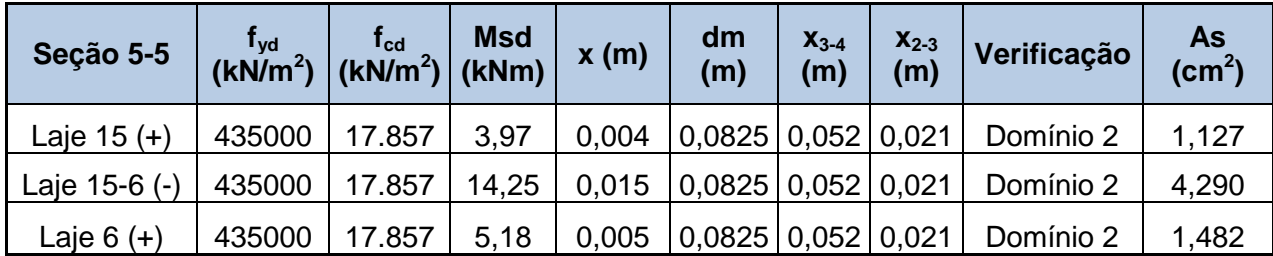

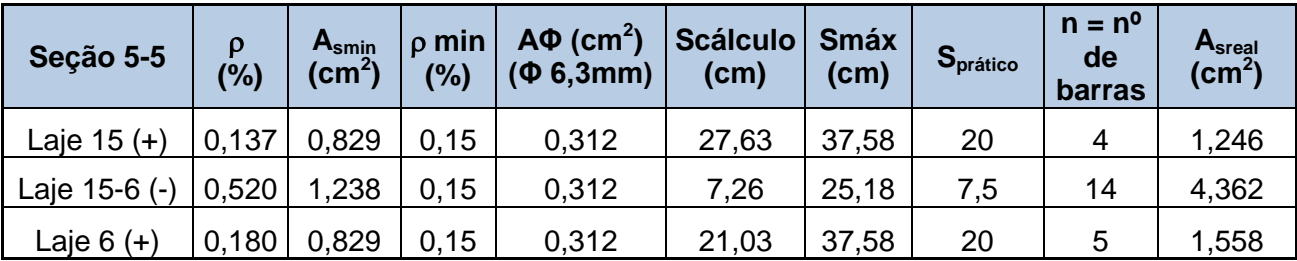

Tabela A30-Dimensionamento da laje maciça.

Tabela A31- Dimensionamento da laje maciça.

| Seção 6-6     |        | $\left. \begin{array}{c} \mathsf{f}_{\mathsf{yd}} \ \end{array} \right  \left. \begin{array}{c} \mathsf{f}_{\mathsf{cd}} \ \end{array} \right  \left. \begin{array}{c} \mathsf{Msd} \ \end{array} \right  \ \mathsf{K}\mathsf{N/m}^2 \right).$ | <b>Msd</b> | x(m) | dm<br>(m)      | $x_{3-4}$ (m) | $X_{2-3}$<br>(m) | Verificação | As<br>$\text{(cm}^2\text{)}$ |
|---------------|--------|----------------------------------------------------------------------------------------------------|------------|------|----------------|---------------|------------------|-------------|------------------------------|
| Laje $16 (+)$ | 435000 | 17.857                                                                                                    | 7,80       |      | $0,008$ 0,0825 | 0,052         | 0,021            | Domínio 2   | 2,261                        |
| Laje 16-7 (-) | 435000 | 17.857                                                                                                    | 17,15      |      | 0,019 0,0825   | 0.052         | 0,021            | Domínio 2   | 5,259                        |
| Laje $7 (+)$  | 435000 | 17.857                                                                                                    | 3.69       |      | $0,004$ 0,0825 | 0,052         | 0.021            | Domínio 2   | 1,047                        |

Tabela A32- Dimensionamento da laje maciça.

| Seção 6-6     | $\begin{array}{c c} f_{\rm{yd}} & f_{\rm{cd}} & \mathsf{M}\mathsf{S}\mathsf{G} \ (k\mathsf{N/m}^2) & (k\mathsf{N}m^2) \end{array}$ |        | <b>Msd</b> | x(m) | dm<br>(m)      | $x_{3-4}$ (m) | $X_{2-3}$<br>(m) | Verificação | $\frac{\text{As}}{(\text{cm}^2)}$ |
|---------------|----------------------------------------------------------------------------------------------------|--------|------------|------|----------------|---------------|------------------|-------------|-----------------------------------|
| Laje $16 (+)$ | 435000                                                                                                    | 17.857 | 7,80       |      | $0,008$ 0.0825 | 0.052         | 0.021            | Domínio 2   | 2,261                             |
| Laje 16-7 (-) | 435000                                                                                                    | 17.857 | 17,15      |      | 0,019 0,0825   | 0.052         | 0.021            | Domínio 2   | 5,259                             |
| Laje 7 (+)    | 435000                                                                                                    | 17.857 | 3,69       |      | $0,004$ 0,0825 | 0.052         | 0,021            | Domínio 2   | 1,047                             |

Tabela A33- Dimensionamento da laje maciça.

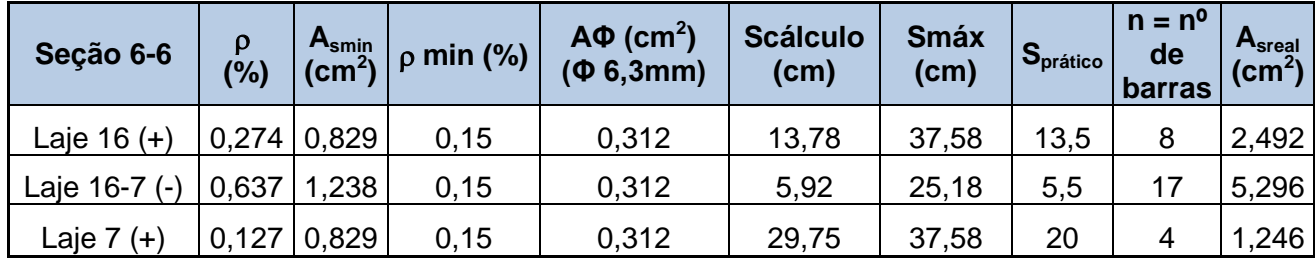

|                | Verificação das Flechas (lajes que trabalham em duas direções) |                           |          |                           |          |              |           |                                 |           |                     |             |
|----------------|----------------------------------------------------------------|---------------------------|----------|---------------------------|----------|--------------|-----------|---------------------------------|-----------|---------------------|-------------|
| Lajes          | g<br>(kN/m <sup>2</sup> )                                      | q<br>(kN/m <sup>2</sup> ) | $\Psi_2$ | р<br>(kN/m <sup>2</sup> ) | $I_x(m)$ | $I_V$<br>(m) | $I_x/I_v$ | $I_{\mathsf{y}}/I_{\mathsf{x}}$ | <b>Wc</b> | <b>Ecs</b><br>(MPa) | D<br>(kN.m) |
| 4              | 4,0                                                            | 4,0                       | 0,4      | 5,60                      | 4,7825   | 4,85         | 0,986     | 1,014                           | 2,1       | 23800               | 3570,0      |
| 5              | 4,0                                                            | 4,0                       | 0,4      | 5,60                      | 4,75     | 4,85         | 0,979     | 1,021                           | 1,57      | 23800               | 3570,0      |
| 6              | 4,0                                                            | 4,0                       | 0,4      | 5,60                      | 4,75     | 4,85         | 0,979     | 1,021                           | 1,57      | 23800               | 3570,0      |
| $\overline{7}$ | 4,0                                                            | 4,0                       | 0,4      | 5,60                      | 4,7425   | 4,85         | 0,978     | 1,023                           | 1,57      | 23800               | 3570,0      |
| 13             | 4,0                                                            | 4,0                       | 0,4      | 5,60                      | 4,7825   |              | 0,683     | 1,464                           | 3,6       | 23800               | 3570,0      |
| 14             | 4,0                                                            | 4,0                       | 0,4      | 5,60                      | 4,75     | 7            | 0.679     | 1,474                           | 2,24      | 23800               | 3570,0      |
| 15             | 4,0                                                            | 4,0                       | 0,4      | 5,60                      | 4,75     | 7            | 0,679     | 1,474                           | 2,24      | 23800               | 3570,0      |
| 16             | 4,0                                                            | 4,0                       | 0,4      | 5,60                      | 4,7425   |              | 0,678     | 1,476                           | 3,6       | 23800               | 3570,0      |

Tabela A34- Verificação de flecha

Tabela A35- Verificação de flecha

| Verificação das Flechas (lajes que trabalham em duas direções) |          |           |                       |                                   |  |  |  |  |  |  |
|----------------------------------------------------------------|----------|-----------|-----------------------|-----------------------------------|--|--|--|--|--|--|
| Lajes                                                          | fo $(m)$ | foo $(m)$ | Flecha Adm.<br>(fadm) | Verificação<br>$(100 \leq f$ adm) |  |  |  |  |  |  |
| $\overline{4}$                                                 | 0,0017   | 0,0060    | 0,0191                | Ok!                               |  |  |  |  |  |  |
| 5                                                              | 0,0013   | 0,0044    | 0,0190                | Ok!                               |  |  |  |  |  |  |
| 6                                                              | 0,0013   | 0,0044    | 0,0190                | Ok!                               |  |  |  |  |  |  |
| $\overline{7}$                                                 | 0,0012   | 0,0044    | 0,0190                | Ok!                               |  |  |  |  |  |  |
| 13                                                             | 0,0030   | 0,0103    | 0,0191                | Ok!                               |  |  |  |  |  |  |
| 14                                                             | 0,0018   | 0,0063    | 0,0190                | Ok!                               |  |  |  |  |  |  |
| 15                                                             | 0,0018   | 0,0063    | 0,0190                | Ok!                               |  |  |  |  |  |  |
| 16                                                             | 0,0029   | 0,0100    | 0,0190                | Ok!                               |  |  |  |  |  |  |
# Tabela A36- Verificação ao Cisalhamento

| Laje | $I_{\rm X}$<br>(m) | $I_{\text{ct,m}}$<br>(MPa) | $I_{\text{ctk,inf}}$<br>(MPa) | $I_{\text{ctd}}$<br>(MPa) | $\mathsf{V}_{\mathsf{sd}}$<br>(kN/m) | k     | $dm$ (m) | $\rho$  | $\tau_{\sf rd}$ | $V_{rd1}$<br>(kN/m) | Verificação<br>$(V_{sd} = V_{rd1})$ |
|------|--------------------|----------------------------|-------------------------------|---------------------------|--------------------------------------|-------|----------|---------|-----------------|---------------------|-------------------------------------|
| 4    | 4,8                | 2,56                       | 1,795                         | 1,282                     | 17,783                               | 1,518 | 0,0825   | 0,00232 | 0,3206          | 51,889              | Ok!                                 |
| 5    | 4,8                | 2,56                       | 1,795                         | 1,282                     | 16,598                               | 1,518 | 0.0825   | 0,00180 | 0,3206          | 51,052              | Ok!                                 |
| 6    | 4,8                | 2,56                       | 1,795                         | 1,282                     | 16,598                               | 1,518 | 0.0825   | 0,00180 | 0,3206          | 51,052              | Ok!                                 |
| 7    | 4,7                | 2,56                       | 1,795                         | 1,282                     | 16,572                               | 1,518 | 0.0825   | 0,00127 | 0,3206          | 50,205              | Ok!                                 |
| 13   | 4,8                | 2,56                       | 1,795                         | 1,282                     | 22,658                               | 1,518 | 0,0825   | 0,00241 | 0,3206          | 52,039              | Ok!                                 |
| 14   | 4,8                | 2,56                       | 1,795                         | 1,282                     | 19,631                               | 1,518 | 0,0825   | 0,00137 | 0,3206          | 50,361              | Ok!                                 |
| 15   | 4,8                | 2,56                       | 1,795                         | 1,282                     | 19,631                               | 1,518 | 0,0825   | 0,00137 | 0,3206          | 50,361              | Ok!                                 |
| 16   | 4,7                | 2,56                       | 1,795                         | 1,282                     | 22,468                               | 1,518 | 0,0825   | 0,00274 | 0,3206          | 52,568              | Ok!                                 |

Tabela A37- Verificação ao Cisalhamento

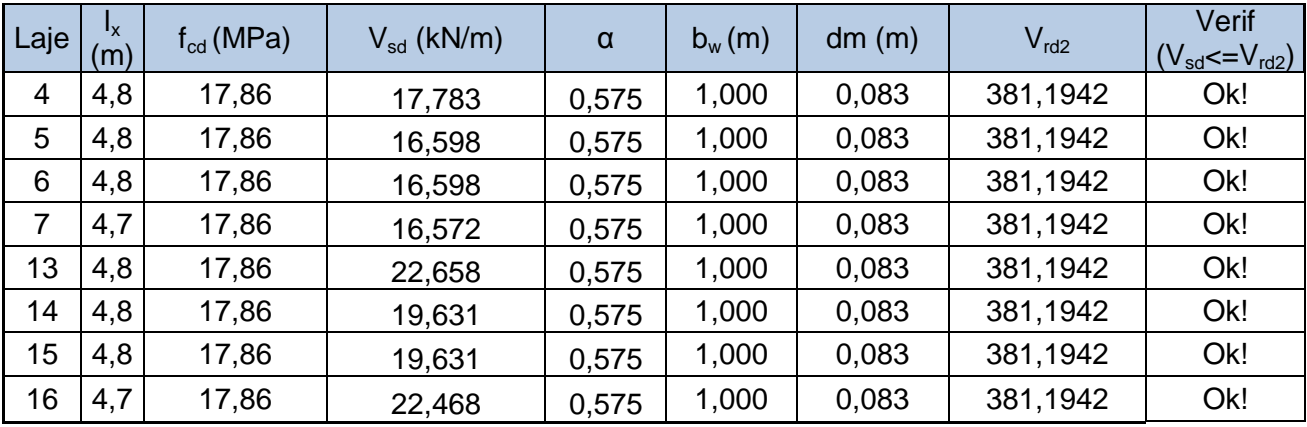

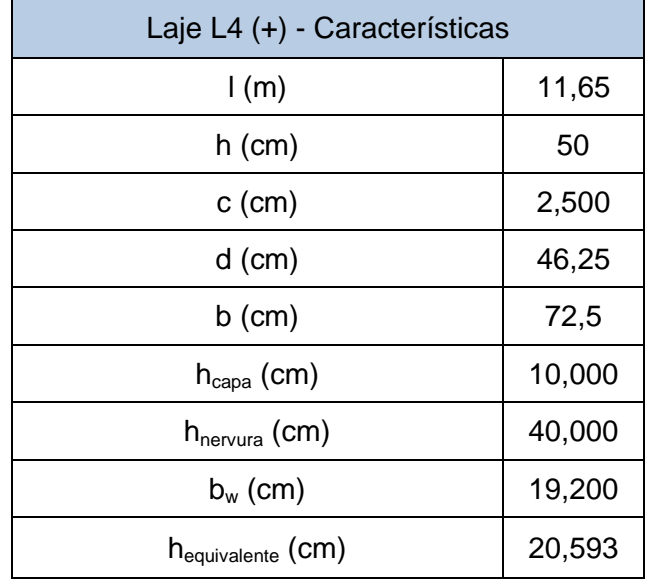

# Tabela A38- Dados da Laje Nervurada

# Tabela A39- Dimensionamento da Laje Nervurada

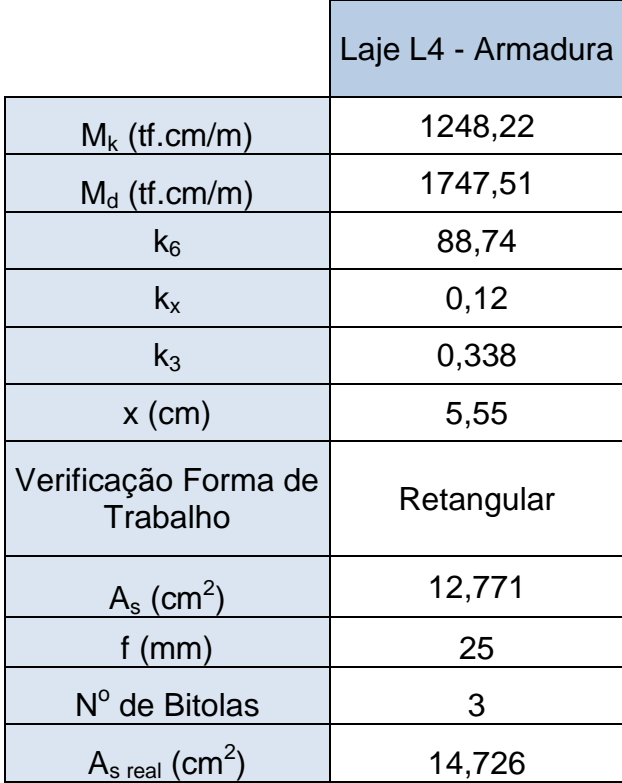

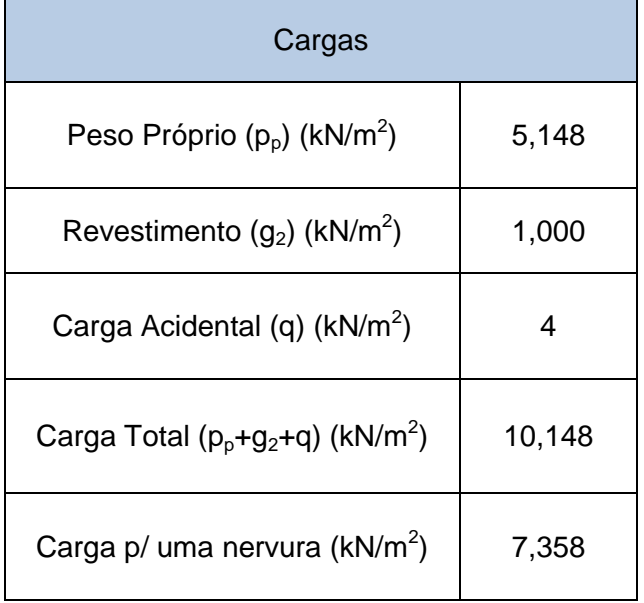

Tabela A40- Dimensionamento da Laje Nervurada

# Tabela A40- Verificação da flecha da Laje Nervurada

# Verificação da Flecha

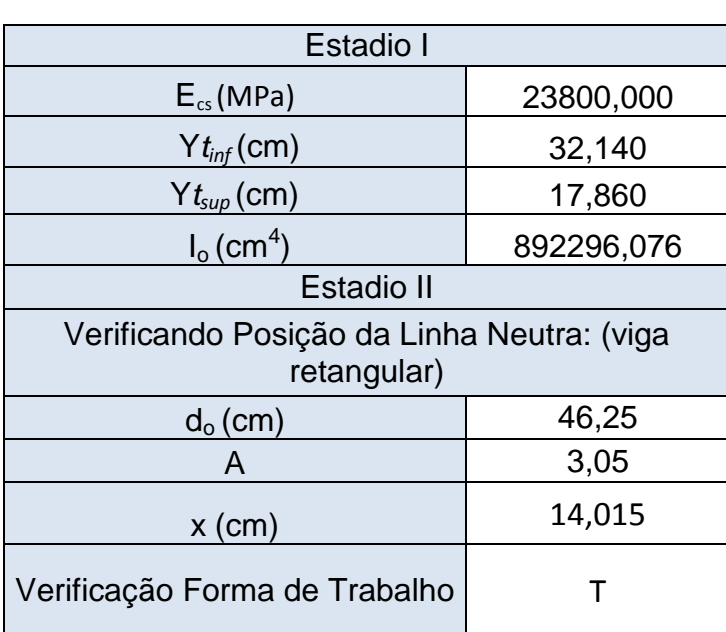

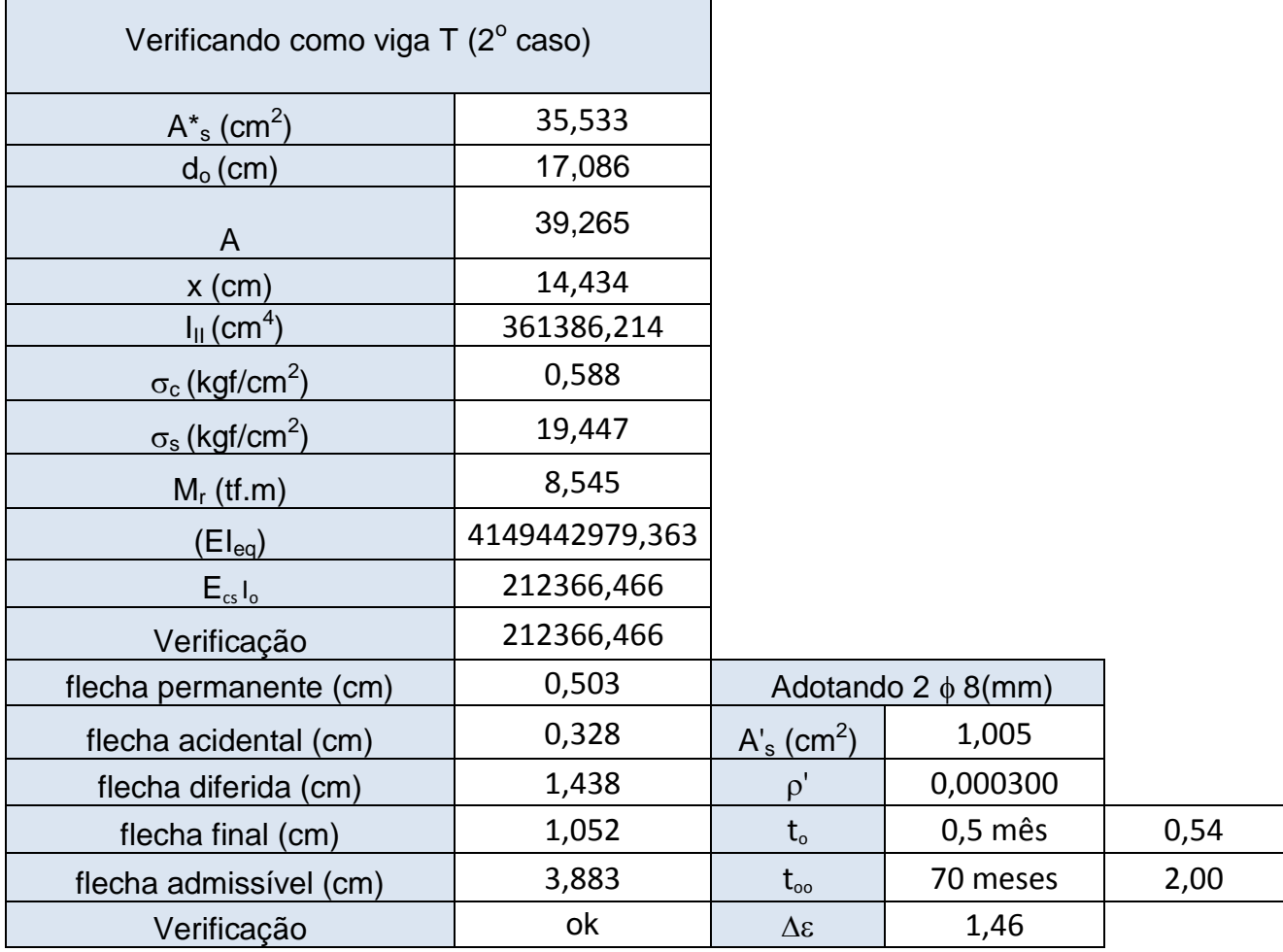

٦

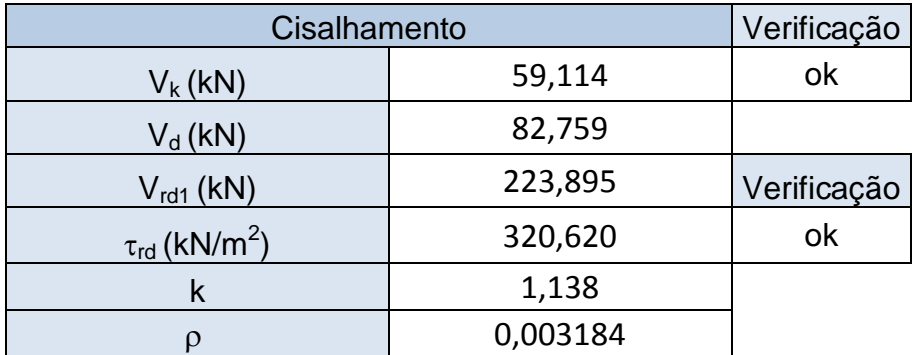

Tabela A42- Verificação da flexão da mesa da Laje Nervurada

| Verificação da mesa à flexão |          |               |
|------------------------------|----------|---------------|
| Vão Teórico (cm)             | 72,5     |               |
| $g + g$ (kN/m <sup>2</sup> ) | 7,5      |               |
| $Mx$ (tf.m/m)                | 0,04928  |               |
| $Mx$ (tf.cm/m)               | 4,9277   |               |
| $k_6$                        | 1141,498 | <b>Bitola</b> |
| $A_s$ (cm <sup>2</sup> /m)   | 0,185    | $\phi$ 6,3mm  |
| 2h ou 20 cm                  | 20       |               |